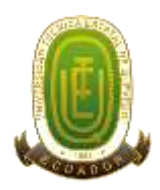

# **UNIVERSIDAD TÉCNICA ESTATAL DE QUEVEDO FACULTAD DE CIENCIAS DE LA INGENIERÍA CARRERA DE INGENIERÍA EN TELEMÁTICA**

Proyecto de Investigación previo a la obtención del título de Ingeniero en Telemática.

# **Título del Proyecto de Investigación:**

"SISTEMA ELECTRÓNICO PARA LA DETECCIÓN DE NIVELES DE MONÓXIDO DE CARBONO (CO) EN LA AV. 7 DE OCTUBRE DE LA CIUDAD DE QUEVEDO, QUE FACILITE LA TOMA DE DECISIONES DEL DEPARTAMENTO DE MEDIO AMBIENTE DEL G.A.D. MUNICIPAL."

# **AUTORES:**

Huacón Salazar Linda Thalía.

Rosales Zambrano Joshua Maurizio.

# **Director del Proyecto de Investigación:**

Ing. Byron Oviedo Bayas, Ph.D.

# **Quevedo – Los Ríos – Ecuador.**

2018.

#### Declaración de autoría y cesión de derechos

Yo: Huacón Salazar Linda Thalia, declaro que el trabajo aquí descrito es de mi autoria, que no ha sido previumente presentado para ningún grado o calificación profesional; y, que he consultado las referencias bibliográficas que se incluyen en este documento.

La Universidad Técnica Estatal de Quevedo, puede hacer uno de los derechos correspondientes a este trabajo, según lo establecido por la Ley de Propiedad Intelectual, por su Reglamento y por la normatividad institucional vigente

s

ß,

 $\mathbf{i}$ 

Haven Huacón Salazar Linda Thalia<br>C.I. 120610125-3.

#### Declaración de autoría y cesión de derechos

Yo: Rossles Zambrano Joshua Maurizio, declaro que el trabajo aqui descrito es de mi autoria; que no ha sido previamente presentado para ningún grado o calificación profesional; y, que he consultado las referencias bibliográficas que se incluyen en este documento.

La Universidad Técnica Estatal de Quevedo, puede hacer uno de los derechos correspondientes a este trabajo, según lo establecido por la Ley de Propiedad Intelectual, por su Reglamento y por la normatividad institucional vigente

não Rosales Zambrano Joshua Maurizio<br>C.L 125014067-8

 $\frac{1}{2}$   $\frac{1}{2}$ 

 $\mathbf{H} = - \mathbf{B}_{\mathcal{F}}$ 

 $\ddot{\mathbf{u}}$ 

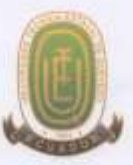

## UNIVERSIDAD TECNICA ESTATAL DE QUEVEDO

# FACULTAD DE CIENCIAS DE LA INGENIERÍA

CARRERA DE INGENIERIA EN TELEMÁTICA

# CERTIFICADO DE CULMINACION DEL PROYECTO DE **INVESTIGACION**

El suscrito, Ing. Byron Oviedo Bayas, Ph.D. Docente de la Universidad Técnica Estatal de Quevedo, certifica que los estudiantes: Huacón Salazar Linda Thalia y Rosales Zambrano Joshua Maurizio, realizaron el Proyecto de Investigación de grado titulado: "SISTEMA ELECTRÓNICO PARA LA DETECCIÓN DE NIVELES DE MONÓXIDO DE CARBONO (CO) EN LA AV. 7 DE OCTUBRE DE LA CIUDAD DE OUEVEDO, QUE FACILITE LA TOMA DE DECISIONES DEL DEPARTAMENTO DE MEDIO AMBIENTE DEL G.A.D. MUNICIPAL", previo a la obtención del título de Ingenieria en Telemática, bajo mi dirección, habiendo complido con las disposiciones reglamentarias establecidas para el efecto.

Eduard Dans

Ing. Byron Oviedo Bayas, Ph.D. DIRECTOR DE PROYECTO DE INVESTIGACIÓN

# **Certificado del reporte de la herramienta de prevención de coincidencia y/o plagio académico**

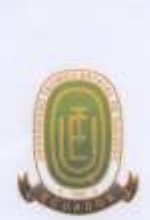

Yo, Ing. Byron Oviedo Bayas, Ph.D, en calidad de Director del Proyecto de Investigación titulado: "SISTEMA ELECTRÓNICO PARA LA DETECCIÓN DE NIVELES DE MONÓXIDO DE CARBONO (CO) EN LA AV. 7 DE OCTUBRE DE LA CIUDAD DE QUEVEDO, QUE FACILITE LA TOMA DE DECISIONES DEL DEPARTAMENTO DE MEDIO AMBIENTE DEL G.A.D. MUNICIPAL", me permito manifestar a usted y por medio del Consejo Académico de Facultad lo siguiente:

Que, los estudiantes: HUACON SALAZAR LINDA THALIA y ROSALES ZAMBRANO JOSHUA MAURIZIO, egresados de la Facultad Ciencias de la Ingeniería, han cumplido con las correcciones pertinentes e ingresado su Proyecto de Investigación al sistema URKUND, por lo que tengo a bien certificar la siguiente información sobre el informe del sistema anti plagio con un porcentaje de 2%

#### **URKUND** mini salbana bu Presentato 2016-19-19-18 (2) (15.00) mer was been place on Noble sport million products **ARTISTICOUS MORE IN THE Printers** Kanp

 $300$ Ing. Byron Oviedo Bayas, Ph.D.

DIRECTOR DE PROYECTO DE INVESTIGACION

鸟

## **Certificación de redacción técnica del proyecto de investigación**

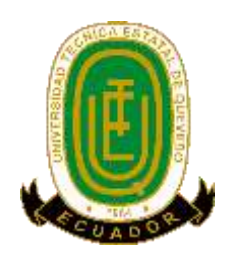

El suscrito, **Ing. Osorio Sánchez Ana Verónica, MSc** docente de la Universidad Técnica Estatal de Quevedo, certifica que los estudiantes Huacón Salazar Linda Thalía y Rosales Zambrano Joshua Maurizio**,** realizaron el Proyecto de Investigación de Grado Titulado "**SISTEMA ELECTRÓNICO PARA LA DETECCIÓN DE NIVELES DE MONÓXIDO DE CARBONO (CO) EN LA AV. 7 DE OCTUBRE DE LA CIUDAD DE QUEVEDO, QUE FACILITE LA TOMA DE DECISIONES DEL DEPARTAMENTO DE MEDIO AMBIENTE DEL G.A.D. MUNICIPAL."** , previo a la obtención del título de **INGENIERO EN TELÉMATICA,** bajo mi dirección, habiendo cumplido con las disposiciones reglamentarias establecidas para el efecto.

///text Leda. Verónica Osorio Sánchez, MSc Responsable de Redacción Técnica

v

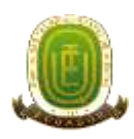

# **UNIVERSIDAD TÉCNICA ESTATAL DE QUEVEDO FACULTAD DE CIENCIAS DE LA INGENIERÍA CARRERA DE INGENIERÍA EN TELEMÁTICA**

# **PROYECTO DE INVESTIGACIÓN**

# **Título:**

"SISTEMA ELECTRÓNICO PARA LA DETECCIÓN DE NIVELES DE MONÓXIDO DE CARBONO (CO) EN LA AV. 7 DE OCTUBRE DE LA CIUDAD DE QUEVEDO, QUE FACILITE LA TOMA DE DECISIONES DEL DEPARTAMENTO DE MEDIO AMBIENTE DEL G.A.D. MUNICIPAL",

Presentado a la Comisión Académica como requisito previo a la obtención del título de Ingenieros en telemática.

Aprobado por:

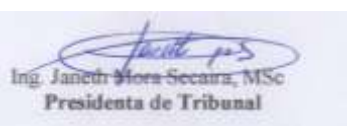

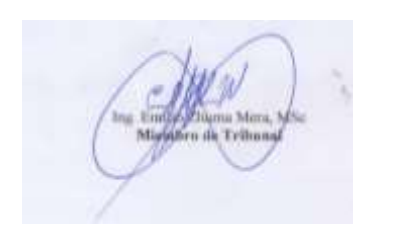

ngel Torres Quijije, MSc Miembro de Tribunal

QUEVEDO-LOS RIOS- ECUADOR

## **Agradecimiento**

Agradecemos sobre todas las cosas a Dios, por permitirnos gozar de una buena salud durante todo el proceso de realización de la tesis, cabe indicar que sin sus bendiciones y fortaleza a través de su espíritu, hubiese costado tomar fuerzas cuando las cosas se complicaban.

Por otra parte, agradecemos al pilar fundamental de nuestras vidas; ¡nuestra familia!, empezando por nuestros padres, de quienes nunca obteníamos un "No" como respuesta cuando de apoyo se trataba siempre y cuando haya estado al alcance de ellos, quienes nunca fallaron como mentores y siempre estuvieron guiándonos por el camino correcto, cultivando en nosotros excelentes valores sobre buenas bases de disciplina, lo cual a lo largo de la carrera universitaria fue de gran utilidad, no debemos olvidar que los valores humanos se forjan desde el hogar.

A nuestros hermanos menores, por ser esa fuente de inspiración y motivación, ya que como hermanos mayores que somos, ellos veían en nosotros un ejemplo a seguir y aquello nos llenaba con las suficientes fuerzas para no rendirnos y siempre dar lo mejor de tal manera que se sientan orgullosos.

A nivel institucional y académico, queremos empezar por agradecer a nuestra Alma Máter, la prestigiosa Universidad Técnica Estatal de Quevedo, quien fue la fuente encargada de prepararnos profesionalmente y nutrirnos con sus conocimientos a través de sus excelentes docentes, cada uno de ellos muy preparados en el área y de quienes estaremos toda la vida muy agradecidos ¡Gracias queridos docentes!, específicamente queremos hacer énfasis de tres docentes con los cuales compartimos más tiempo a lo largo de carrera y en quienes siempre encontrábamos un buen consejo y no solo un docente sino también un amigo, ellos son el In. Emilio Zhuma Mera, el Ing. Paulo Chiliguano y el Ing. Ángel Torres Quijije, de manera especial, muchas gracias a ustedes.

Agradecemos de manera especial también a nuestro querido Director de Tesis, de quien no solo estamos por habernos guiado de buena manera durante el proceso de titulación, sino también por habernos brindados sus conocimientos y despertar en nosotros la curiosidad por conocer el mundo laboral y funcionamiento de las empresas de telecomunicaciones a través de las visitas técnicas mientras fue docente nuestro.

Y por último pero no menos importante, queremos agradecer a esa familia telemática, con quienes compartimos durante 5 años, ¡nuestros compañeros!, gracias por todas las vivencias y hermosos momentos juntos, siempre superando obstáculos y motivándonos unos a otros en momentos difíciles, cabe mencionar que dentro de nuestro grupo de compañeros también encontramos verdaderos amigos y a quienes siempre llevaremos dentro nuestro corazón por más que pasen los años.

#### **Linda Thalía Huacón Salazar, Joshua Maurizio Rosales Zambrano**

#### **Resumen Ejecutivo y Palabras Claves.**

El presente proyecto de investigación se centra en realizar un prototipo de sistema electrónico de bajo costo para la recolección de datos sobre los niveles de monóxido de carbono (CO) emitidos en la Av. 7 de Octubre entre las calles segunda y décima cuarta en la ciudad de Quevedo, utilizando el servicio de transmisión de datos a través de redes celulares. Este proyecto consta de un nodo emisor que es el encargado de tomar las muestras de los niveles de CO mediante un sensor y enviarlos a través de la red celular GPRS utilizando el protocolo TCP hacía un servidor virtual privado (VPS) para su almacenamiento en una base de datos de tipo SQLite3 y al mismo tiempo enviar los datos obtenidos hacia una aplicación móvil, mediante el protocolo WebSocket (tiempo real), para que los usuarios puedan conocer los datos recopilados y a su vez monitorear los cambios en los niveles, visualizando los valores máximos y mínimos de CO, durante un determinado periodo de tiempo según indique ver el usuario. Para la recopilación de los datos fue necesario montar el sistema electrónico en un vehículo aéreo no tripulado (dron) debido a que el CO es un gas menos denso que el aire y tiende a elevarse hacia la atmosfera, recopilándose los datos de forma aérea.

#### **Palabras Claves:**

Monóxido de carbono, redes celulares, sensores, servidor virtual privado (VPS), aplicación móvil, base de datos, tiempo real, dron,

#### **Abstract and keywords**

This research project focuses on making a prototype of a low-cost electronic system for the collection of data about the levels of carbon monoxide (CO) emitted at 7 de Octubre Avenue between the second and fourteenth streets in the city of Quevedo, using the data transmission service through cellular networks. This project consists of a sending node that is in charge of taking the samples of CO levels through a sensor and sending them through the GPRS cellular network using the TCP protocol to a virtual private server (VPS) for storage on a data base of type SQLite3 and at the same time send the obtained data to a mobile application, through the WebSocket protocol (real time), so that users can know the collected data and in turn monitor the changes in the levels, visualizing the maximum and minimum values of CO, during a certain period of time as indicated by the user. For the collection of data it was necessary to assemble the electronic system in an unmanned aerial vehicle (drone) because the CO is a less dense gas than air and tends to rise towards the atmosphere, collecting the data in an aerial way.

#### **Keywords:**

Carbon monoxide, cellular networks, sensors, virtual private server (VPS), mobile application, database, real time, drone.

x

## **TABLA DE CONTENIDO**

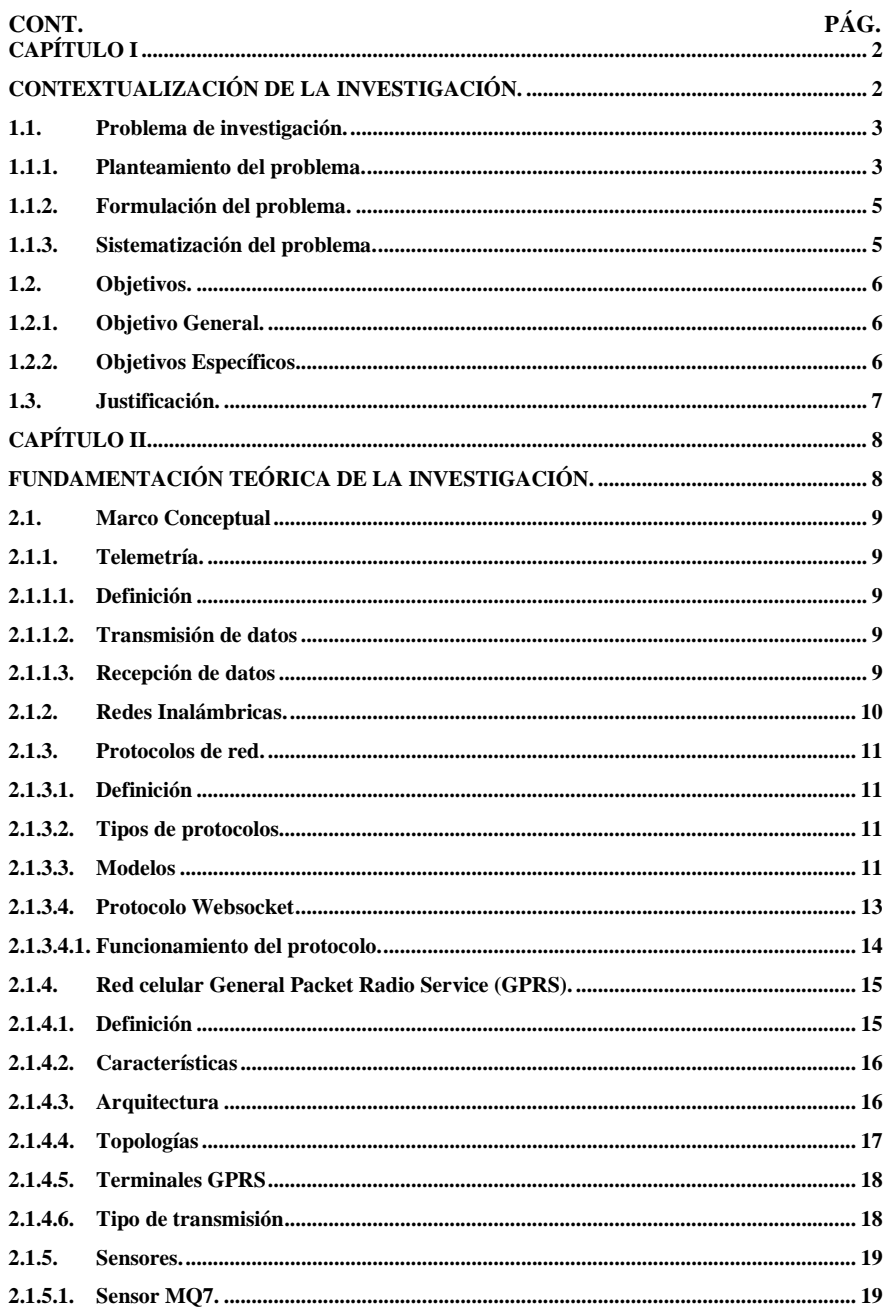

xi

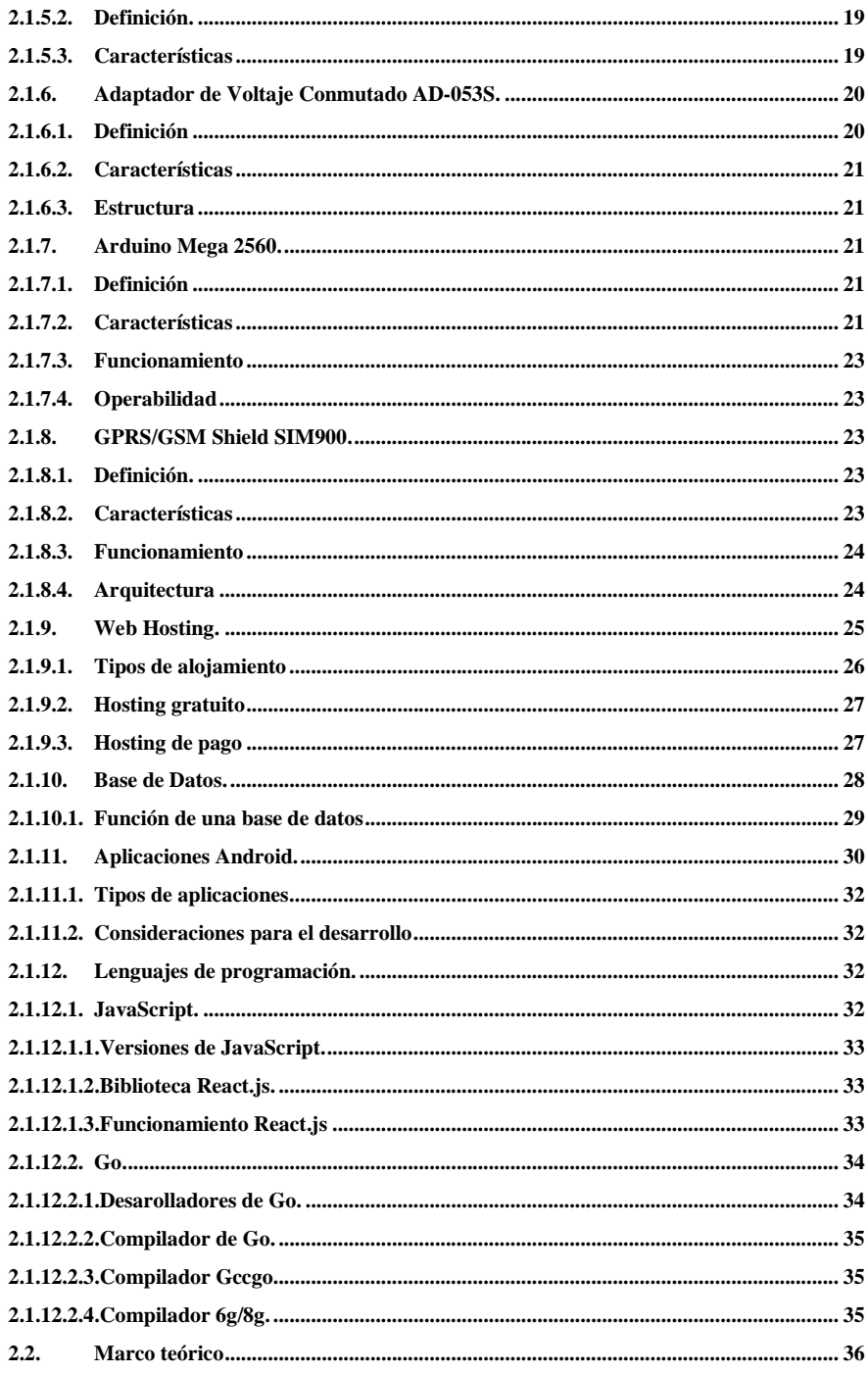

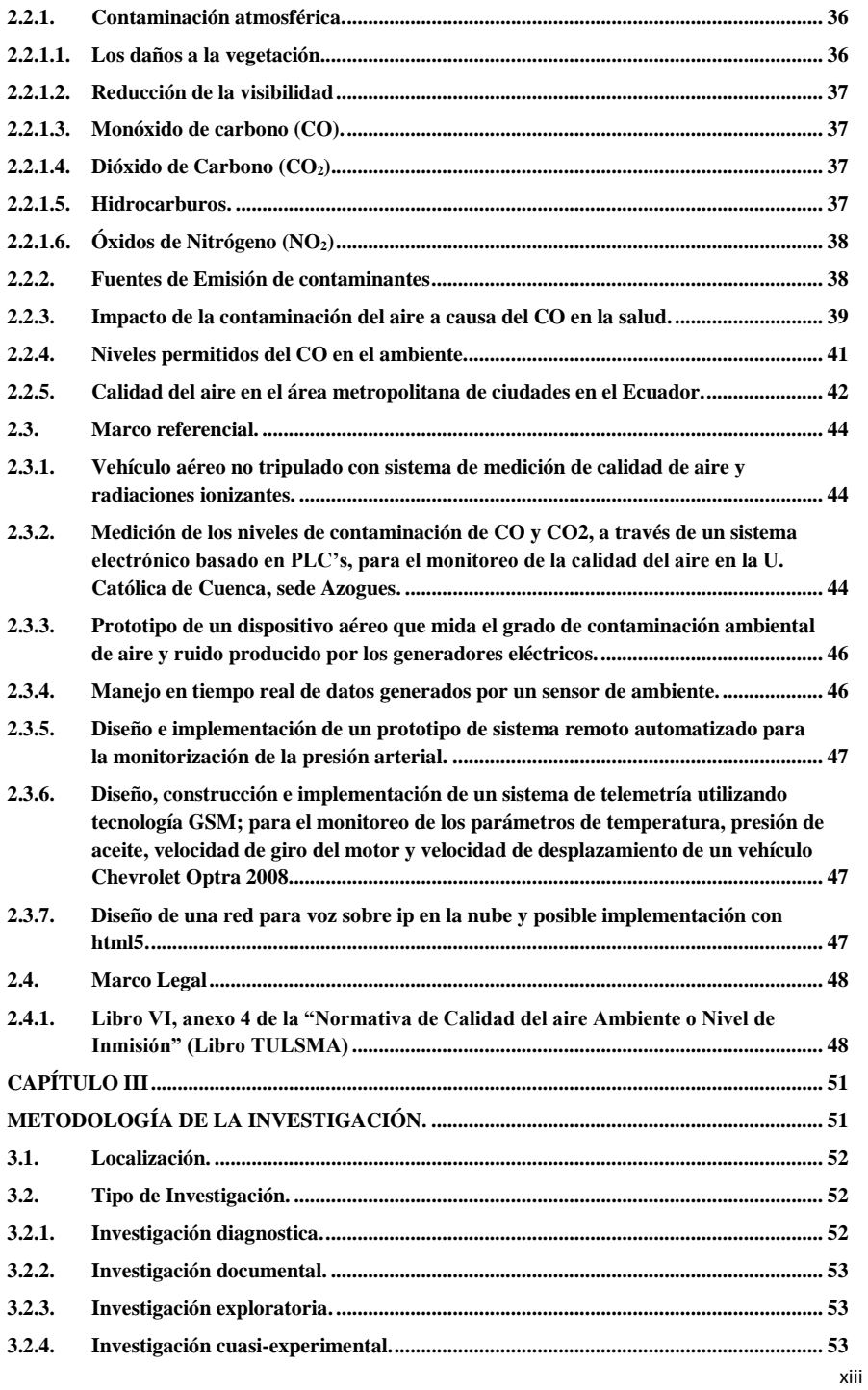

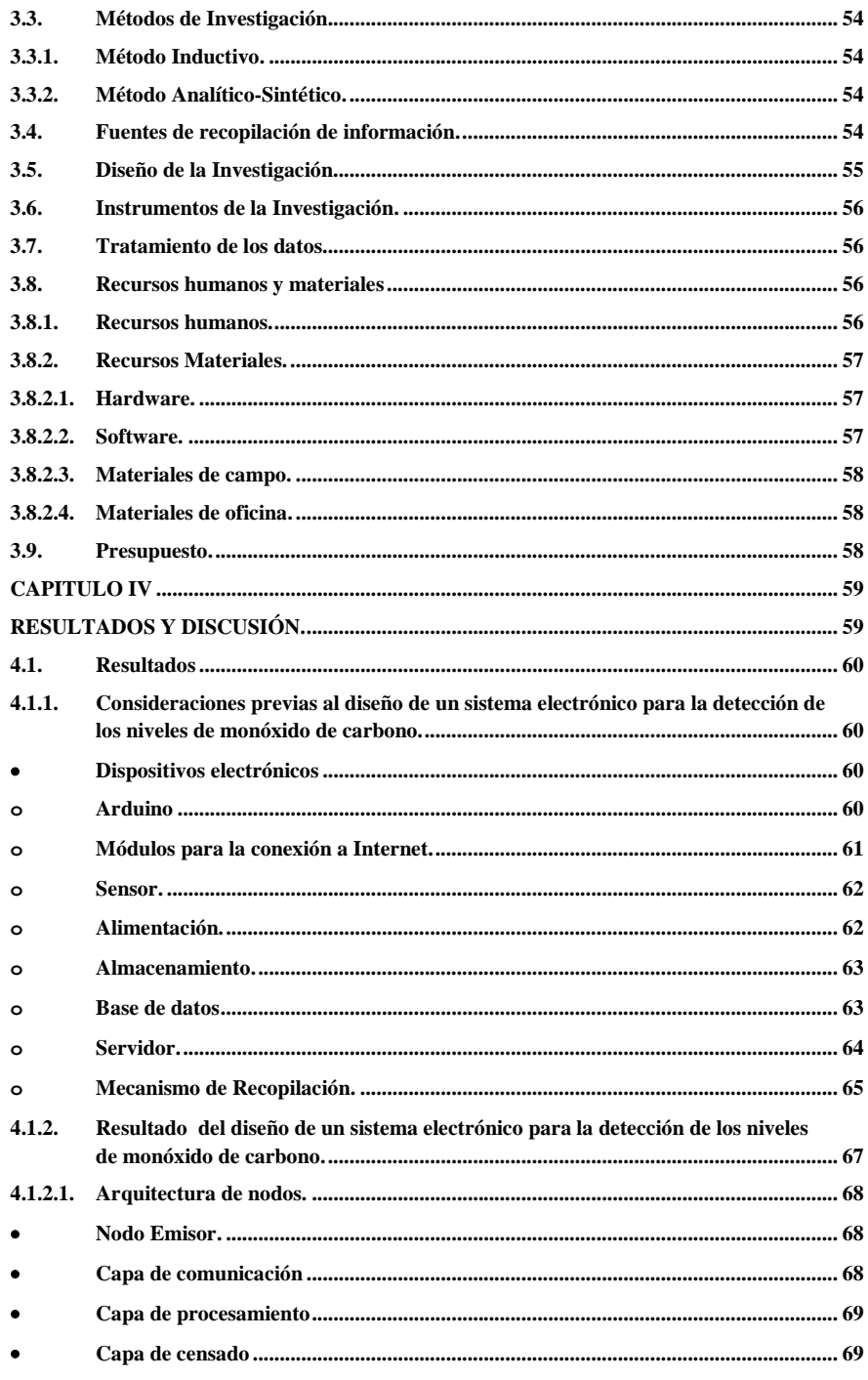

xiv

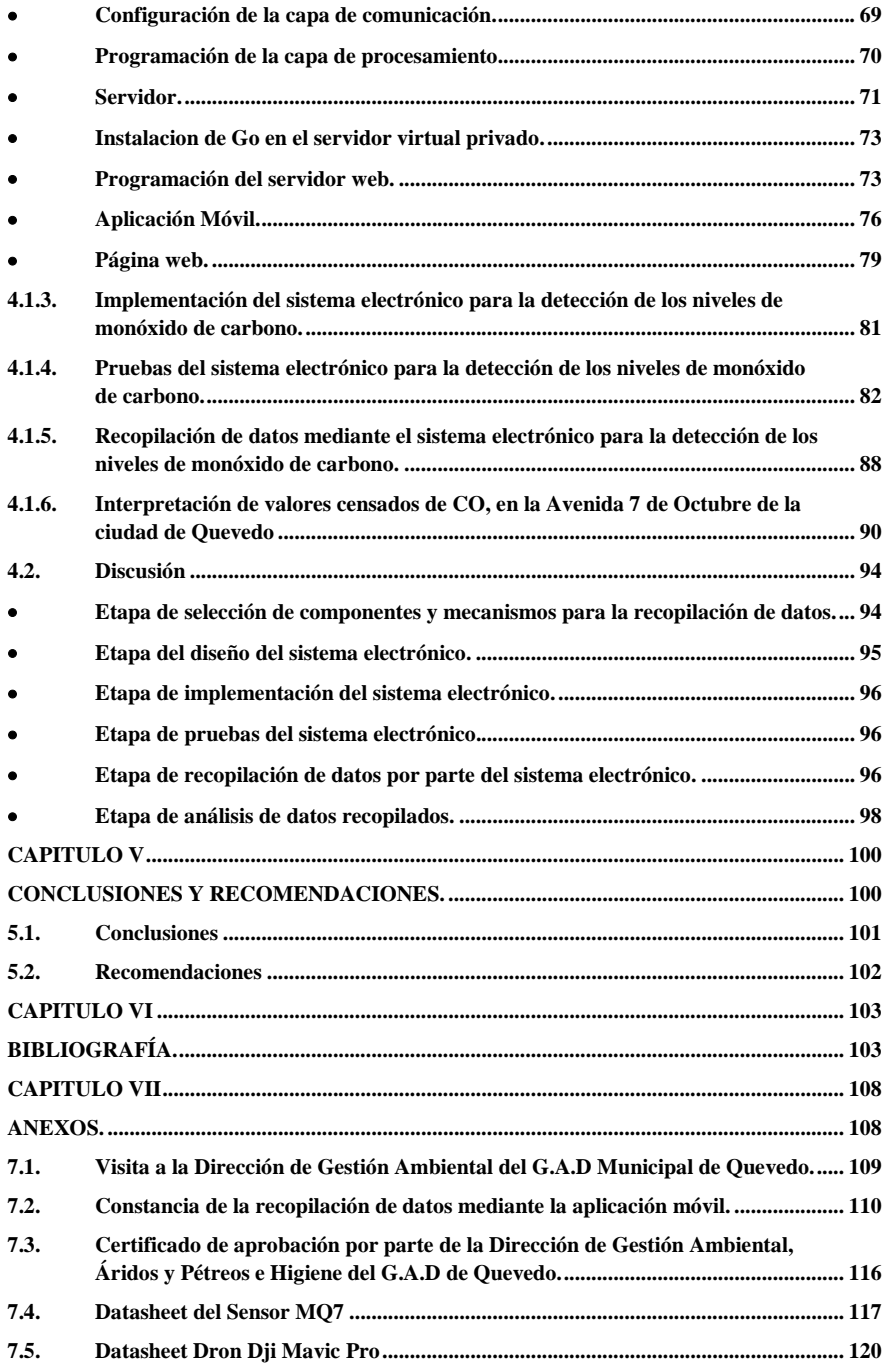

## **LISTA DE FIGURAS**

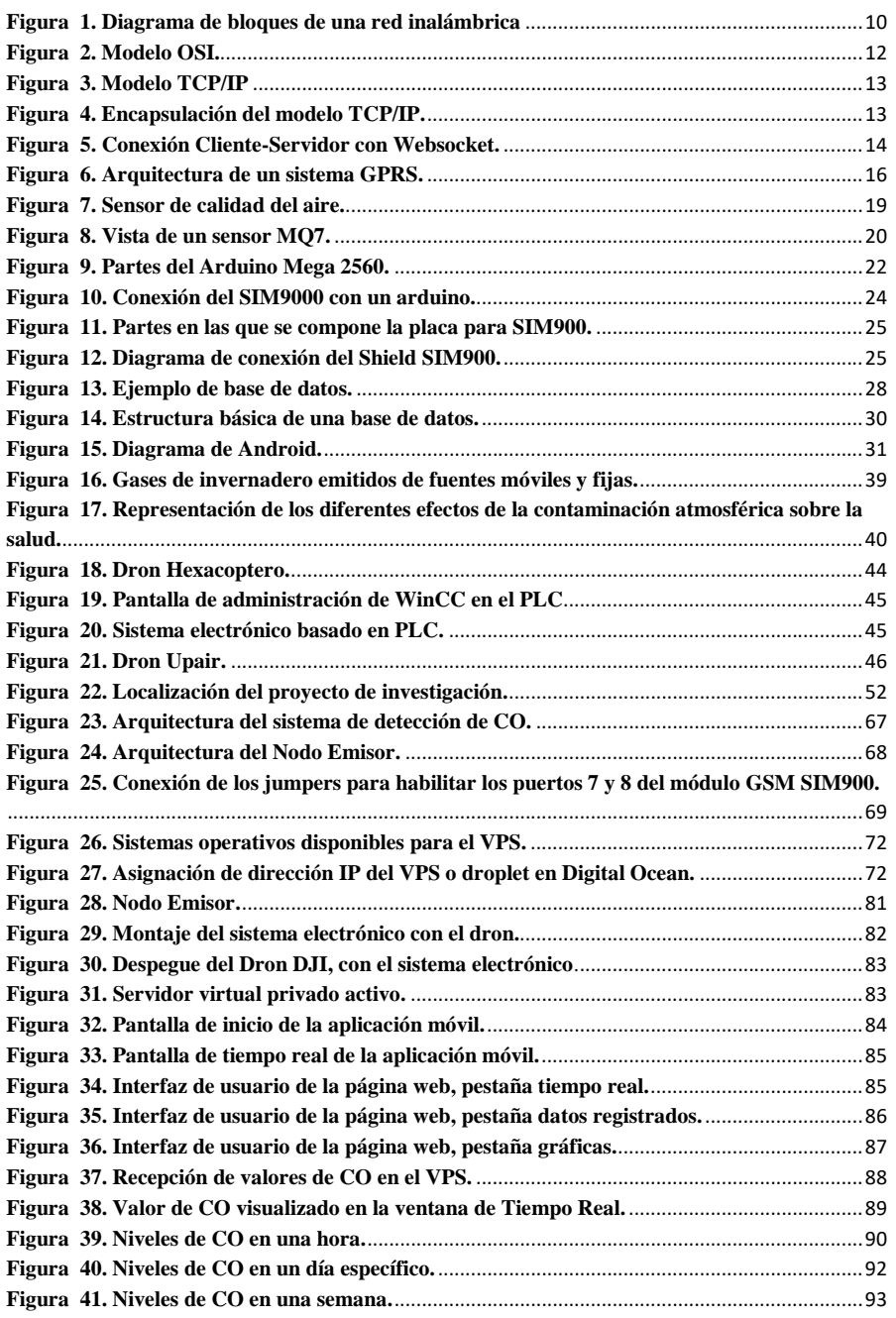

## **LISTA DE TABLAS**

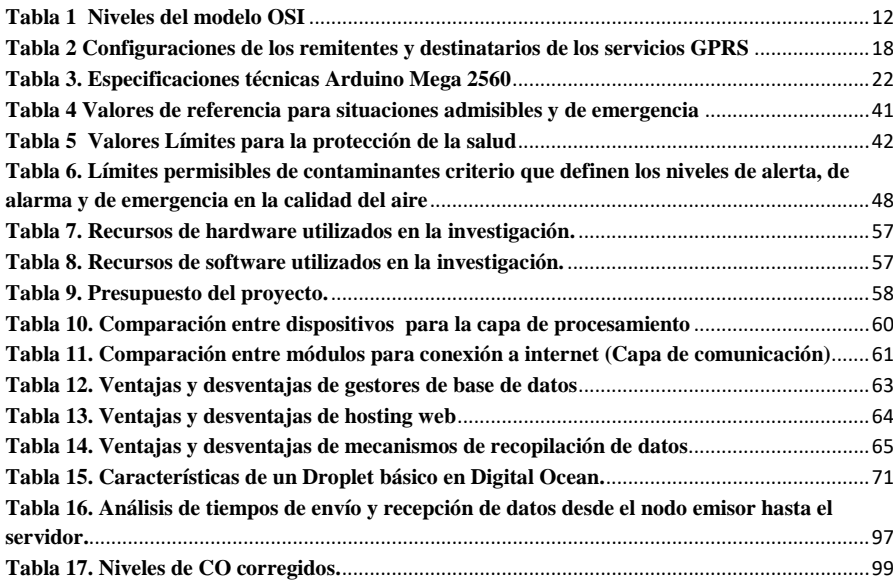

# **Código Dublin**

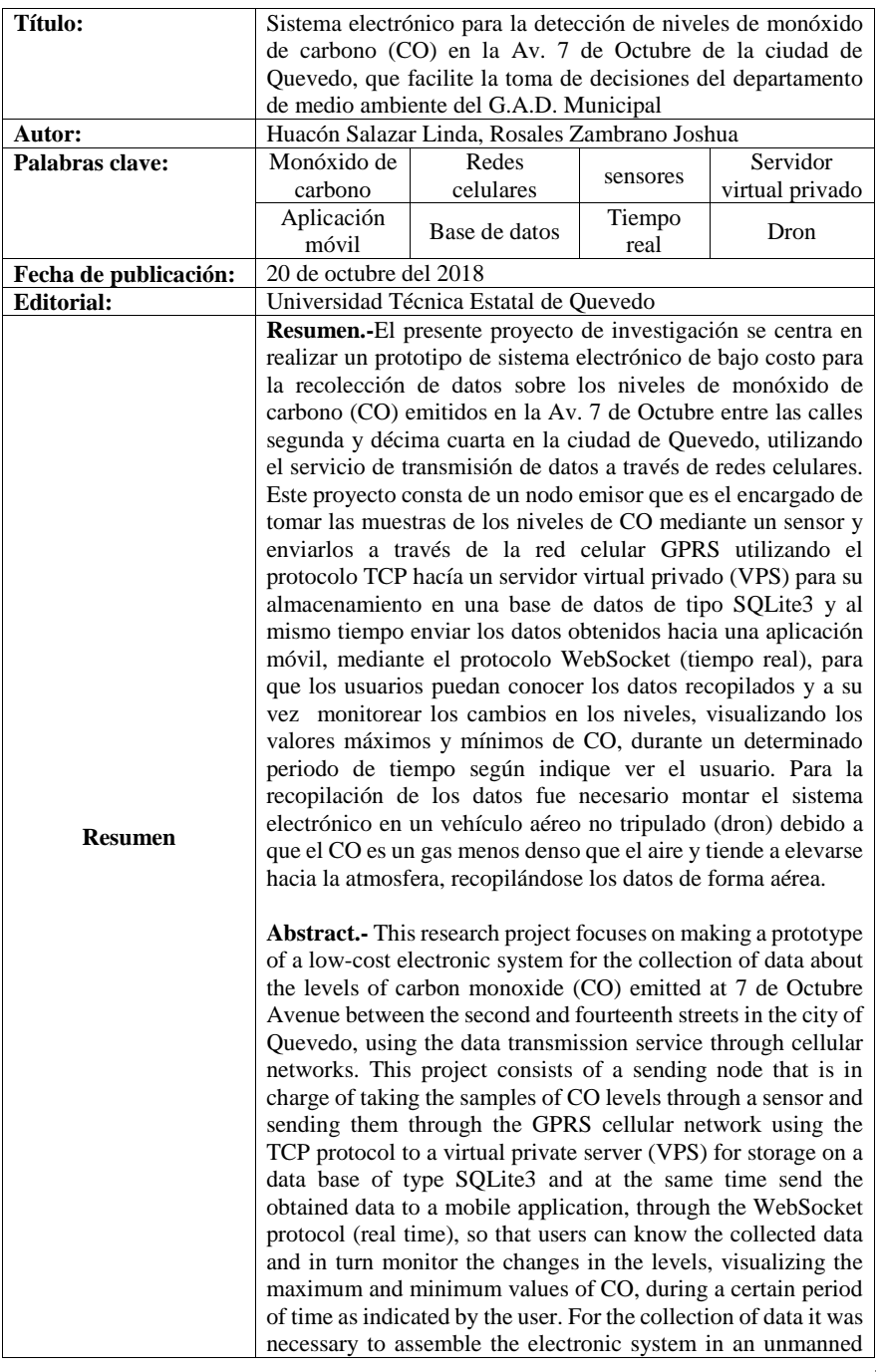

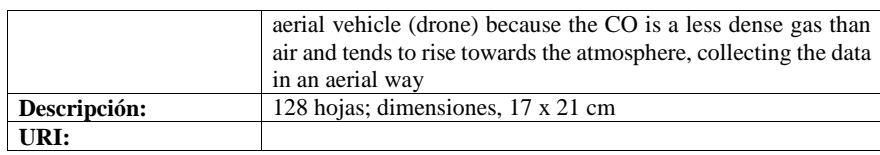

## **Introducción.**

El CO es uno de los principales contaminantes de la atmosfera terrestre y uno de los mayores problemas ambientales en toda América Latina. El 80% de las emisiones del CO, tienen como su fuente principal y responsable a los vehículos automotores que utilizan como combustible la gasolina, diésel y otros procesos industriales que emplean compuestos de carbono.[1]

El monóxido de carbono es considerado un gas peligroso para la salud, sin olor ni color, e incluso es imperceptible que cuando se concentra en ambientes con circulación de aire puede generar síntomas como intoxicación e incluso la muerte. En Argentina, las muertes a causas de la contaminación por monóxido de carbono, tienen estadísticas altas, siendo declarado para el año 2017 la muerte de 200 personas de 976 intoxicadas, según cifras del Ministerio de Salud de Argentina.

Lastimosamente en Ecuador son pocas las ciudades que han tomado medidas al respecto sobre los niveles de concentración del monóxido de carbono en el aire, una de ellas es Quito que cuenta con su Secretaría del Ambiente dentro del municipio, la cual se encarga de monitorear estos niveles [2].

Una forma de recopilar datos sobre los niveles de monóxido de carbono es utilizar sensores electrónicos, puesto que son una herramienta que facilita la recopilación de datos que se desee analizar.

La finalidad del presente proyecto denominado "Sistema electrónico para la detección de niveles de monóxido de carbono (CO) en la av. 7 de octubre de la ciudad de Quevedo, que facilite la toma de decisiones del Departamento de Medio Ambiente del G.A.D. Municipal", fue desarrollar un sistema que recopile datos sobre los niveles de monóxido de carbono, de tal manera que con la utilización de un sensor y de otros componentes electrónicos, se puedan mostrar los valores en tiempo real a través de una aplicación móvil, utilizando como medio un vehículo aéreo no tripulado, debido a que el CO es un gas con menor densidad que el oxígeno y tiende a elevarse hacia la atmosfera.

**CAPÍTULO I**

<span id="page-21-1"></span><span id="page-21-0"></span>**CONTEXTUALIZACIÓN DE LA INVESTIGACIÓN.**

# <span id="page-22-0"></span>**1.1. Problema de investigación.**

#### <span id="page-22-1"></span>**1.1.1. Planteamiento del problema.**

El control acerca de los niveles monóxido de carbono (CO) es un tema al que se le debe brindar la importancia que merece puesto que el CO es un gas sin olor, incoloro muy peligroso para la vida humana. Mantener elevadas concentraciones de monóxido de carbono pueden tener serias consecuencias para la salud de las personas y provocar incluso la muerte debido a que tiene una afinidad con la hemoglobina de la sangre hasta 300 veces mayor que el oxígeno que garantiza en el organismo una renovación continua del abastecimiento del oxígeno necesario para mantener el metabolismo celular [3]. No obstante la cantidad de carboxihemoglobina<sup>1</sup> en la sangre va a depender de los niveles de concentración del CO en el aire y del tiempo que la persona esté expuesto a esas condiciones atmosféricas.

La Organización Mundial de la Salud (OMS) ha fijado en 40 ppm<sup>2</sup> el límite de tolerancia de concentración de monóxido de carbono por treinta minutos consecutivos; en una situación, de tránsito muy congestionado, la concentración de monóxido de carbono puede alcanzar valores muy superiores, los mismos que pueden causar la muerte si se está expuesto a estas durante largos periodos de tiempo. [3] El CO se encuentra en el humo de la combustión, como el expulsado por automóviles y camiones que poseen motor de combustión interna, candelabros, estufas, fogones a gas y sistemas de calefacción. El CO proveniente de estas fuentes puede acumularse en lugares que no tienen una buena circulación de aire fresco y causar todos los problemas previamente descritos. Estadísticamente no se tiene o no es accesible una referencia de datos sobre intoxicación y muerte por monóxido de carbono en Ecuador, pero tomando como referencia países de la región como Argentina que en el 2015 determinó que alrededor de 1600 personas se intoxicaron con CO y que estadísticamente cada año en ese país mueren unas 200 personas por envenenamiento con CO [4] nos da una idea de lo que puede estar sucediendo en nuestro país.

<sup>1</sup> **Carboxihemoglobina:** Hemoglobina en la que el monóxido de carbono (CO) ha desplazado al oxígeno, si la cantidad de

carboxihemolobina es elevada el sujeto puede perder el conocimiento o morir.<br><sup>2</sup> **Ppm:** Partes por millón (ppm) es una unidad de medida con la que se mide la concentración. Se refiere a la cantidad de<br>unidades de una deter

#### **Diagnóstico**

En la ciudad de Quevedo, específicamente en la Av. 7 de Octubre, circulan diariamente un gran número de vehículos, entre ellos buses de transporte urbano que son vehículos con motores de combustión interna, muchos de los cuales tienen una apariencia antigua que hace suponer llevan muchos años en servicio, cercanos a los 20 años de vida útil permitida para este tipo de vehículos, según el cuadro de aplicación de la vida útil total de la Agencia Nacional de Tránsito (ANT) del Ecuador y que los niveles de contaminación por monóxido de carbono son muy altos y esto provocaría afectaciones de salud para las personas que laboran y transitan diariamente.

#### **Pronóstico**

El levantamiento de los datos acerca de la emisión de CO en la Av. 7 de Octubre, se llevará a cabo mediante un sistema electrónico, que tiene como elemento de interés un sensor capaz de medir los niveles de CO en el aire, el mismo transmitirá los datos captados, mediante la red celular gracias al módulo SIM GSM que posee la placa Arduino, a una base datos en un servidor web y así poder facilitar la toma de decisiones referentes a la contaminación del CO, del departamento de Gestión Ambiental del G.A.D Municipal de la Ciudad de Quevedo.

En estas circunstancias se podrían presentar problemas de tiempo (retardo) en el envío de la información, debido a que la transmisión de datos en redes celulares es susceptible a interferencias de tipo climático, el tipo de tecnología de transmisión que se use en redes 4G como LTE, en redes 3.5G como HSPA, HSPA+ y hasta en redes 3G como GPRS que aún están operativas en nuestro país, así como también retardos en la recepción de datos en el servidor virtual de Digital Ocean debido a la caducidad del alquiler el servidor podría deshabilitarse.

**Comentado [PECT1]:** Indicar que otros problemas tendrían: retardo en cualquiera de los canales de comunicación, disponibilidad de la red y el sistema.

**Comentado [lths2R1]:** Corregido

## <span id="page-24-0"></span>**1.1.2. Formulación del problema.**

¿Cómo recopilar y mostrar datos de los niveles de monóxido de carbono CO emitidos en la Av. 7 de Octubre de la ciudad de Quevedo para facilitar la toma de decisiones de las autoridades competentes?

# <span id="page-24-1"></span>**1.1.3. Sistematización del problema.**

¿Qué dispositivos permitirán la recopilación de datos sobre los niveles del monóxido de carbono CO emitidos en la Av. 7 de Octubre?

¿Qué mecanismo se utilizará para facilitar la recopilación de los datos con el sistema electrónico, en la Av. 7 de Octubre?

¿De qué manera se mostrarán los datos obtenidos sobre los niveles del monóxido de carbono CO emitidos en la Av. 7 de Octubre?

# <span id="page-25-0"></span>**1.2. Objetivos.**

# <span id="page-25-1"></span>**1.2.1. Objetivo General.**

Diseñar un sistema electrónico que permita mostrar en tiempo real la información obtenida de los niveles de monóxido de carbono emitidos en la Av. 7 de Octubre en la ciudad de Quevedo para facilitar la toma de decisiones de las autoridades competentes.

## <span id="page-25-2"></span>**1.2.2. Objetivos Específicos.**

- Identificar los componentes electrónicos a utilizar para la recopilación de datos sobre los niveles de monóxido de carbono emitidos en la Av. 7 de Octubre en la ciudad de Quevedo.
- Seleccionar el mecanismo que facilite la recopilación de datos con el sistema electrónico en la Av. 7 de Octubre en la ciudad de Quevedo.
- Desarrollar una aplicación móvil que muestre en tiempo real los datos obtenidos de los niveles de monóxido de carbono emitidos en la Av. 7 de Octubre en la ciudad de Quevedo.

# <span id="page-26-0"></span>**1.3. Justificación.**

A pesar de que existe la "Dirección de Gestión Ambiental Áridos y Petreos e Higiene" (**Anexo 1**) implementado en la administración actual del G.A.D Municipal de Quevedo. (Periodo 2014-2019), en reunión con el Director de este departamento el Biólogo Jorge Saltos Navia (**Anexo 2**) se pudo constatar que no se cuenta con algún estudio relacionado a la contaminación a causa del CO en dicha ciudad, por lo que surge la necesidad de recopilar datos que permitan hacer un análisis de la situación.

Los niveles de monóxido de carbono emitidos en la Av. 7 de Octubre en Quevedo no son datos menores puesto que esta avenida es una de las arterias principales de la ciudad, además forma parte del casco comercial de Quevedo es decir, es una avenida muy transitada no solo por vehículos, también por personas que viven, transitan o laboran en el sector y que están expuestos a este peligroso gas imperceptible para el ser humano que en ambientes con poca circulación de aire puede afectar la salud e incluso causar la muerte. [5]

La finalidad de esta investigación es que los datos obtenidos a partir de la misma, permitan tomar decisiones con fundamentos respecto al tema, en pos de mejorar las condiciones ambientales bajo las que laboran y transitan las personas en la Av. 7 de Octubre en la ciudad de Quevedo.

**CAPÍTULO II**

<span id="page-27-1"></span><span id="page-27-0"></span>**FUNDAMENTACIÓN TEÓRICA DE LA INVESTIGACIÓN.**

# <span id="page-28-0"></span>**2.1. Marco Conceptual**

#### <span id="page-28-1"></span>**2.1.1. Telemetría.**

### <span id="page-28-2"></span>**2.1.1.1. Definición**

Existentes sistemas capaces de recolectar magnitudes físicas, procesarlas y finalmente transmitirlas en forma de datos utilizando tecnología inalámbrica, estas pueden ser redes celulares, ondas de radio y satélite hacia quien es el que se encarga de administrar y monitorear todo el sistema diseñado, en eso comprende un sistema de telemetría, estos también permiten analizar la información recopilada en la que se realizan las correcciones necesaria para optimizar el correcto funcionamiento de los dispositivos que son monitoreados, en el caso de ser varios o simplemente uno. [19]

La telemetría se ha convertido en uno de los sistemas que permite ser administrado a grandes distancias de manera que permita conocer cómo se comportan los dispositivos conectados mediante este, de manera que permite tomar las medidas necesarias en el caso de que se presente algún tipo de inconveniente, que permita llevar a cabo algún tipo de acción que permita regularizar o mejorar su comportamiento, lo que representa una ventaja en los procesos automatizados que se estén controlando. [19]

#### <span id="page-28-3"></span>**2.1.1.2. Transmisión de datos**

La transmisión de datos se lleva a cabo gracias a un transductor que funciona como un dispositivo de entrada, también se necesita de un medio de transmisión en forma de líneas de cable o las ondas de radio, módulos de procesamiento de señales y dispositivos para grabar o visualizar los datos de la salida. Este transductor puede cambiar una magnitud física como la temperatura, presión o vibraciones en una señal eléctrica, que es trasferida a una distancia que ha sido medida y registrada en el dispositivo. [19].

#### <span id="page-28-4"></span>**2.1.1.3. Recepción de datos**

Para la recepción o envío de datos, los sistemas telemétricos utilizan medios guiados, estos pueden ser: par trenzado, cobre, fibra, y no guiados: bluetooth, Radio Frecuencia, WI-FI e inclusive emplear señales obtenidas de los satélites [19].

**Con formato:** Fuente: 12 pto

**Con formato:** Fuente: 12 pto **Con formato:** Fuente: 12 pto

**Con formato:** Fuente: 12 pto **Con formato:** Fuente: 14 pto

# <span id="page-29-0"></span>**2.1.2. Redes Inalámbricas.**

Una red inalámbrica es una infraestructura que proporciona una comunicación entre varias entidades o dispositivos de manera eficiente, la cual usa distintas tecnologías eléctricas, ópticas, electromagnéticas, entre otras. En la siguiente figura se muestra en un diagrama de bloque la composición de una red inalámbrica [20].

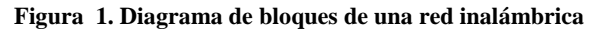

<span id="page-29-1"></span>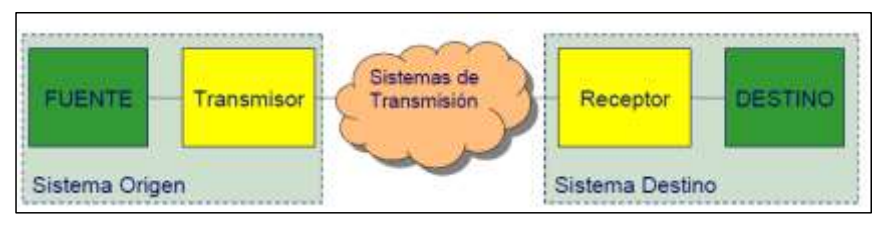

**Fuente:** Amador, J (2011) Redes de Telecomunicaciones

Los elementos de una red se dividen en dos [20]:

- $\checkmark$  Elementos básicos
- $\checkmark$  Elementos no básicos

Para los elementos básicos se tienen los siguientes [20]:

- **Acceso:** comprende del origen al primer conmutador.
- **Conmutación:** elementos que envían la información al lugar de destino.
- **Transmisión:** conexiones que se acoplan a los conmutadores.
- **Señalización:** parte de la red que interviene en el funcionamiento:
	- Usuario-red.
	- Red-red.

Para los elementos No básicos se tienen los siguientes [20]:

- **Sincronización:** conexión de emisores con receptores.
- **Gestión:** tarificación, monitorización y resolución de problemas que se presenten en la red.
- **Servicios:** servicios avanzados aparte de la pura transmisión de datos (por ejemplo la priorización, entrega fiable, entre otros).

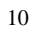

En cuanto a los extremos de una red, se pueden mencionar que; en los extremos están los ordenadores o los comúnmente conocidos hosts, permitiéndoles realizar aplicaciones distribuidas en varios sistemas que ofrecen una colaboración para un servicio al usuario ya sea utilizando conexión o sin ella, además de plantear modelos de aplicaciones distribuidas en: cliente-servidor o entre pares (punto a punto). [20]

#### <span id="page-30-0"></span>**2.1.3. Protocolos de red.**

## <span id="page-30-1"></span>**2.1.3.1. Definición**

Según Lara [21] es el conjunto de políticas que regulan una comunicación, por ejemplo existen protocolos que permiten comprar en una tienda, hablar por teléfono, los mismos son basados en el modelo de pregunta-respuesta. En una red, el protocolo es el que define el formato y el orden que llevaran los mensajes que serán intercambiados y las acciones a realizar en cualquier caso que se presente.

### <span id="page-30-2"></span>**2.1.3.2. Tipos de protocolos**

Los tipos de protocolos son:

- $\checkmark$  TCP (Transmission Control Protocol) o protocolo de control de la transmisión.
- UDP (User Datagram Protocol) o protocolo de datagrama del usuario.

## <span id="page-30-3"></span>**2.1.3.3. Modelos**

Entre ellos están:

- El modelo OSI y
- El modelo TCP/IP

El modelo OSI se basa en dos componentes:

- Un modelo de red, denominado modelo básico de referencia ("Basic Reference Model") o capa de servicio ("Server-layer").
- $\checkmark$  Una serie de protocolos concretos.

Según Lara [21] Cada nivel realiza una función concreta, y está separado de los adyacentes por interfaces conocidas, sin que le incumba ningún otro aspecto del total de la comunicación. En este modelo es solo una contemplación conceptual, a la que se adapta (más o menos) la realidad física. Como se muestra en la siguiente figura:

<span id="page-31-0"></span>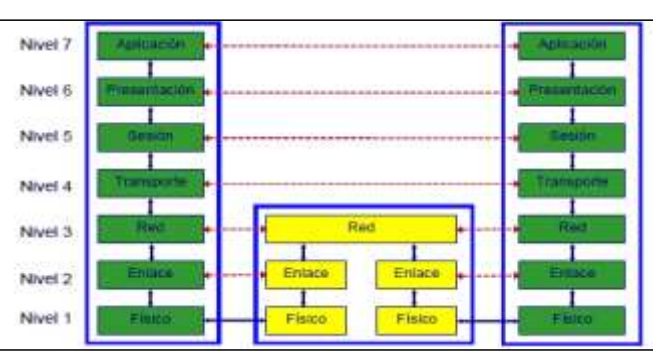

**Figura 2. Modelo OSI.**

 **Fuente:** Lara, Annie (2012) Introducción a las Redes de Telecomunicaciones

<span id="page-31-1"></span>A continuación se muestran los niveles del modelo OSI

#### **Tabla 1 Niveles del modelo OSI**

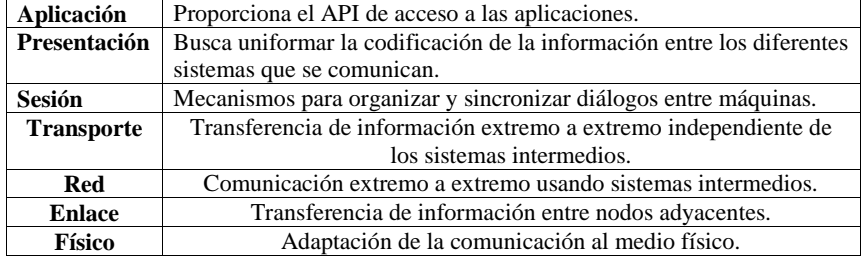

**Fuente:** Lara, Annie (2012) Introducción a las Redes de Telecomunicaciones **Elaborado por:** Huacón Salazar Linda; Rosales Zambrano Joshua.

Según Lara [21] en cambio en el modelo TCP/IP utiliza la orientación modular o capas, pero sus niveles son cuatro: acceso a la red, internet, transporte y aplicación. Estas capas tienen tareas más diversas que el modelo OSI, como se muestra a continuación en la siguiente figura:

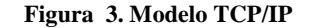

<span id="page-32-1"></span>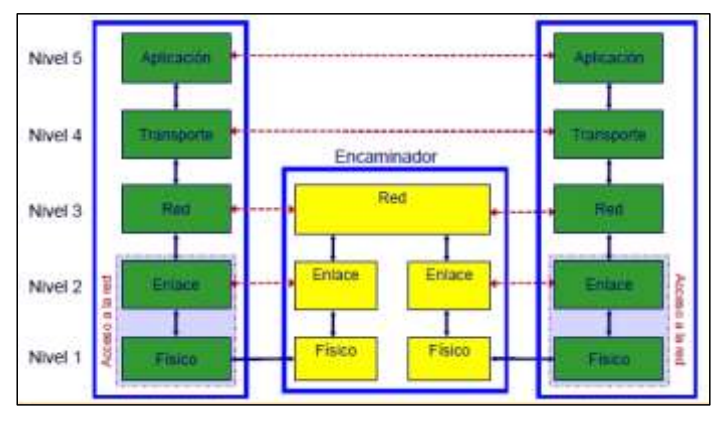

 **Fuente:** Lara, Annie (2012) Introducción a las Redes de Telecomunicaciones

<span id="page-32-2"></span>A continuación se muestra la encapsulación de protocolos en el modelo TCP/IP y la diferencia entre estos dos modelos: OSI y TCP/IP.

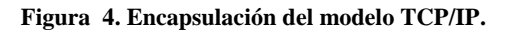

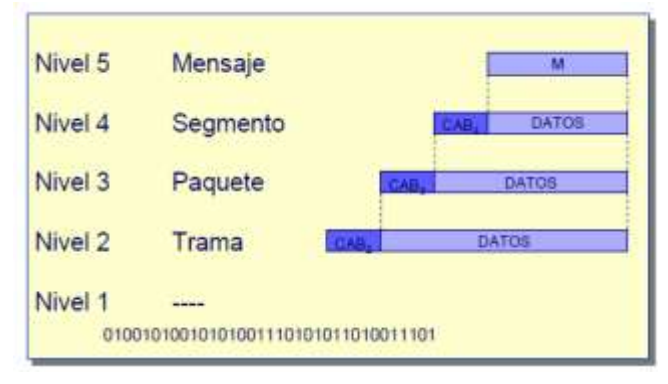

 **Fuente:** Lara, Annie (2012) Introducción a las Redes de Telecomunicaciones

## <span id="page-32-0"></span>**2.1.3.4. Protocolo Websocket**

El protocolo Websocket permite mantener una conexión full-dúplex y con estado entre cliente y servidor web. [22]

Aunque pensada para protocolos textuales, esta tecnología puede ser extendida para soportar protocolos binarios (Actualmente Javascript no soporta la transferencia de datos en modo binario). Actualmente, el W3C está definiendo la API de Javascript, la IETF está especificando el protocolo Websocket y las empresas lo están empezando a incluir en sus navegadores y servidores. [22]

#### <span id="page-33-0"></span>**2.1.3.4.1. Funcionamiento del protocolo.**

A continuación se presenta el funcionamiento del protocolo websocket conforme aparece en la RFC The websocket protocol. [22]

- **Frame (trama).** Es la unidad basica de intercambio de informacion para el protocolo.
- **Message (Mensaje)** Es un bloque de datos interrelacionados con lmites bien específicos. Un mensaje puede abarcar varios frames y es la unidad de datos a nivel de aplicación
- **Websoket Handshake (Negociación).** Es el proceso por el cual cliente y servidor negocian la conexión a establecer. En esta etapa también se descubren las capabilities de cada parte.

#### **Websocket Communication Channel (Canal de comunicación)**

<span id="page-33-1"></span>Es el canal de comunicación bidireccional entre cliente y servidor. Se lo considera directamente encima de la capa de transporte (TCP o SSL sobre TCP)

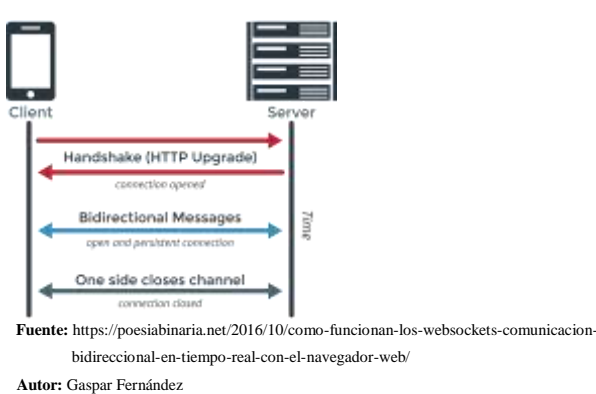

**Figura 5. Conexión Cliente-Servidor con Websocket.**

El objetivo es crear conexiones bidireccionales y persistentes entre un cliente y un servidor. De esta forma, cuando creamos la conexión, cliente y servidor hacen una negociación de cómo comunicarse, utilizando el mismo esquema que HTTP en la que deciden mantener abierto el puerto y empezar a enviarse mensajes en tiempo real. [23]

De esta forma, un servidor podrá enviar a un cliente cualquier mensaje en cualquier momento y el cliente lo recibiría al instante, y lo mismo en sentido contrario: un mensaje que generemos en el navegador podrá ser enviado sin necesidad de establecer una nueva conexión porque ya hay abierta una. Por otro lado, al estar basado en HTTP, es fácil implementar una capa de seguridad (utilizando HTTPS), no estaríamos utilizando puertos raros (aunque podemos, pero podemos utilizar el mismo puerto 80), no estaríamos enviando demasiada información ya que la negociación y petición se hace sólo una vez al principio (y como mucho cuando haya una desconexión y reconexión, que puede ser cada varios minutos, si ésta se produce). [23]

El único problema, serían los proxys, hay proxys que no entienden este tipo de conexiones y las rechazan, pero bueno, habría que darles tiempo; bueno, también tendríamos problema de sobrecarga cuando hay muchos clientes, pero eso deberíamos resolverlo internamente (más hardware para soportar más gente conectada, ir desconectando a los inactivos) [23]

### <span id="page-34-0"></span>**2.1.4. Red celular General Packet Radio Service (GPRS).**

#### <span id="page-34-1"></span>**2.1.4.1. Definición**

GPRS es una tecnología que corrige las insuficiencias que mostró la red GSM para la transmisión de datos, misma que fue mejorada con el empleo de una red de conmutación de paquetes que actúa de manera paralela a la de conmutación de circuitos de la red para GSM. [24]

Según Prieto [24] Esta mejora hace su aparición de manera eficiente, en cuanto a lo económico, no necesita de grandes inversiones de dinero y utiliza parte de las infraestructuras que emplea la red GSM. Por esa razón, GPRS posee la misma cobertura que GSM.

Los objetivos principales de la red GPRS son: [24]

- Conservar los módulos de transmisión e interfaz de radio que la red GSM.
- Transmitir los datos con mayor velocidad sin realizar modificaciones significativas en la red GSM existente.

#### <span id="page-35-0"></span>**2.1.4.2. Características**

Según Fernández [25] una red GPRS se distingue por las siguientes características:

- Compuesta por una conmutación de paquetes
- Emplea en su mayoría la misma estructura de una red GSM
- Flexibilidad en la utilización de canales de radio
- Posee un excelente tráfico a ráfagas
- Únicamente requiere cambios en:
	- El terminal móvil
	- La red fija
- La velocidad máxima de transferencia 171.2 Kbps.

## <span id="page-35-1"></span>**2.1.4.3. Arquitectura**

<span id="page-35-2"></span>En la siguiente figura se muestra la arquitectura de una red GPRS:

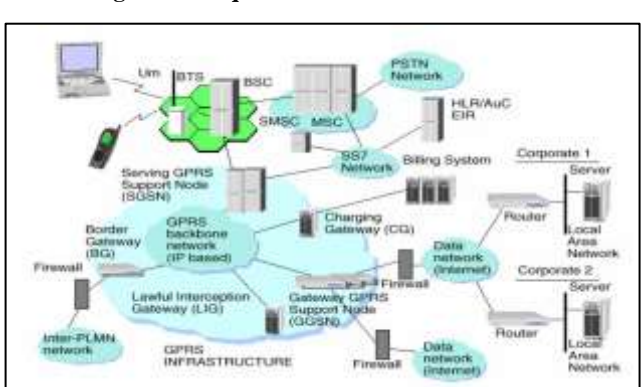

**Figura 6. Arquitectura de un sistema GPRS.**

 **Fuente:** Quinga, A. (2011) Sistemas GPRS. Comuniciones Móviles

16 El nodo de soporte GSN (Gateway Support Node) para GPRS es el componente principal de la infraestructura. Estos nodos GSN son dos: unos de entrada (Serving GPRS Support Node, SGSN), que es el encargado de conectar a las BSC de GSM y otros de salida (Gateway GPRS Support Node, GGSN), que interconecta el sistema con las redes de datos exteriores. Estos dispositivos pueden proporcionar la conexión y la intercomunicación con otras redes de datos, gestionan el movimiento de los usuarios mediante los registros de GPRS, lo que les permite entregar los paquetes de datos a los canales móviles, cualquiera que sea su posición. **Comentado [PECT3]:** Revisar tipo de letra **Comentado [lths4]:** Corregido
Estos equipos pueden estar agregados en el MSC (Mobile Switching Center) o pueden estar separados de la red. [24]

Se añade otro nodo GPRS al sistema GSM conocido como BG (Border Gateway), que es necesario para la seguridad y se ubica en la conexión con la red troncal o principal (backbone). Lo que permite intercambiar datos con otras PLMNs (Public Land Mobile Network). [24]

Las redes troncales Inter-PLMN e Intra-PLMN se convierten en elementos nuevos y se basan en redes IP. Mientras que una PLMN (Public Land Mobile Network) es una red para la telefonía móvil. [24]

#### **2.1.4.4. Topologías**

En cuanto a las topologías, el sistema GPRS, permite las siguientes:

- Point To Point (PTP)
- Point To Multipoint (PTM)

Según Prieto [24] En cuanto al servico (PTP) es aquel en el que el usuario envía uno o más paquetes a un solo destinatario, estas conexciones punto a punto se gestionan mediante dos servicios distintos, los cuales son:

- **ConnectionLess Point To Point services (CLNS):** Este consta de dos paquetes sucesivos pero independientes entre ellos, definiéndose como un servicio de datagrama, hecho para soportar aplicaciones no interactivas. [24]
- **Connection Oriented Point to Point services (CONS):** En este se establece una relación lógica entre el usuario fuente y destinatario de cada uno de los paquetes, este es especialmente utilizado para aplicaciones interactivas o transaccionales. [24]

El protocolo PTM implica a más de usuario destinatario y como se verá el envío de los paquetes basándose geográficamente. La siguiente tabla muestra las configuraciones que se pueden realizar con relación al punto de acceso ya sea fijo o móvil del destinatario de los paquetes. [24]

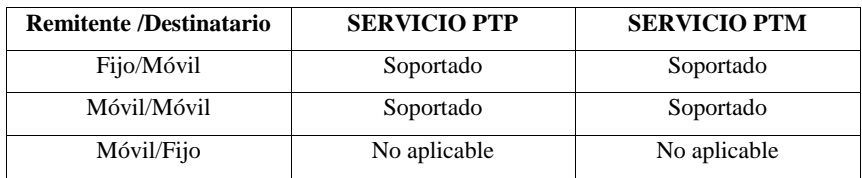

**Tabla 2 Configuraciones de los remitentes y destinatarios de los servicios GPRS**

**Fuente:** Quinga, A (2011) Comunicaciones Móviles **Elaborado por:** Huacón Salazar Linda, Rosales Zambrano Joshua.

#### **2.1.4.5. Terminales GPRS**

El sistema GPRS logra combinar hasta 8 canales para la transferencia de los datos en la cual, cada canal puede llegar a transferir a una velocidad desde 8 a 12 Kbps. Permitiendo extender la transmisión de voz y datos a diferentes canales que transfieren los datos paralelamente, lo que permite tener conversaciones sin cortar la transmisión. Los terminales GPRS poseen diferentes servicios en función del número de canales que estos utilicen. Debido a esto, cuenta con terminales  $2 + 1$  (dos canales para recibir información y un canal para el envío),  $3 + 1, 4 + 1$ , etc. [24]

#### **2.1.4.6. Tipo de transmisión**

Esta tecnología introducida por la ETSI para las redes GSM, permite que el acceso a la red de paquetes se lleve al nivel del usuario del móvil a través de protocolos como TCP/IP, X.25, y CLNP (Connectionless Network Protocol), sin necesidad de emplear cualquier otro tipo de conexiones intermedias por conmutación de circuitos. Además poseen un modo de transmisión asimétrico, que se adapta al tráfico de navegación de html o wml (un terminal GPRS 4+1 (4 slots downlink y 1 uplink) lo que significará que tendrá cuatro veces mayor capacidad de transmisión de bajada que de subida). [24]

# **2.1.5. Sensores.**

# **2.1.5.1. Sensor MQ7.**

# **2.1.5.2. Definición.**

Es un sensor de Monóxido de Carbono (CO), empleado para detectar las concentraciones de CO en el aire, pero también muestra sensibilidad al H2. Los de la serie MQ son analógicos y fáciles de implementar con cualquier microcontrolador. [26]

Los distintos tipos de sensores MQ muestran diferente sensibilidad de acuerdo a los gases que detectan, siendo más sensibles a algunos que a otros, pero a pesar de ello, pueden detectar más de un gas, por lo que es preciso revisar los manuales para elegir el sensor adecuado para la aplicación a diseñar. [26]

### **Figura 7. Sensor de calidad del aire.**

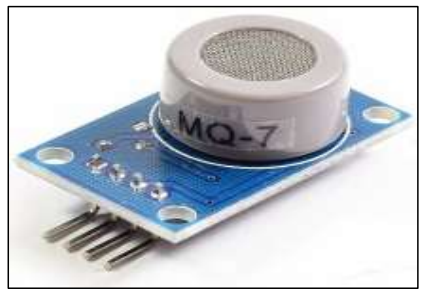

 **Fuente:** <http://tdrobotica.co/sensor-de-monóxido-de-carbono-mq-7-/141.html>  **Autor:** Aymacaña, O. (2017)

#### **2.1.5.3. Características**

Según Quezada [26] Como característica, se puede mencionar que son dispositivos electroquímicos y varían su resistencia de acuerdo a los gases a los que se exponen, interiormente tiene un calentador encargado de aumentar la temperatura interna de manera que el sensor reaccione con los gases, de acuerdo al valor de la resistencia que se genere dentro de este y con ello, el sensor pueda reaccionar con los gases provocando un cambio en el valor de la resistencia. Dependiendo del modelo del sensor, estos pueden emplear un voltaje de 2 a 5 voltios, este sensor actúa como una resistencia además de que emplea otra de carga (RL) que cierra el circuito y lograr una división de tención y que el microcontrolador lo pueda leer.

**Comentado [PECT5]:** En esta sección para las características de cada elemento o dispositivo indicar solamente las características necesarias para el proyecto, no todas las de la hoja técnica

**Figura 8. Vista de un sensor MQ7.**

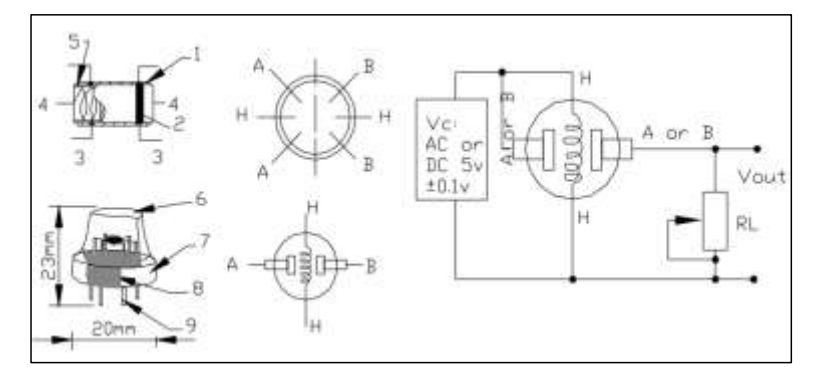

**Fuente:** Quezada, H (2017) Electrónica de Sensores

Debido al calentador interno que posee, es importante esperar un cierto tiempo para que caliente y los valores en la salida sean estables, esto puede durar entre 12 y 48 horas. Estos sensores, se los encuentra en forma de módulos, lo que es de gran utilidad para la conexión, únicamente se debe alimentar de voltaje el módulo para que empiece a funcionar el sensor, estos dispositivos poseen una salida digital mediante el uso de un comparador, pero este debe ser calibrado mediante un potenciómetro para establecer el umbral y lograr interpretar la salida ya sea cuando haya o no haya la presencia de gas. [26]

## **2.1.6. Adaptador de Voltaje Conmutado AD-053S.**

### **2.1.6.1. Definición**

Según Torres [27] Estos equipos terminales aumentan la frecuencia de la corriente, estos pueden oscilar desde los 50/60Hz, superando los más de 100kHz, dependiendo como se los utilice. Al seguir aumentando la frecuencia, se reducen perdidas y se puede reducir el tamaño del transformador, además de su peso y volumen. (Pág. 11)

Estos dispositivos logran que la corriente alterna se convierta en corriente continua, nuevamente la convierte a alterna pero con una frecuencia diferente a la anterior, y consecutivamente la transforma en continua. Por ese motivo, varios equipos utilizan fuentes conmutadas [27]

#### **2.1.6.2. Características**

- Entrada del voltaje: 100 240Vac, 50-60Hz
- Salida del voltaje: 5Vdc, 3A
- Potencia del adaptador: 15W máximo
- Medidas del terminal:
	- Diámetro exterior: 5.5 milímetros
	- Diámetro interior: 2.5 milímetros
- Extensión de cable: 1.15 metros aproximadamente.
- Diseño liviano

#### **2.1.6.3. Estructura**

El adaptador es un dispositivo que a pesar de poseer varios modelos, se encuentra encerrado por una clavija de corriente que a menudo suele ser grande. [27]

## **2.1.7. Arduino Mega 2560.**

### **2.1.7.1. Definición**

Es una placa basada en el microcontrolador ATmega2560, con desarrollo open-source "software libre" que posee pines de entradas y salidas (E/S), ya sean analógicas y digitales. En esta placa se implementó el lenguaje Processing/Wiring. Este dispositivo electrónico puede emplearse para un sinnúmero de proyectos interactivos autónomos o generar una comunicación con un PC a través del puerto serial o USB, manipulando lenguajes como Flash, Processing, MaxMSP, etc. Este ofrece infinidades para proyectos muy creativos. [28]

#### **2.1.7.2. Características**

Según Torrente [28] Como características más destacables, este módulo tiene 54 pines de entrada/salida digitales (14 pueden ser empleados como salidas analógicas PWM), 16 entradas analógicas y 4 receptores/transmisores serie TTL-UART. Posee una memoria Flash de 256 Kilobytes (8 son para el bootloader), una memoria SRAM de 8 KB y una EEPROM de 4 KB. Su voltaje de trabajo es igual al del modelo UNO: 5 V, velocidad de reloj, 16 Mhz.

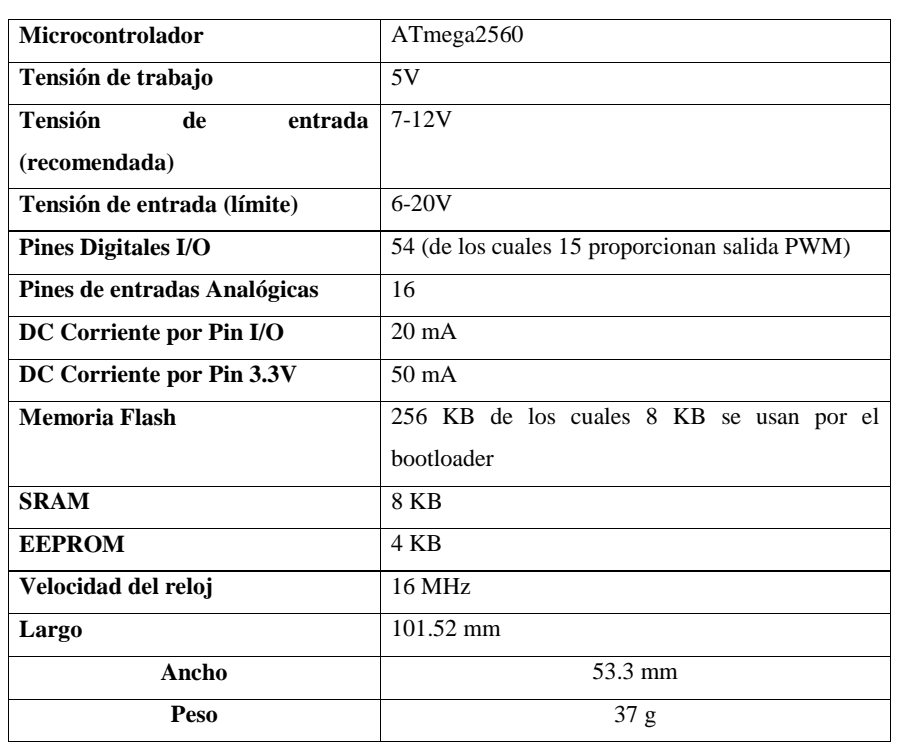

# **Tabla 3. Especificaciones técnicas Arduino Mega 2560**

**Fuente:** Torrente, Oscar (2013) Arduino

**Elaborado por:** Huacón Salazar Linda; Rosales Zambrano Joshua.

# **Figura 9. Partes del Arduino Mega 2560.**

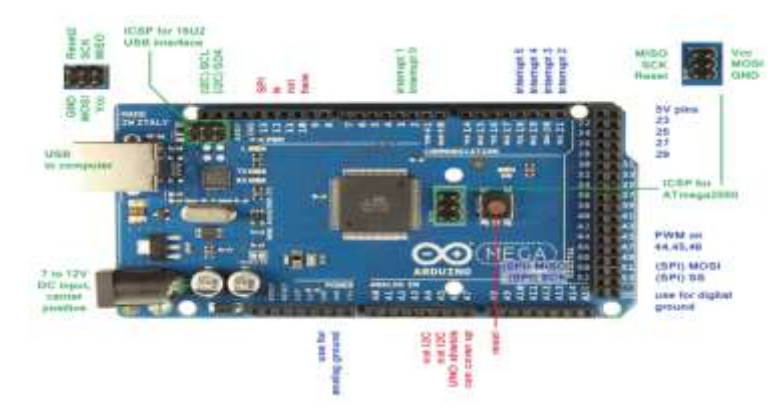

 **Fuente:** Arduino (2016) Obtenido de https://www.arduino.cl

#### **2.1.7.3. Funcionamiento**

El Arduino Mega 2560 quizá es el microcontrolador más competente de la familia Arduino. La comunicación entre la computadora y Arduino se produce a través del Puerto Serie. Posee una entrada USB-serie, por lo que sólo se necesita conectar el dispositivo a la computadora utilizando un cable USB como el que utilizan las impresoras para generar la comunicación, además de que se necesita del software libre integrado en el microcontrolador para que corra el software y se programen las líneas de comando. [29].

#### **2.1.7.4. Operabilidad**

El voltaje al que opera este dispositivo electrónico, lo que incluye el microcontrolador y sus componentes, es de 5V. [29].

#### **2.1.8. GPRS/GSM Shield SIM900.**

# **2.1.8.1. Definición.**

La tarjeta compacta para comunicación inalámbrica GPRS SIMCOM SIM900 GSM Quad band GSM shield. Es un dispositivo electrónico compatible con todos los modelos Arduino UNO, es decir, que pueden ser controlados o manipulados también con diferentes microcontroladores y está basada en el módulo SIM900 GSM 4. El sistema GPRS está conformado e inspeccionado por vía UART empleando instrucciones AT. Por esa razón sólo se debe conectar la tarjeta al microcontrolador, al Arduino y a otros dispositivos, para empezar a comunicarse mediante comandos AT. Es perfecto para el diseño de sistemas controlados vía remota, para realizar comunicaciones recursivas, sitios de control, enviar mensajes de texto a celulares, etc. [30]

#### **2.1.8.2. Características**

- Funciona con cualquier operador (multibanda).
- Puede ser controlado empleando comandos AT y AT extendidos.
- Incluye stack TCP/IP soporta TCP, HTTP, FTP a través de los mismos comandos AT.
- Adecuado para transmitir datos sobre GPRS.
- Ancho de banda de descarga 85.6 kbps.
- Ancho de banda de subida 42.8 kbps.
- SMS de forma PDU y Texto.
- La interfaz dedicada al control del módem GSM puede ser asociado con múltiples pines del Arduino no solamente con los del UART, permitiendo usar librerías como SoftSerial.
- Posee un capacitor para almacenamiento constante de datos.
- Librería que funciona con Arduino. [30]

#### **2.1.8.3. Funcionamiento**

Es controlado y manipulado, como ya se mencionó, empleando el protocolo UART, mediante comandos AT. Todos estos dispositivos poseen la velocidad UART que se encuentra seteada en 19200 baudios. Para que se cumpla la función, posee un jumpers, para escoger los pines digitales que se desean emplear para la comunicación (D0-D3) en la cual hay un switch dentro de la placa que consiente en seleccionar entre una conexión UART o un puerto de debug, que también se consigue setear para el arduino, el SIM900 se puede conectar directamente a una pc mediante un chip FTDI232. Una de las funciones más atrayentes es que posee un gran capacitor que posee su propio circuito alimentador, que funciona como RTC y dar información de la fecha y hora. [30]

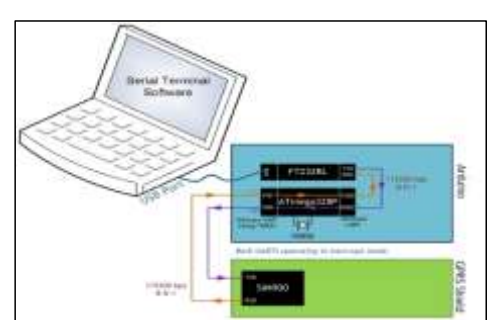

**Figura 10. Conexión del SIM9000 con un arduino.**

 **Fuente:** Lara, Eduardo (2015) SIM900 GSM GPRS Shield con Arduino UNO

#### **2.1.8.4. Arquitectura**

- Es compatible con Arduino
- Posee conexión con un puerto serial
- Tiene Quad-Band de 850/ 900/ 1800/ 1900 Mhz
- GPRS multi-slot clase 10/8

- GPRS mobile station clase B
- Compatible GSM fase 2/2+
- Clase 4 (2 W (AT) 850 / 900 MHz)
- Clase 1 (1 W (AT)  $1800 / 1900$ MHz)
- TCP/UP embebido
- Soporta RTC
- Consumo de 1.5 mA (susp) [30]

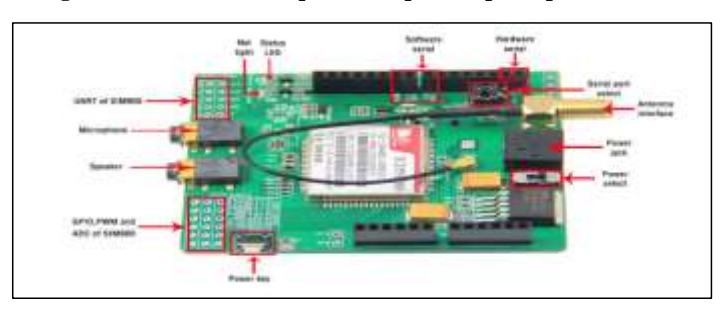

### **Figura 11. Partes en las que se compone la placa para SIM900.**

 **Fuente:** Castro, Alberto (2016) Sistema de Control de temperatura empleando Arduino y GSM SIM900

A continuación se muestra el diagrama de conexiones:

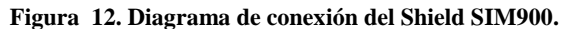

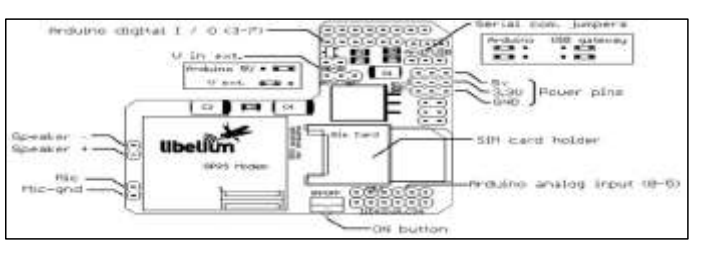

 **Fuente:** Castro, Alberto (2016) Sistema de Control de temperatura empleando Arduino y GSM SIM900

# **2.1.9. Web Hosting.**

Web Hosting representa en términos informáticos alojamiento u hospedaje en la web. Dicha información alojada, está contenida en servidores que cuentan a su alrededor con una infraestructura tanto técnica como humana, permitiendo que la información que contiene el

servidor esté segura, y que esté disponible para los usuarios que la necesitan en las condiciones que defina la empresa propietaria de esa información [31].

En el web Hosting se puede dar en modo Compartido (es decir varios clientes en un mismo servidor), o bien en modo Dedicado, en donde el servidor es únicamente de un cliente; en ambos casos el modelo es de alquiler del equipo a la empresa o sitio que provee este servicio. Otro concepto que hay que tomar en cuesta además del hosting compartido y dedicado es el de Telehousing o Colocation pues también es ampliamente utilizado [31].

El web hosting utiliza los servicios del proveedor de alojamiento para hospedar un servidor que es propiedad del cliente, lo que quiere decir es que solo se contrata el espacio físico donde colocar su servidor. Y es el propio cliente quien realiza y se encarga de administrarlo, es decir el servidor, sistema operativo y aplicaciones [31].

Según Martínez [32] los web Hosting constan de lo siguiente:

- Se lleva a cabo en servidores (potentes ordenadores) conectados a Internet con:
	- Con un buen ancho de banda.
	- Con una gran seguridad ante ataques o desastres.
	- Lo que asegura tener una accesibilidad casi del 100%.

# **2.1.9.1. Tipos de alojamiento**

#### **Compartido**

A continuación se describen algunas características del alojamiento compartido: [32]

- Contiene en su disco duro varias webs de varios clientes.
- Comparten la RAM de la máquina.
- Trabaja conjuntamente con Servidores Virtuales (VPS).
- Compartes varias webs en un solo servidor pero con espacio en disco y RAM independiente para cada web.

#### **Servidores Dedicados**

A continuación se describen algunas características del alojamiento en servidores dedicados: [32]

- Un servidor completo para nuestra web, es muy caro y debe ser configurado por el cliente.
- Posee un Housing que es la colocación o asignación especial para el sitio.
- Se puede comprar un servidor y colocarlo físicamente en alguna compañía con seguridad, refrigeración, ancho de banda, etc.
- Se adquiere un espacio compartido o dedicado y se lo puede revender a varias webs.

## **2.1.9.2. Hosting gratuito**

## **Ventajas**

A continuación se describen algunas ventajas del hosting gratuito: [32]

- Principalmente son gratuitos
- SE pueden encontrar con:
	- Espacio suficiente para la web diseñada.
	- Tasa de transferencia moderada.
	- Tiene contenido php y base de datos de MySql.

# **Inconvenientes**

A continuación se describen algunos inconvenientes del hosting gratuito: [32]

- Puede contener mucha publicidad de otras web.
- Permite comprobar las visitas recibidas, la tasa de transferencia mensual consumida, el origen de las visitas, etc.
- Este servidor puede dar la oportunidad a que en el sitio se pueda incluir estadísticas empleando Google Analytics.

#### **2.1.9.3. Hosting de pago**

#### **Ventajas**

A continuación se describen algunas ventajas del hosting pagado: [32]

- Costos accesibles para servicios normales.
- Existe un servicio de atención al cliente.
- No posee publicidad.
- Estadísticas, PHP, bases de datos, FTP, mail, etc.

# **Inconvenientes**

A continuación se describen algunos inconvenientes del hosting gratuito: [32]

Hay que cancelar una cantidad de dinero anual [32]

# **2.1.10. Base de Datos.**

Es un almacén de datos relacionados con diferentes modos de organización. Una base de datos representa algunos aspectos del mundo real, aquellos que le interesan al usuario. Y que almacena datos con un propósito específico. Con la palabra "datos" se hace referencia a hechos conocidos que pueden registrarse, como ser números telefónicos, direcciones, nombres, etc. [33].

Es una colección de datos almacenados y organizados de forma que un software del ordenador pueda seleccionarlos rápidamente y capaces de ser: recobrados, actualizados, insertados y borrados. En un DBMS una base de datos es un sistema de archivos electrónico [33].

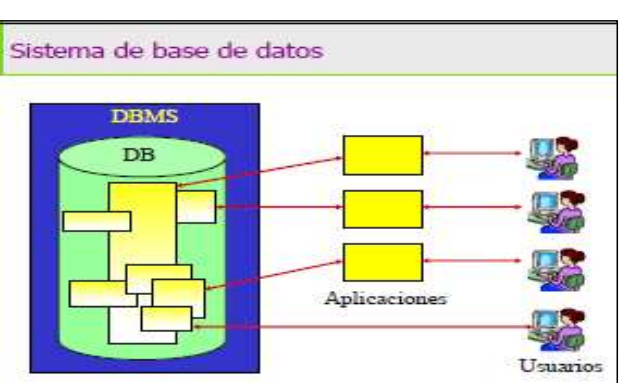

**Figura 13. Ejemplo de base de datos.**

 **Fuente:** Gutiérrez, Alejandro (2015) Base de Datos

Según Gutiérrez [33].Las Bases de Datos y el sistema administrador resultan ser la columna vertebral de cualquier Empresa, siendo esta una unidad económica- social, integrada por elementos humanos, materiales y técnicos, que tiene por objeto obtener un resultado a través de su participación en la sociedad, con o sin afán de lucro., como pueden ser:

- Industrias manufactureras,
- Hospitales,

- Bancos,
- Escuelas,
- Instituciones Gubernamentales, etc.

Donde para operar se deben tener una gran cantidad de datos como:

- Datos de producción,
- Información de pacientes,
- Cuentas contables,
- Datos de alumnos y profesores,
- Censos de población y de recursos, etc.

#### **2.1.10.1. Función de una base de datos**

El propósito general de los DBMS es el de manejar de manera clara, sencilla y ordenada a los datos de una Base de Datos (DB) que posteriormente se convertirán en información relevante, para un buen manejo de los datos. [33].

Las funciones que deben cumplir los DBMS son las siguientes:

- **Abstracción de los datos.** Ahorran a los usuarios detalles acerca del almacenamiento físico de los datos. Da lo mismo si una base de datos ocupa uno o cientos de archivos, este hecho se hace transparente al usuario. Así, se definen varios niveles de abstracción [33].
- **Independencia.** Consiste en la capacidad de modificar el esquema (físico o lógico) de una base de datos sin tener que realizar cambios en las aplicaciones que se sirven de ella [33].
- **Consistencia.** En aquellos casos en los que no se ha logrado eliminar la redundancia, será necesario vigilar que aquellos datos que aparecen repetidos se actualice de forma coherente, es decir, que todos los datos repetidos se actualicen de forma simultánea [33].
- **Seguridad.** Los datos almacenados en una base de datos pueden llegar a tener un gran valor. Los DBMS deben garantizar que estos datos se encuentren seguros frente

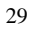

a usuarios malintencionados, que intenten leer datos privilegiados; frente a ataques que deseen manipular o destruir los datos. [33].

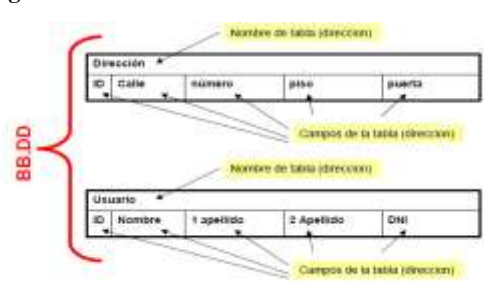

**Figura 14. Estructura básica de una base de datos.**

 **Fuente:** Mañas, Moises (2013). Introducción a la creación de base de datos

# **2.1.11. Aplicaciones Android.**

Según Fernández [34] Android es un sistema operativo de código abierto para dispositivos móviles, se programa principalmente en Java, y su núcleo está basado en Linux.

Antiguamente los dispositivos empotrados sólo se podían programar a bajo nivel y los programadores necesitaban entender completamente el hardware para el que estaban programando. En la actualidad los sistemas operativos abstraen al programador del hardware. Un ejemplo clásico es Symbian [34].

Pero este tipo de plataformas todavía requieren que el programador escriba código C/C++ complicado, haciendo uso de bibliotecas (libraries) propietarias. Especiales complicaciones pueden surgir cuando se trabaja con hardware específico, como GPS, trackballs o touchscreens, etc. Java ME abstrae completamente al programador del hardware, pero su limitación de máquina virtual le recorta mucho la libertad para acceder al hardware del dispositivo [34].

Esta situación motivó la aparición de Android, cuya primera version oficial (la 1.1) se publició en febrero de 2009. Esto coincidió con la proliferación de smartphones con pantallas táctiles. Desde entonces han ido apareciendo versiones nuevas del sistema operativo, desde la 1.5 llamada Cupcake que se basaba en el núcleo de Linux 2.6.27 hasta la versión 4.0.x que está orientada tablets y a teléfonos móviles. Cada versión del sistema operativo tiene un nombre inspirado en la repostería, que cumple un orden alfabético con respecto al resto de

versiones de Android (Cupcake, Donut, Eclair, Froyo, Gingerbread, Honeycomb, Ice Cream Sandwich, etc) [34]**.**

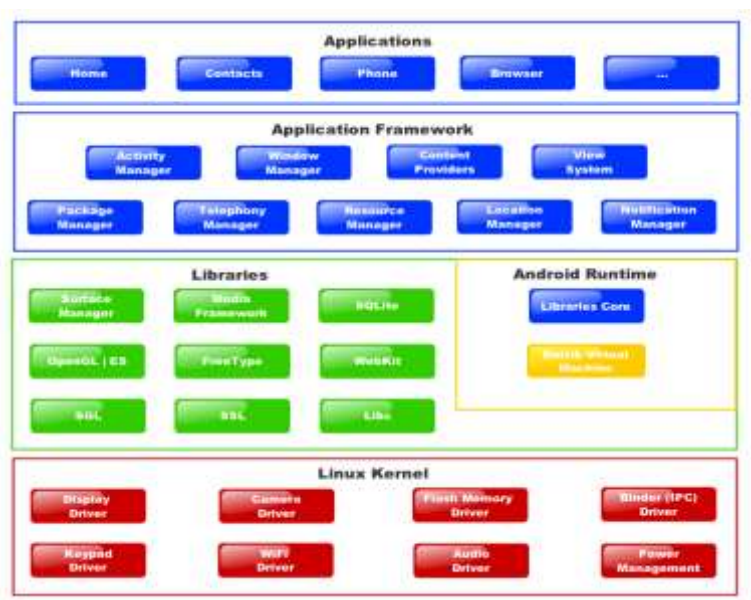

**Figura 15. Diagrama de Android.**

 **Fuente:** Fernández, L. (2014) Desarrollo de aplicaciones Android

Según Fernández [34] Las clases más importantes para el desarrollo de aplicaciones en Android son las siguientes:

- ActivityManager: Controla el ciclo de vida de las actividades.
- View: Se usan para construir interfaces en las actividades.
- NotificationManager: Mecanismo no intrusivo para mostrar avisos al usuario.
- ContentProvider: Permiten intercambiar datos de una manera estandarizada.

• Resource Manager: permite usar en la aplicación recursos que no forman parte del código, como XML, strings, recursos gráficos, audio, vídeo, etc. [34].

#### **2.1.11.1. Tipos de aplicaciones**

Hay tres tipos de aplicaciones para Android: las de primer plano (foreground), las de segundo plano (background) y los widget (o AppWidget) [34].

- Las aplicaciones de primer plano constan de actividades que muestran una interfaz de usuario [34].
- Las aplicaciones de segundo plano se denominan servicios. Las hay de dos tipos: servicios puros, o servicios combinados con actividades que permiten configurarlos [34].
- Otro tipo de aplicaciones son los widget. Se trata de aplicaciones de pequeña interfaz gráfica que se colocan sobre el escritorio (home) de Android [34].

#### **2.1.11.2. Consideraciones para el desarrollo**

Según Fernández [34] El desarrollo para dispositivos móviles requiere que el programador tenga especial cuidado en determinados aspectos. El sistema operativo no puede encargarse de controlar todo porque limitaría demasiado al programador, así que determinados aspectos como ahorrar CPU y memoria son responsabilidad del programador en la mayoría de los casos. Las limitaciones de hardware que el dispositivo impone suelen ser:

- Pequeña capacidad de procesamiento
- Memoria RAM limitada
- Memoria permanente de poca capacidad
- Pantallas pequeñas de poca resolución
- Transferencias de datos costosa (en términos de energía y económicos) y lenta
- Inestabilidad de las conexiones de datos
- Batería muy limitada
- Necesidad de terminar la aplicación en cualquier momento

# **2.1.12. Lenguajes de programación.**

#### **2.1.12.1. JavaScript.**

JavaScript es un lenguaje de programación de scripts (secuencia de comandos) orientado a objetos. Actualmente es utilizado en internet junto con las páginas web (HTML O XHTML) [35]

Se dice que JavaScript es un lenguaje del lado del cliente, es decir que los scripts son ejecutados por el navegador del usuario (cliente). Esto difiere de los llamados lenguajes de script del lado del servidor que son ejecutadas por el servidor web. Este es el caso de lenguajes como PHP [35]

#### **2.1.12.1.1. Versiones de JavaScript.**

Las versiones de Javascript se basan en los de la ECMAScript (que abreviaremos como ES). Por lo tanto, se encuentran: [35]

- ES 1 y ES 1, que son los inicios de Javascript;
- ES 3 (publicada en diciembre de 1999), que es funcional en todos los navegadores
- (excepto las versiones anteriores de Internet Explorer);
- ES 4, que fue abandonada debido a los grandes cambios que no fueron apreciados;
- ES 5 (publicada en diciembre de 2009), que es la versión más reciente liberada;
- ES 6, que se encuentra actualmente en fase de diseño

### **2.1.12.1.2. Biblioteca React.js.**

React es una biblioteca escrita en JavaScript, desarrollada en Facebook para facilitar la creación de componentes interactivos, reutilizables, para interfaces de usuario. Se utiliza en Facebook para la producción de componentes, e Instagram está escrito enteramente en React. Uno de sus puntos más destacados, es que no sólo se utiliza en el lado del cliente, sino que también se puede representar en el servidor, y trabajar juntos. [36]

#### **2.1.12.1.3. Funcionamiento React.js**

React.js está construido en torno a hacer funciones, que toman las actualizaciones de estado de la página y que se traduzcan en una representación virtual de la página resultante. Siempre que React es informado de un cambio de estado, vuelve a ejecutar esas funciones para determinar una nueva representación virtual de la página, a continuación, se traduce automáticamente ese resultado en los cambios del DOM necesarios para reflejar la nueva presentación de la página. [36]

A primera vista, esto suena como que fuera más lento que el enfoque JavaScript habitual de actualización de cada elemento, según sea necesario. Detrás de escena, sin embargo, React.js hace justamente eso: tiene un algoritmo muy eficiente para determinar las diferencias entre la representación virtual de la página actual y la nueva. A partir de esas diferencias, hace el conjunto mínimo de cambios necesarios en el DOM. [36]

Pues utiliza un concepto llamado el DOM virtualque hace selectivamente sub-árboles de los nodos sobre la base de cambios de estado, desarrollando esto, con la menor cantidad de manipulación DOM posible, con el fin de mantener los componentes actualizados, estructurando sus datos. [36]

# **2.1.12.2. Go.**

Go es un lenguaje de programación de sistemas; expresivo, concurrente y tiene recolector de basura. Además, presume de ser un lenguaje simple, rapido, seguro, divertido y open source. [37]

Go sigue una sintaxis tipo C, con lo que si se ha programado anteriormente en dicho lenguaje, la curva de aprendizaje de este nuevo lenguaje de programación es mucho más suave, aunque la diferencia entre ambos es bastante notable desde el primer momento. [37]

Las principales características de Go son: [37]

- Es un lenguaje compilado muy, muy rápido.
- Usa una codificación UTF-8 para todos los ficheros fuente, es decir, permite usar caracteres latinos, chinos, etc.
- Usa tipado fuerte y memoria virtual segura.
- Posee punteros, pero no aritmética de los mismos.
- Es un lenguaje 100% concurrente.
- Posee hasta un servidor web empotrado.
- Es Open Source, con lo que cualquier persona puede colaborar en su desarrollo aportando ideas o implementando nuevas librerías.

#### **2.1.12.2.1. Desarolladores de Go.**

Go es un proyecto promovido por cinco personas: Rob Pike, Robert Griesemer y Ken Thompson, en primera instancia, a los que se unieron posteriormente Russ Cox e Ian Lance Taylor. [37]

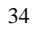

Todos los anteriormente citados, forman parte de Google. Varios de ellos desarrollaron el Sistema Operativo Plan 9 y han retomado muchas de las ideas originales para la creación de este nuevo lenguaje de programación. [37]

#### **2.1.12.2.2. Compilador de Go.**

Go viene con un conjunto de herramientas bastante completo. Entre las herramientas más importantes, están los dos tipos de compiladores que podemos usar para generar nuestros programas ejecutables: gccgo y 6g/8g. [37]

Vamos a ver características de uno y otro, y un ejemplo de cómo realizar una compilación con el compilador nativo de Go, la versión 6g/8g. Una característica común de ambos, es que generan un código únicamente entre un 10% y un 20% más lento que código en C. [37]

#### **2.1.12.2.3. Compilador Gccgo**

El compilador gccgo es un front-end del famoso compilador de C, GCC. Posee las siguientes características: [37]

- Es un compilador más tradicional.
- Soporta 32-bit y 64-bit bajo x86, además de ARM.
- Genera muy buen código, pero no tan rápido como su hermano 6g/8g.
- Se puede enlazar con GCC, y así realizar una compilación con C.
- No soporta pilas segmentadas todavía y aloja cada goroutine se verá más adelante – por hilo de ejecución.

Su uso, es exactamente igual al uso que se le da a GCC, solo que invocándolo con el comando gccgo [37]

#### **2.1.12.2.4. Compilador 6g/8g.**

El compilador 6g/8g es un compilador experimental nativo de Go. 6g, es el compilador asociado a la arquitectura amd64, y genera ficheros objeto con extensión".6". 8g, es el compilador asociado a la arquitectura 386, y genera ficheros objeto con extensión".8". [37]

- Es un compilador experimental.
- Soporta 32-bit y 64-bit bajo x86, además de ARM.

# **2.2. Marco teórico**

# **2.2.1. Contaminación atmosférica.**

Según Perlado [13] la contaminación atmosférica se ha evidenciado aún más en el último siglo, que ha ido transformándose con los cambios estructurales de las ciudades, los sectores urbanos asociados a estos, entre otros factores relevantes. Lo que primero influye, es el impacto en la salud de los habitantes de una ciudad o sector, considerándose como una población vulnerable, como es el caso de los niños, adultos mayores o personas que sufren problemas respiratorios o cardiovasculares."

Es importante destacar que esta situación es preocupante, pues no se lleva un control adecuado de los estándares de calidad determinados para preservar la salud. Motivo por el cual los valores que se establecen en las leyes deben ser estrictas para que se mejore esta problemática que afecta a todo el mundo.

#### **2.2.1.1. Los daños a la vegetación.**

Según Perlado [13] se debe a que actúan mediante a las reacciones químicas que resultan ser sustancias acidas (sulfúrico procedente del SO<sub>2</sub> o nítrico procedente del NO<sub>2</sub>) afectando directamente los tejidos vegetales de la flora existente en las ciudades. Los restos volátiles de las partículas, llegan mediante el aire y pasan a través de las texturas foliares, lo que debilita directamente a la planta, lo que la hace vulnerable a otros agentes perjudiciales. Lo que ocasiona inconvenientes a las áreas en las que existe flora ornamental deteriorada o destruida, haciendo que se reemplace con plantas que resistan la contaminación.

#### **Los daños a los edificios y a los materiales**

Además de los restos de hollín que se genera por la contaminación y el oscurecimiento continuo de las fachadas de edificios, que oscurecen rápidamente las fachadas de los edificios, logra que los gastos de manteniendo incrementen considerablemente en especial si son edificios representativos de una localidad o ciudad. Estos restos también dañan irreversiblemente la superficie, mobiliarios, estructuras y tejados de los mismos, en los que producen importantes deterioros, originando un aumento considerable de los gastos públicos de mantenimiento o reposición en el caso de que se trate de edificios del Estado" [13]

**Comentado [PECT6]:** Antes de [14] indiquen el autor **Comentado [lths7]:** corregido

#### **2.2.1.2. Reducción de la visibilidad**

Según Perlado [13] La contaminación atmosférica y las partículas resultantes de esta, reducen también la visibilidad, que en algunos casos va más allá incluso merma la visión del panorama que envuelve a la ciudad, produciendo un deterioro importante de la calidad de vida de los habitantes.

#### **Principales contaminantes atmosféricos.**

#### **2.2.1.3. Monóxido de carbono (CO).**

Es un gas que se genera o produce como resultado de la combustión a bajas o como también se le conoce, combustión incompleta. Según Zambrano y Tigrero, afirman que el 86% de las emisiones se origina por el transporte, un 6% por la combustión de líquidos inflamables en la industria, un 3% debido a los procesos industriales y el 4% debido a quemas y otros procesos no detallados. El CO también se genera por las emisiones de gas metano. En ocasiones, estas concentraciones pueden llegar a exceder los límites que garantizan la preservación de la salud en las ciudades o localidades. [14]

#### **2.2.1.4. Dióxido de Carbono (CO2).**

Según Zambrano y Tigrero [14] el dióxido de carbono es un gas incoloro, inodoro y con un sabor ácido. Su distribución molecular está formada de una partícula de carbono fusionado a dos partículas de oxígeno, por ello es que su nomenclatura química es: CO2. Su espesor es, de aproximadamente, 1,5 veces más pesada que el aire y se diluye en el agua en una proporción de un 0,9 de volumen del gas por volumen de agua, a 20 grados centígrados. Debido a que este elemento siempre ha estado presente en la naturaleza, se ha convertido en algo necesario para lograr un equilibrio conocido como "ciclo del carbono", en donde se produce un proceso biogeoquímico, lo que es importante para la regulación del clima y la vida en la tierra.

#### **2.2.1.5. Hidrocarburos.**

37 Corresponden a todos los compuestos resultantes de la composición de los elementos químicos del carbono e hidrógeno. Se los encuentra dentro de la naturaleza, por ese motivo, son los principales compuestos de la química orgánica, lo que establece que el mayor **Comentado [PECT8]:** Antes de [14] indicar apellido del autor **Comentado [lths9]:** corregido

resultante de estos, es el petróleo (estado líquido) y el gas natural o hidrocarburo (estado gaseoso). [14]

#### **2.2.1.6. Óxidos de Nitrógeno (NO2)**

Según Zambrano y Tigrero [14] son gases minerales formados por la combinación de oxígeno con el nitrógeno que se encuentra en el aire. Su emisión radica al continuo uso de los medios de transporte en un 62%, por la combustión para la energía, ya sea mecánica o eléctrica en un 30% y en los procesos industriales en un 7%. También pueden originarse de manera natural por algún tipo de descomposición bacteriana, quemas forestales y actividad volcánica. Se debe recordar que este tipo de gas puede afectar gravemente a los bronquios, pulmones y aumentar las infecciones respiratorias, además contribuyen a la generación de la lluvia ácida, lo que afecta principalmente a los suelos y aguas superficiales.

**2.2.2. Fuentes de Emisión de contaminantes**

Según Conrado [15] Las fuentes se originan por la mezcla de varios miles de emisiones desde gases de chimeneas industriales hasta el uso indiscriminado de productos de limpieza o del excesivo uso de vehículos automotores. También los animales y la vegetación pueden contaminar el aire.

Por ese motivo, se agrupan en cuatro categorías importantes:

- **Puntuales o fijas:** Son todas las fuentes establecidas en los sectores industriales tales como: químico, petrolero, pinturas, papel, vidrio, acero, energía eléctrica, cemento, tratamiento de aguas residuales o fuentes que afecten el equilibrio de la ecología de una localidad. [15]
- **De área:** Son aquellas que son muy numerosas y dispersas como para poder ser incluidas en una lista selecta. A pesar de ello, estas fuentes representan un porcentaje significativo de las emisiones de contaminantes, como por ejemplo el uso de solvente, almacenamiento y transporte de derivados de petróleos, combustión en fuentes fijas, entre otras [15].
- **Móviles (Vehículos Automotores):** Comprenden las emisiones causadas por los vehículos automotores que incluyen automóviles, camiones y autobuses diseñados para circular en la vía pública. En la mayoría de las áreas urbanas, los vehículos son los

**Comentado [PECT10]:** Resumir en un solo parrafo **Comentado [lths11]:** corregido

principales generadores de COT, CO, NO2, SO2, PM, contaminantes tóxicos del aire y contaminantes que reducen la visibilidad. [15]

• **Naturales:** Además de todo lo antes mencionado, los fenómenos de la naturaleza y la vida animal o vegetal contribuyen a la contaminación del aire. Puesto que existen áreas en las que las emisiones de fuentes naturales pueden ser significativas para la contaminación. [15]

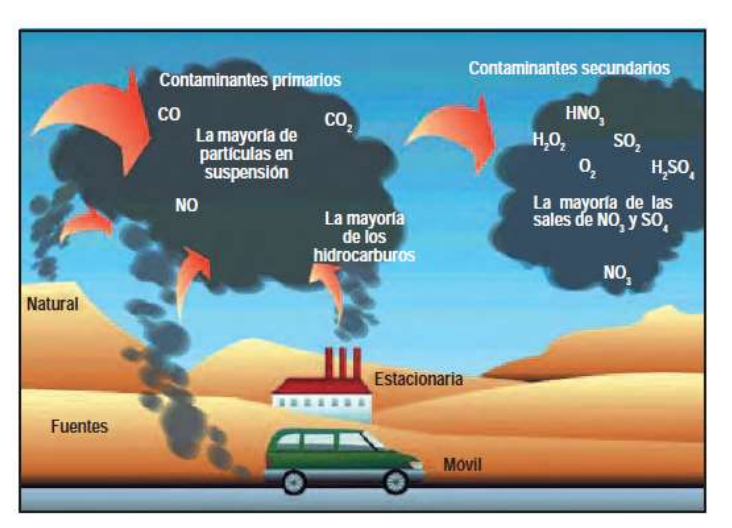

**Figura 16. Gases de invernadero emitidos de fuentes móviles y fijas.**

 **Fuente:** Conrado & Palazuelos (2012). Ecología Ambiental (Pág. 118)

# **2.2.3. Impacto de la contaminación del aire a causa del CO en la salud.**

El CO es un gas que causa un gran impacto y efectos terribles en el organismo, mismo que puede provocar una disminución en el transporte de oxígeno a la sangre y como consecuencia causar disfunciones cardiacas, deterioros en el sistema nervioso, dolores de cabeza, mareos e inclusive la fatiga; no solo pueden producirse en las personas sino también sobre toda la naturaleza afectando directamente al clima y a la generación de gases con efecto invernadero, lo que afecta a la atmosfera generando  $CO<sub>2</sub>$  y  $O<sub>3</sub>$ . [16]

Las secuelas que deja la contaminación atmosférica mantienen una sucesión tanto en la gravedad de sus consecuencias como en la población afectada por estos. Así, a medida que los efectos son menos graves, el porcentaje de población afectada es mayor, tal como se muestra en la figura 17. [16]

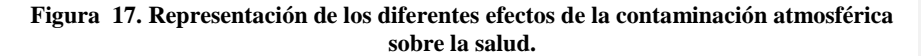

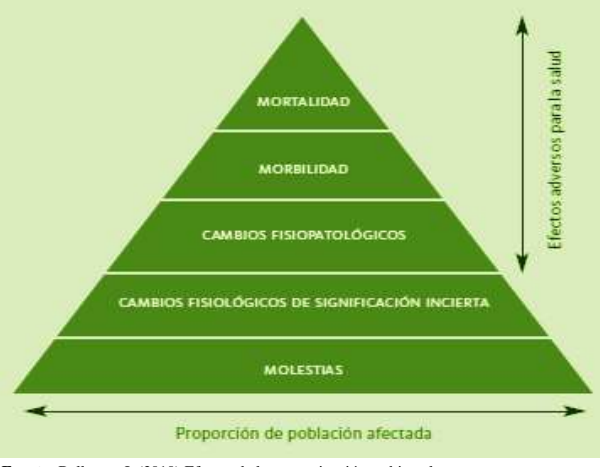

 **Fuente:** Ballester, J. (2010) Efectos de la contaminación ambiental

En estos últimos años el avance para conocer y comprender los efectos de la contaminación atmosférica y su efecto en la salud ha sido proporcionado por científicos alrededor del mundo. En estos, se han manifestado la importancia de mejor la calidad del aire para beneficio de la sociedad, lo que ha permitido identificar qué mecanismos están influyendo negativamente en la exposición a la contaminación atmosférica. [16]

Según Ballester y Boldo [16] durante los años 70 y la siguiente década, los científicos pensaban que los niveles de contaminación que eran mayores se registraban en las grandes ciudades o países subdesarrollados pero en estos últimos 30 años varias instituciones y centros de investigación de la OMS, la Agencia Europea de Medio Ambiente o la Agencia de Protección Ambiental de los EEUU, han reconocido que el simple hecho de inhalar partículas finas y contaminantes a largo plazo reduce el tiempo de vida y causaría morbilidad crónica, lo que representa un riesgo elevado para las enfermedades con efectos agudos.

#### **2.2.4. Niveles permitidos del CO en el ambiente.**

El riesgo medioambiental que se genera mediante la contaminación del aire se ha convertido en un tema de mucha importancia porque interviene un factor principal: la salud, este problema no solo se genera en las ciudades principales sino también en las zonas rurales.Según la Organización Mundial de la Salud, durante el 2016, la causa de 4,2 millones de muertes prematuras en todo el mundo por año se debió a esta problemática lo que representó un 58%; el 18% muertes por enfermedad pulmonar obstruida o infecciones respiratorias agudas y el 6% muertes por cáncer de pulmón; por la exposición continua a partículas pequeñas de 2,5 micrones o menos de diámetro [17].

Por ese motivo, esta organización ha estado actuando mediante directrices que permitan conocer sobre la calidad del aire y cómo actuar ante una situación de estas y mejor la calidad de vida para el 2020 [17].

Para medir o indicar la contaminación de aire se utilizan las PM, pues estos están compuestas por sulfatos, nitratos, amoníaco, cloruro de sodio, hollín, polvos minerales y el agua, todos estos componentes pueden ser una mezcla compleja de átomos sólidos y líquidos comprendidas por sustancias orgánicas e inorgánicas. [17]

Se estima que existen partículas con un diámetro de 10 micrones o menos ( $\leq PM_{10}$ ) penetrándose y alojándose interiormente en los pulmones, otras partículas aún más dañinas son las que poseen un diámetro de 2,5 micrones o menos ( $\leq PM_{2.5}$ ), estas logran traspasar la barrera pulmonar y entrar en el sistema sanguíneo, lo que causaría graves enfermedades y hasta cáncer [17].

En cuanto al monóxido de carbono, se presentan las siguientes tablas con valores de referencia y valores límites:

| Periodo de Referencia | Valor               | <b>Situación</b> |
|-----------------------|---------------------|------------------|
| Treinta minutos       | $45 \text{ mg/m}^3$ | Admisible        |
| Octohorario           | $15 \text{ mg/m}^3$ | Admisible        |

**Tabla 4 Valores de referencia para situaciones admisibles y de emergencia**

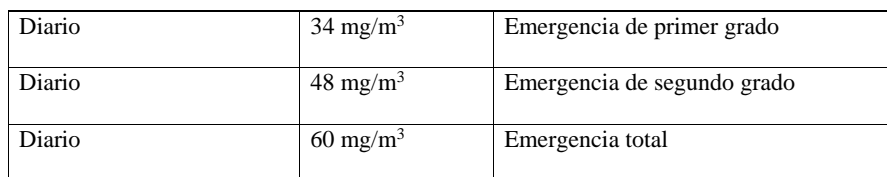

**Fuente:** Organización Mundial de la Salud (2016)

**Elaborado por:** Huacón Salazar Linda; Rosales Zambrano Joshua.

En esta tabla se muestran los valores límites en cuanto a la contaminación por el monóxido de carbono:

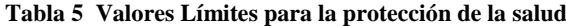

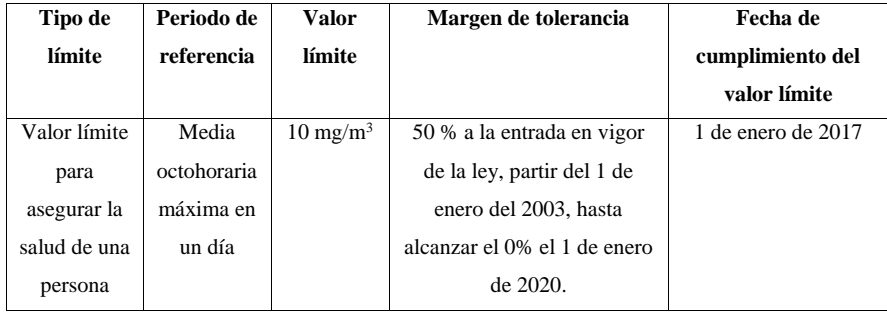

**Fuente:** Organización Mundial de la Salud (2016)

**Elaborado por:** Huacón Salazar Linda; Rosales Zambrano Joshua.

# **2.2.5. Calidad del aire en el área metropolitana de ciudades en el Ecuador.**

La calidad del ambiente atmosférico urbano hoy se ve disminuida por el tipo de fuentes energéticas utilizadas en la ciudad. En algunos casos también se ve disminuida por la presencia de centrales térmicas, cuya contaminación viene a sumarse a la contaminación producida por los combustibles fósiles. Los síntomas del denominado cambio climático debido al aumento de las concentraciones de gases de efecto invernadero son cada vez menos discutidas.

El Diario El Comercio [18] en la edición de junio del 2016, se mostró informes de la Organización Mundial de la Salud (OMS) en el que esta institución internacional, ratifica que seis de las urbes del Ecuador se exceden en la contaminación ambiental, textualmente se menciona que:

"En lo que concierne a Ecuador, Santo Domingo de los Tsáchilas registró los niveles más altos de contaminación de PM 2,5 (33ug/m3) según la organización. La urbe es el sitio de tránsito entre la Sierra y la Costa. Cientos de camiones, buses y tráiler transitan por la ciudad dejando un rastro de hollín negro que se impregna en las paredes de las casas y de los locales comerciales. Las únicas ciudades que monitorean la concentración de PM2,5 en el aire son Cuenca y Quito. Según los datos de la OMS en otras ciudades tales como Santo Domingo, Milagro, Ibarra, Ambato, Portoviejo, Manta y Latacunga solo se mide la cantidad de PM10. Es así que la OMS convirtió los datos de PM<sup>10</sup> en PM2,5 para las ciudades que no disponían de datos. De acuerdo a los análisis de la OMS (2012-2013), Santo Domingo, Milagro, Quito, Latacunga, Manta y Portoviejo sobrepasan los niveles internacionales de contaminación perjudiciales para la salud. Ibarra, Cuenca y Ambato son las ciudades menos polutas con 9 ug/m3 de PM2,5. Por otro lado, solo Quito, Santo Domingo y Milagro son las urbes que superan los límites de contaminación nacionales."(Pág. 3)

#### **2.3. Marco referencial.**

A continuación, se presentan trabajos de investigación de temas sobre sistemas de monitoreo de calidad del aire, transmisión de datos haciendo uso de la red GSM y visualización de datos en tiempo real. Cabe mencionar que hemos seleccionad específicamente siete documentos, debido a que guardan relación con la actual investigación, siendo de gran utilidad para el apoyo en el desarrollo de la misma.

# **2.3.1. Vehículo aéreo no tripulado con sistema de medición de calidad de aire y radiaciones ionizantes.**

Esta investigación describe el uso de sensores para medir distintos gases contaminantes y radiaciones ionizantes, así como también el uso de un vehículo aéreo no tripulado para facilitar la toma de muestras de estos datos contaminantes los mismos que serán tratados para generar nueva información sobre la contaminación del aire. [6]

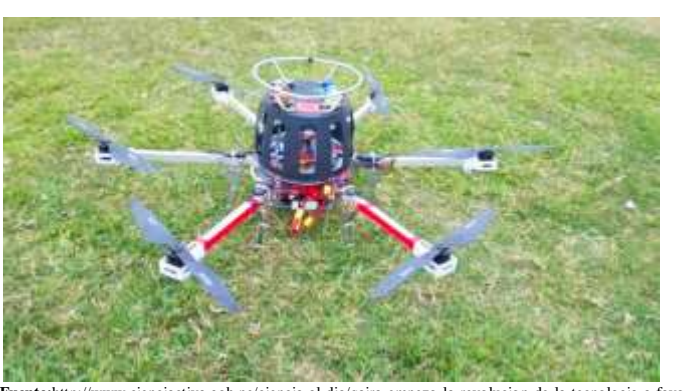

**Figura 18. Dron Hexacoptero.**

 **Fuente:**http://www.cienciactiva.gob.pe/ciencia-al-dia/qaira-empezo-la-revolucion-de-la-tecnologia-a-favor-del medioambiente-en-peru **Autor:** Claudia Cisnero.

# **2.3.2. Medición de los niveles de contaminación de CO y CO2, a través de un sistema electrónico basado en PLC's, para el monitoreo de la calidad del aire en la U. Católica de Cuenca, sede Azogues.**

En esta investigación se da a conocer el uso de red GSM para la transmisión de datos muestreados sobre los niveles de contaminación de CO Y CO<sub>2</sub> a través de sensores de tipo

industrial, así como también el almacenamiento de datos en un servidor local para el posterior tratamiento de los datos recopilados. [7]

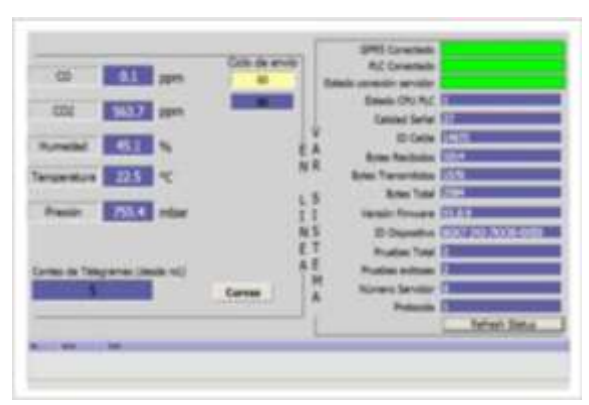

**Figura 19. Pantalla de administración de WinCC en el PLC**

 **Fuente:** Revista Interamericana de Ambiente y Turismo Volumen 10 N°  **Autor:** Juan Ortega y Rafael García

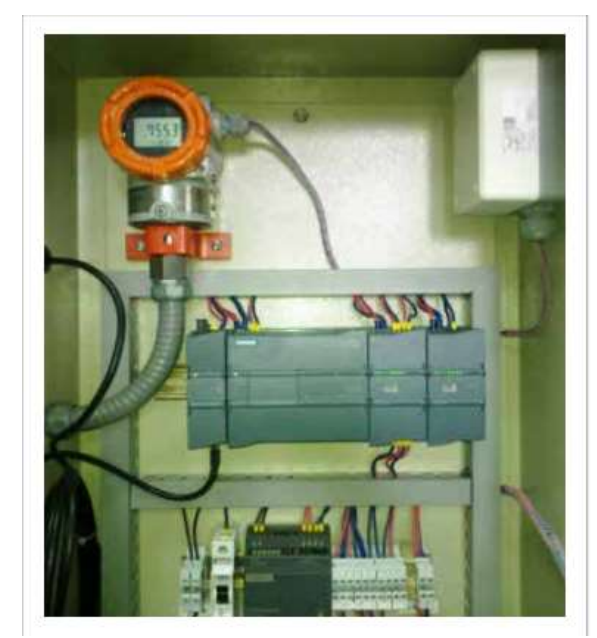

**Figura 20. Sistema electrónico basado en PLC.**

 **Fuente:** Revista Interamericana de Ambiente y Turismo Volumen 10 N° 2  **Autor:** Juan Ortega y Rafael García

# **2.3.3. Prototipo de un dispositivo aéreo que mida el grado de contaminación ambiental de aire y ruido producido por los generadores eléctricos.**

En esta investigación se describe el uso de componentes de bajo coste, para la medición de gases contaminantes como CO, así como el uso de una aplicación que muestre los datos medidos utilizando transmisión de datos vía Bluetooth, y el uso de un dron para evitar la exposición de las personas al realizar la toma de muestras de dicho gas contaminante. [8]

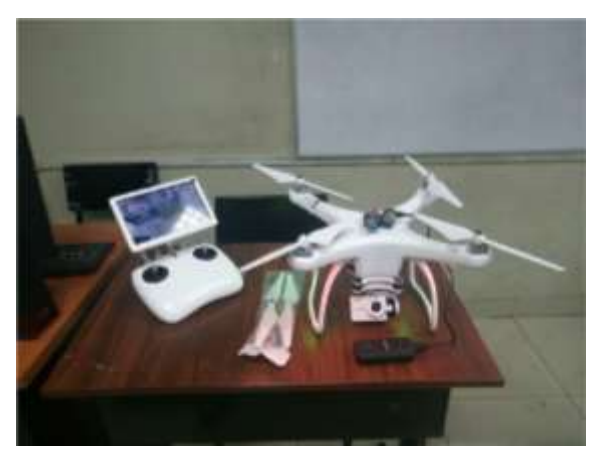

**Figura 21. Dron Upair.**

 **Fuente:** Prototipo de un dispositivo aéreo que mida el grado de contaminación ambiental de aire y ruido producido por los generadores eléctricos.  **Autor:** Johnny Rodríguez.

# **2.3.4. Manejo en tiempo real de datos generados por un sensor de ambiente.**

En esta investigación se utilizan dos servlets Jetty en distintas computadoras y una base de datos MySQL, en un servlet se realiza la implementación del protocolo WebSocket para transmitirlos en tiempo real, también brinda una conexión full-duplex entre el sensor y los clientes, mientras que la aplicación muestra los datos generados por el sensor al usuario en tiempo real y los almacena en la base de datos. [9]

# **2.3.5. Diseño e implementación de un prototipo de sistema remoto automatizado para la monitorización de la presión arterial.**

El siguiente trabajo de investigación aborda la utilización de una aplicación android en el lenguaje de programación Java, que permite la conexión, manejo y comunicación entre la base de datos del servidor web, en donde se almacena lo correspondiente a cada paciente y las mediciones realizadas de la presión arterial por el dispositivo. Por otra parte se llevó a cabo el diseño de una página web para que los pacientes también puedan visualizar los datos desde cualquier ordenador. En la investigación también se detallan conceptos y análisis de diferentes gestores de base de datos, lenguaje de programación Java y tipos de alojamientos web existentes. [10]

# **2.3.6. Diseño, construcción e implementación de un sistema de telemetría utilizando tecnología GSM; para el monitoreo de los parámetros de temperatura, presión de aceite, velocidad de giro del motor y velocidad de desplazamiento de un vehículo Chevrolet Optra 2008.**

En la siguiente investigación realizada en la ciudad de Cuenca se detalla el desarrollo de un sistema de telemetría haciendo uso de la red GSM (Red celular) para la transmisión de los datos medidos mediantes sensores a un servidor, utilizando materiales de bajo costo como el microcontrolador 16F877A, que se mostrarán en una estación de monitoreo. [11]

# **2.3.7. Diseño de una red para voz sobre ip en la nube y posible implementación con html5.**

El presente proyecto describe un análisis de la utilización de HTML5 para poder realizar llamadas directamente desde navegadores web con capacidad de procesamiento de llamadas en la nube. Para el cual se introducen el concepto de websocket y el proyecto WebRTC, donde posteriormente son utilizados, el primero en lo concerniente a la señalización del transporte de archivos y el otro con respecto al transporte de voz. [12]

#### **2.4. Marco Legal**

# **2.4.1. Libro VI, anexo 4 de la "Normativa de Calidad del aire Ambiente o Nivel de Inmisión" (Libro TULSMA)**

El Ecuador preocupado por los informes revelados por la OMS, realizó un Plan Nacional para controlar y mejorar la calidad del aire en las urbes del país. Esta ley es fue dictada bajo el amparo de la Ley de Gestión Ambiental y del Reglamento a la Ley de Gestión Ambiental para la Prevención y Control de la Contaminación Ambiental para ejecución obligatoria y debe regir en todo el territorio nacional. [38]

El objeto de este plan es preservar la salud de la población ecuatoriana, la calidad del aire, los ecosistemas y el ambiente en general. Por ello se establecieron métodos y procedimientos para determinar las concentraciones de contaminantes, establecer límites mínimos y máximos permitidos para las actividades en los que el aire se contamine. [38]

En la siguiente tabla se describen los límites que se rigen de acuerdo al Plan para el control del aire:

# **Tabla 6. Límites permisibles de contaminantes criterio que definen los niveles de alerta, de alarma y de emergencia en la calidad del aire**

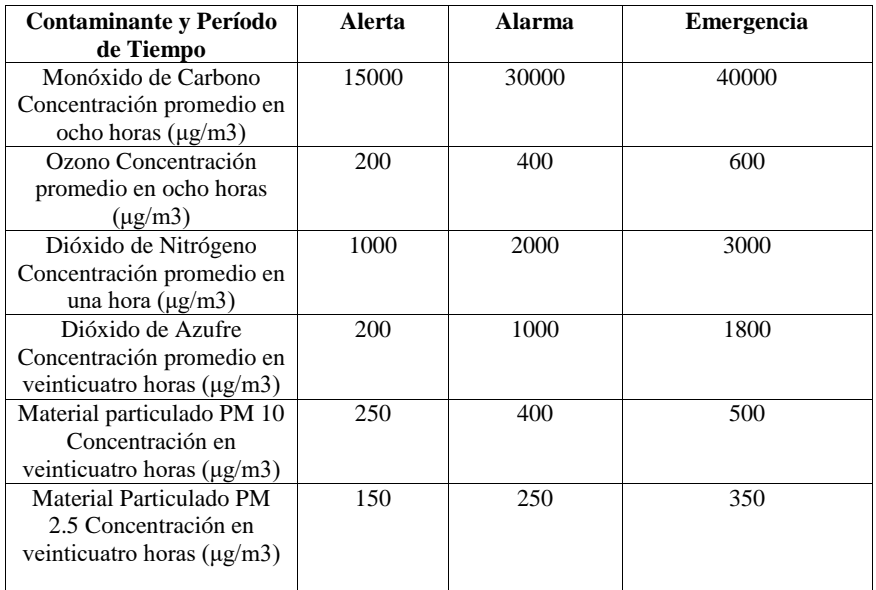

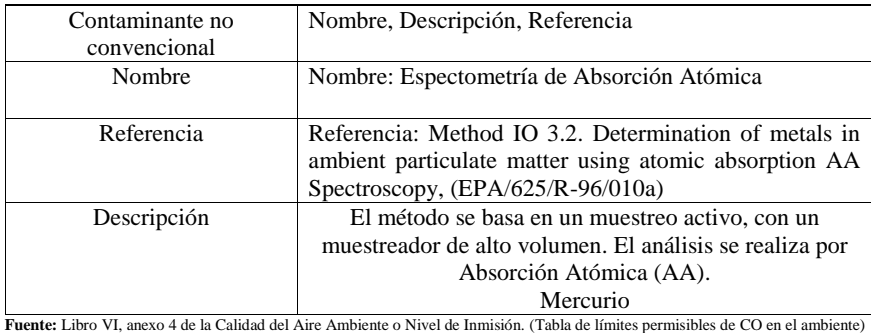

**Elaborado por:** Huacón Salazar Linda; Rosales Zambrano Joshua.

Cuando se inicia el nivel de alerta se debe informar a la ciudadanía a través de los medios de comunicación, además se restringe la circulación de vehículos y otras operaciones que generen combustión de los contaminantes. [38]

Cuando se encuentra el nivel de alarma, también se debe informar el cambio de alerta al siguiente nivel de alarma, en el cual se restringe, se prohíbe la circulación y operación de fuentes contaminantes. [38]

En cuanto al nivel de emergencia, al igual que en los dos casos anteriores, se debe informar al público, prohibir circulación, estacionamiento de vehículos y verificar que se cumpla la ejecución, además se deberá informar a la autoridad ambiental responsable para que tomen, también las medidas pertinentes. [38]

Además en este plan, se estimaron los límites para cada concentración de contaminantes, como se muestra a continuación:

- **Partículas sedimentables.-**La máxima concentración de una muestra, colectada durante 30 (treinta) días de forma continua, será de un miligramo por centímetro cuadrado (1 mg/cm2 x 30 d). [39]
- **Material particulado menor a 10 micrones (PM10).-**El promedio aritmético de la concentración de PM10 de todas las muestras en un año no deberá exceder de 50 μg/m3. El promedio de monitoreo continuo durante 24 horas, no deberá exceder 100 μg/m3 [39]
- **Material particulado menor a 2,5 micrones (PM2,5).-**El promedio aritmético de la concentración de PM2,5 de todas las muestras en un año no deberá exceder de 15

μg/m3. El promedio de monitoreo continuo durante 24 horas, no deberá exceder de 50 μg/m3. [39]

- $\checkmark$  **Dióxido de azufre (SO<sub>2</sub>).**-La concentración SO<sub>2</sub> en 24 horas no deberá exceder a 125 μg/m3, la concentración de este contaminante para un periodo de diez minutos, no debe ser mayor a 500 μg/m3. El promedio de la concentración de  $SO<sub>2</sub>$  de todas las muestras en un año no deberá exceder a 60 μg/m3. [39]
- **Monóxido de carbono (CO).-**La concentración de monóxido de carbono de las muestras determinadas de forma continua, en un período de 8 (ocho) horas, no deberá exceder de 10.000 μg/m3 no más de una vez al año. La concentración máxima en (1) una hora de monóxido de carbono no deberá exceder 30 000 μg/m3 no más de una vez al año. [39]

Los valores de concentración de contaminantes criterio del aire, establecidos en esta norma, así como los que sean determinados en los programas públicos de medición, están sujetos a las condiciones de referencia de 25°C y 760 mm Hg [39].

# **CAPÍTULO III**

# **METODOLOGÍA DE LA INVESTIGACIÓN.**

## **3.1. Localización.**

Esta investigación se llevó a cabo en la ciudad de Quevedo, perteneciente a la provincia de Los Ríos, Ecuador, concretamente se encuentra localizada en la Av. 7 de Octubre de la Ciudad de Quevedo, entre las calles segunda y decima cuarta, donde se concentra la actividad comercial.

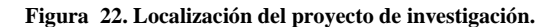

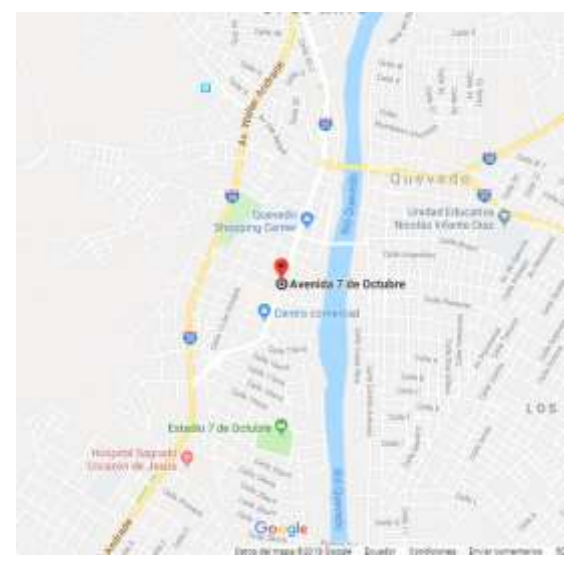

 **Fuente:** Google Maps.

# **3.2. Tipo de Investigación.**

# **3.2.1. Investigación diagnostica.**

Mediante esta investigación se determinaron los factores fundamentales para enmarcar el proyecto de investigación, debido a que Quevedo no es una ciudad altamente industrializada tiene como principal fuente de contaminación a los vehículos que circulan dentro de ella y en consecuencia los vehículos tienen como principal fuente de contaminación al monóxido de carbono emitidos por la combustión interna de sus motores, por tal motivo fue escogido para ser analizado en este proyecto, también permitió determinar que el lugar con mayor concentración vehicular es la Av. 7 de Octubre por lo que el proyecto fue delimitado entre las calles segunda y decima cuarta.
## **3.2.2. Investigación documental.**

En el presente proyecto se hizo uso de ella al realizar una revisión de textos, artículos, bibliografías, videos, películas entre otros ya existentes sobre los temas de la contaminación ambiental que nos permitieron definir el tipo de contaminante al cual se le realizaría el seguimiento, así como también temas relacionados al uso de sensores como posible solución a una problemática.

Esta investigación permitió determinar la forma idónea de transmitir los datos captados por el sensor a una aplicación móvil, así como también permitió definir el mejor entorno y lenguaje de programación para el desarrollo de la aplicación.

### **3.2.3. Investigación exploratoria.**

En la ciudad de Quevedo no existen datos sobre los niveles de monóxido de carbono, en virtud de aquello al hacer por primera vez una recopilación de estos datos se usó la investigación exploratoria que nos permitió conocer información sobre los niveles de monóxido de carbono emitidos en la Av. 7 de Octubre, además con estos datos existe la posibilidad de los profesionales del área ambiental y de salud determinen si los niveles de CO causan afectaciones a la salud de las personas.

## **3.2.4. Investigación cuasi-experimental.**

Este tipo de investigación fue llevada a cabo en dos etapas, la primera fue llevada a cabo en un ambiente controlado durante el desarrollo del sistema electrónico y todos los requerimientos asociados para su funcionamiento, así como también para el desarrollo de la aplicación móvil.

La segunda etapa de este tipo de investigación se realizó directamente en el campo de estudio para realizar las pruebas pertinentes de funcionamiento del sistema electrónico para la detección y la visualización en tiempo real de los datos obtenidos sobre los niveles de monóxido de carbono emitidos en la Av. 7 de Octubre de la ciudad de Quevedo, sujetos a las condiciones que se presentaron en el campo.

### **3.3. Métodos de Investigación.**

### **3.3.1. Método Inductivo.**

Este método permitió formular preguntas que ayudaron a orientar el desarrollo de la investigación por ejemplo: ¿Cómo se recopilarán los datos de los niveles de monóxido de carbono emitidos en la Av. 7 de octubre?, ¿Qué pasará con los datos obtenidos de los niveles de monóxido de carbono emitidos en la Av. 7 de octubre?, ¿Cuál es la mejor forma de realizar el levantamiento de la información en el campo de trabajo?

Las respuestas a estas preguntas permitieron obtener conclusiones relevantes para el desarrollo de la investigación.

# **3.3.2. Método Analítico-Sintético.**

Este método se utilizó con el fin de observar el comportamiento de las emisiones de monóxido de carbono en la Av. 7 de octubre de la ciudad de Quevedo, así como la respuesta del sistema electrónico a la exposición de este gas.

Posteriormente se analizó y evaluaron los datos obtenidos sobre los niveles de monóxido de carbono CO emitidos en la Av. 7 de Octubre de la ciudad de Quevedo y con base en estudios previos sobre este gas determinar si afectan o no el entorno y la salud de las personas.

# **3.4. Fuentes de recopilación de información.**

#### **Fuentes primarias**

Se realizó una entrevista al director de la Dirección de Gestión Ambiental, Áridos y Pétreos e Higiene, Biólogo Jorge Saltos Navia para constatar si se contaba con información al respecto de los niveles de monóxido de carbono, obteniendo una respuesta negativa.

### **Fuentes secundarias**

54 Se realizó una recopilación de datos de diferentes textos y revistas científicas sobre la contaminación por monóxido de carbono, límites de tolerancia a este gas, sensores, placas de control, etc. Al tratarse de una investigación sobre los niveles de monóxido de carbono (CO) emitidos en la Av. 7 de Octubre de la ciudad de Quevedo, y dado que este gas es principalmente producto de los procesos de combustión, otra fuente de información fueron los vehículos con motores de combustión interna que circulan por dicha avenida, tomando como referencia a los buses de transporte urbano puesto que circulan con más frecuencia que el resto de vehículos.

## **3.5. Diseño de la Investigación.**

El término diseño se refiere al plan o estrategia concebida para obtener la información o datos que se deseen. La presente investigación fue diseñada para llevarse a cabo en etapas las cuales serán desglosadas a continuación:

#### **Primera etapa.**

La primera etapa corresponde a las consideraciones previas al diseño y la implementación del sistema electrónico, en esta etapa se realizará la selección de los componentes que posteriormente se utilizarán para el circuito electrónico así como la selección del servidor, la base de datos y todo lo referente al desarrollo de la aplicación móvil.

### **Segunda etapa.**

La segunda etapa será dedicada al diseño y la implementación del sistema por lo que se dividirá en otras sub-etapas; la primera de estas sub-etapas corresponde al diseño de la parte electrónica del sistema como tal, la siguiente sub-etapa contiene la programación de la aplicación móvil que recibe y muestra los datos captados por el sensor de monóxido de carbono, para esta aplicación móvil se utilizará el entorno Android Studio y el lenguaje de programación JavaScript, así como también el protocolo WebSocket para la transmisión de los datos en tiempo real. Además, como un valor agregado al proyecto de investigación, se desarrollará una página web, de tal manera que los datos sobre CO, puedan ser visualizados desde cualquier sitio, finalmente la última de las sub-etapas estará destinada a la implementación de todo el sistema es decir la parte electrónica en conjunto con el servidor y su base de datos para el almacenamiento de los mismos y las aplicaciones para la visualización de los datos.

#### **Tercera etapa.**

La tercera etapa corresponde a las pruebas y a la recopilación de los datos que se realizarán en la Av. 7 De Octubre de la ciudad de Quevedo, esta etapa es la encargada de solucionar posibles problemas o fallas del sistema electrónico así como también permitirá conocer valores preliminares sobre los niveles de monóxido de carbono en dicha avenida.

## **Cuarta etapa**

La cuarta etapa será destinada al tratamiento y análisis de los datos recopilados sobre los niveles de monóxido de carbono (CO) medidos en la Av. 7 De Octubre de la ciudad de Quevedo.

# **3.6. Instrumentos de la Investigación.**

Los instrumentos utilizados durante la etapa experimental de la investigación fueron los siguientes:

- Análisis de documentos.- Se tomó como referencia información obtenida de internet, acerca de estudios realizados sobre la contaminación por monóxido de carbono (CO), así como de artículos científicos sobre el uso de sensores y dispositivos electrónicos para la solución de problemas.
- Procedimientos experimentales: Durante la medición de datos se usará hardware (dispositivos electrónicos y sensores) y software desarrollado por los autores (aplicación móvil) para las mediciones de los niveles de monóxido de carbono (CO) emitidos en la Av. 7 de Octubre de Quevedo.
- Observación directa: Realizando el análisis de los niveles de monóxido de carbono emitidos en la Av. 7 de Octubre de la ciudad de Quevedo mejorando el conocimiento sobre el tema de forma relevante para la investigación.

### **3.7. Tratamiento de los datos.**

Los datos serán procesados en el servidor virtual privado, el mismo que se encargará de almacenarlos en una tabla dentro de una base de datos donde serán identificados por un ID, y también será registrada la fecha y hora en las que fueron tomados para su posterior visualización.

# **3.8. Recursos humanos y materiales**

### **3.8.1. Recursos humanos.**

- Docentes:
	- o Ing. Paulo Esteban Chiliguano Torres, MSc.
	- o Ing. Byron Wladimir Oviedo Bayas, Ph.D.
	- o Ing. Ángel Torres Quijije.
- o Ing. Emilio Zhuma Mera
- Autores:
	- o Huacón Salazar Linda Thalía.
	- o Rosales Zambrano Joshua Maurizio.
- Director del proyecto:
	- o Ing. Byron Oviedo Bayas, PhD.

# **3.8.2. Recursos Materiales.**

# **3.8.2.1. Hardware.**

**Tabla 7. Recursos de hardware utilizados en la investigación.**

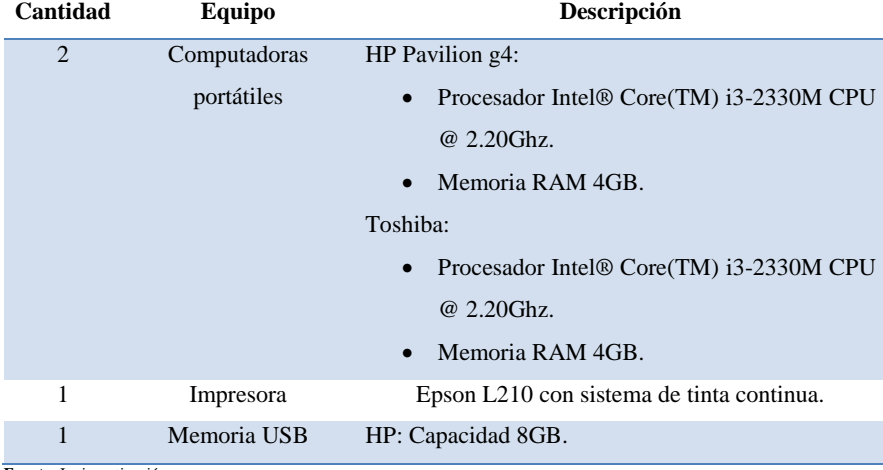

**Fuente:** La investigación **Autores:** Huacón Salazar Linda; Rosales Zambrano Joshua

### **3.8.2.2. Software.**

### **Tabla 8. Recursos de software utilizados en la investigación.**

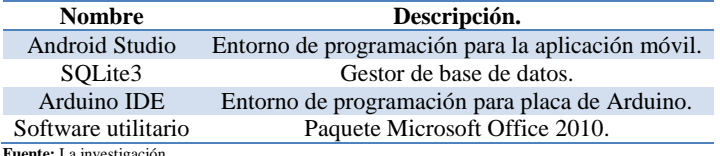

 **Fuente:** La investigación  **Autores:** Huacón Salazar Linda; Rosales Zambrano Joshua

# **3.8.2.3. Materiales de campo.**

- Arduino MEGA 2560.
- Módulo GSM/GPRS SIM900.
- Dron DJI Mavic Pro
- Módulo sensor de monóxido de carbono MQ7.
- Smartphone.

# **3.8.2.4. Materiales de oficina.**

- Hojas para impresión tamaño A4.
- Internet.
- Memoria USB.
- $\bullet$  CD.

# **3.9. Presupuesto.**

# **Tabla 9. Presupuesto del proyecto.**

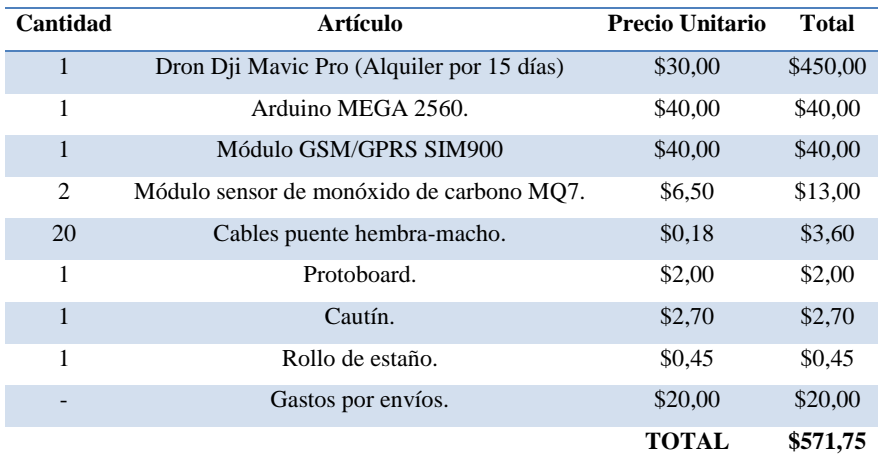

**Fuente:** La investigación **Autores:** Huacón Salazar Linda; Rosales Zambrano Joshua

# **CAPITULO IV**

**RESULTADOS Y DISCUSIÓN.**

# **4.1. Resultados**

- **4.1.1. Consideraciones previas al diseño de un sistema electrónico para la detección de los niveles de monóxido de carbono.**
	- **Dispositivos electrónicos**
		- o **Arduino**

**Tabla 10. Comparación entre dispositivos para la capa de procesamiento**

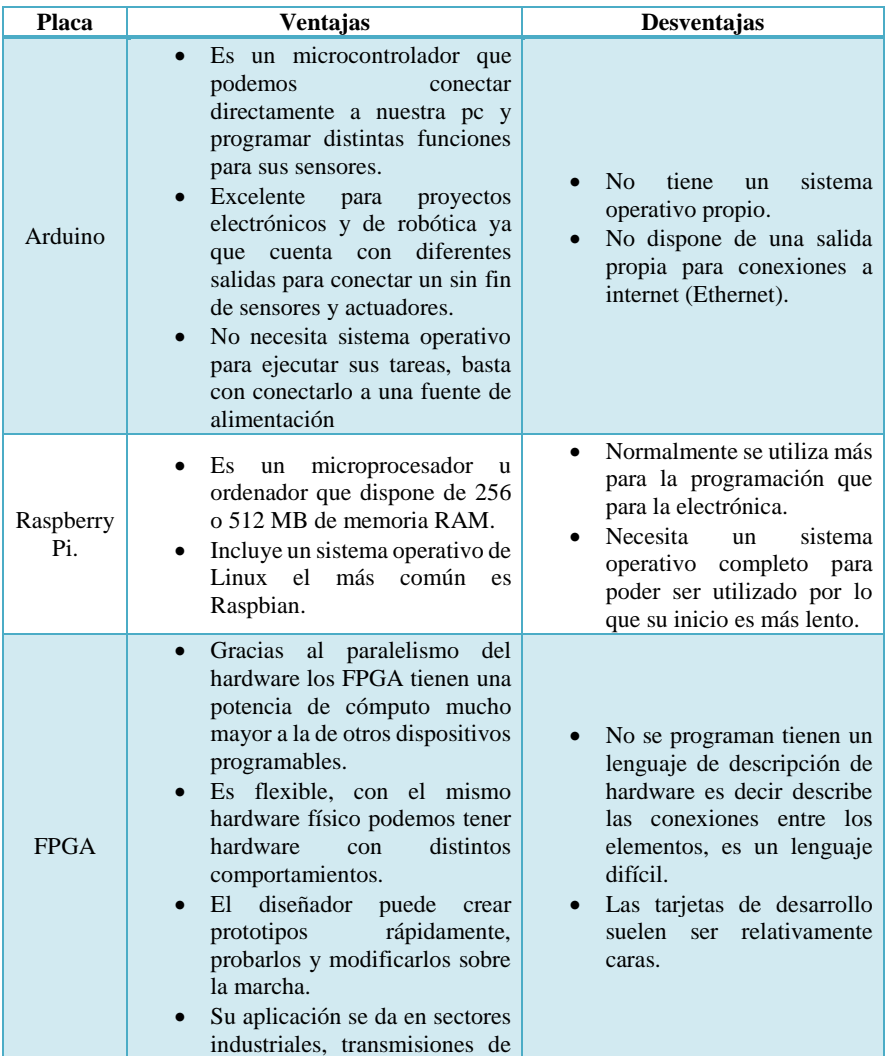

TV/Radio, computación de alto rendimiento, medicina, etc

**Fuente:** La investigación

**Autores:** Huacón Salazar Linda; Rosales Zambrano Joshua

Se escogió el arduino MEGA porque el proyecto está enfocado hacia el área electrónica, teniendo en cuenta la facilidad que brinda para el montaje, desmontaje y programación de sensores, su bajo coste y la disponibilidad del mismo y sus distintos periféricos en el mercado. Adicionalmente el proyecto involucra la transmisión de datos en tiempo real de forma inalámbrica utilizando la red celular determinándose entonces un punto de inflexión a su favor debido a la facilidad de adaptar un módulo GSM/GPRS fácil de manejar mediante comandos AT.

#### o **Módulos para la conexión a Internet.**

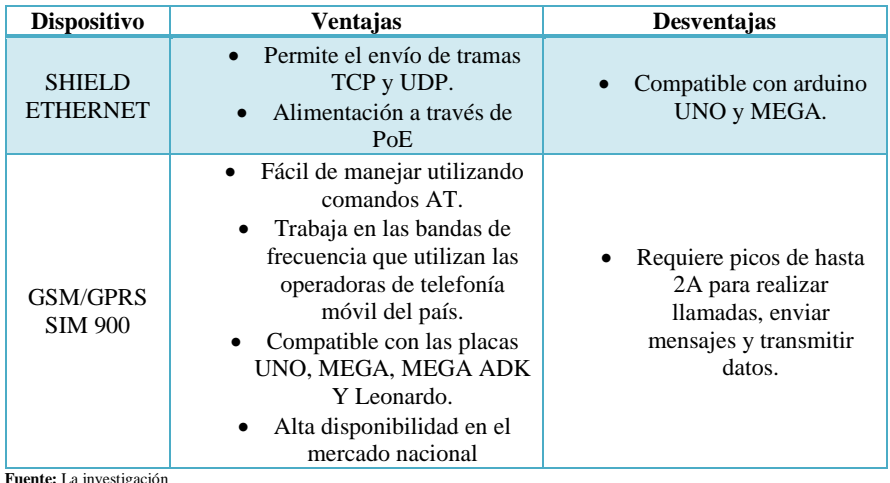

**Tabla 11. Comparación entre módulos para conexión a internet (Capa de comunicación)**

**Autores:** Huacón Salazar Linda; Rosales Zambrano Joshua

En virtud de lo antes expuesto se escogió al módulo GSM/GPRS SIM900 debido a que el proyecto requiere medir los niveles de monóxido de carbono desde el aire y este módulo permite acceder a internet haciendo uso de la red celular de forma inalámbrica, siendo la mejor opción frente al Shield Ethernet porque este debe estar fijo en un lugar, otros puntos a su favor fueron su alta disponibilidad en el mercado nacional, además es el módulo más

utilizado en diversos proyectos que requieren conexión a internet por lo que se cuenta con una buena cantidad de información sobre su uso.

**Nota:** Se utilizó el servicio GPRS de la red GSM debido a que es el servicio admitido por el módulo.

#### o **Sensor.**

El sensor fue elegido de acuerdo al tipo de contaminante a medir, como Quevedo no es una ciudad altamente industrializada se optó por medir el monóxido de carbono, este es un contaminante que resulta de los procesos de combustión interna de los vehículos con los que sí cuenta Quevedo y en gran cantidad.

Los únicos sensores para arduino que miden contaminantes, son los pertenecientes a la gama MQ, dentro de esta gama el único sensor que mide monóxido de carbono (CO) es el sensor MQ7, motivo por el que fue elegido. Las especificaciones técnicas del sensor se encuentran disponibles en el datasheet ubicados en los **anexos**.

# o **Alimentación.**

El proyecto se realizará en el centro de la ciudad y de forma aérea, por lo que se decidió alimentar el dispositivo electrónico mediante baterías recargables, de acuerdo a los requerimientos de operación del módulo GSM/GPRS SIM900 (5V, 2A) se escogió una batería de LiPo (Polímero de litio) de 7.4V y 3A debido a que este tipo de baterías están formadas por celdas, el menor voltaje que ofrecen es de 3.7V siendo insuficiente para la alimentación del módulo, de tal manera se escogió la batería de 7.4V (dos celdas de 3.7V cada una), estos voltajes y corrientes proporcionados por la batería de LiPo al módulo GSM/GPRS SIM900 no representan un problema alguno, ya que el módulo toma el voltaje y la corriente necesarios para su correcto funcionamiento.

La alimentación del arduino MEGA 2560 se realizó utilizando cuatro pilas AA recargables que brinda a la placa 4.8V y 2A, puesto que este cuenta con un regulador de voltaje que no permite utilizar la batería de LiPo, porque supera los valores permitidos.

# o **Almacenamiento.**

# o **Base de datos**

**Tabla 12. Ventajas y desventajas de gestores de base de datos**

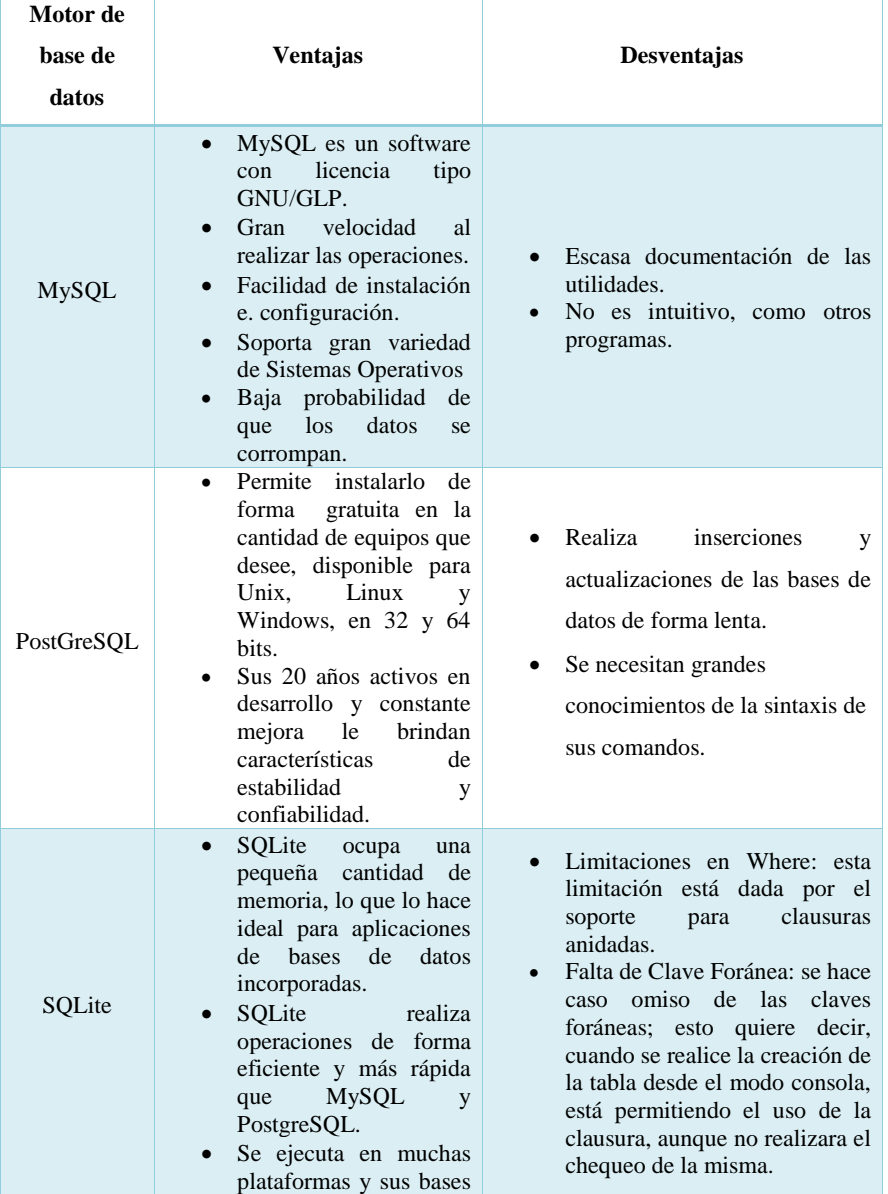

| de datos pueden ser<br>fácilmente portadas sin<br>ninguna configuración o<br>administración.<br>SQLite es compatible<br>ACID.<br>con<br>(Atomicidad,<br>Consistencia,<br>Aislamiento<br>V<br>Durabilidad).<br>• Cuenta con diferentes<br>interfaces del API, las<br>cuales permiten trabajar<br>$con$ $C++$ , $PHP$ , $Perl$ ,<br>Python, Ruby, Tcl,<br>groovy, etc.<br>• SQLite es de dominio<br>público, y por tanto, es<br>libre de utilizar para<br>cualquier propósito sin<br>costo y se<br>puede |                                                                                    |  |
|----------------------------------------------------------------------------------------------------|------------------------------------------------------------------------------------|--|
|                                                                                                    |                                                                                    |  |
|                                                                                                    |                                                                                    |  |
|                                                                                                    |                                                                                    |  |
|                                                                                                    |                                                                                    |  |
|                                                                                                    |                                                                                    |  |
|                                                                                                    |                                                                                    |  |
|                                                                                                    |                                                                                    |  |
|                                                                                                    |                                                                                    |  |
|                                                                                                    |                                                                                    |  |
|                                                                                                    |                                                                                    |  |
|                                                                                                    |                                                                                    |  |
|                                                                                                    |                                                                                    |  |
|                                                                                                    |                                                                                    |  |
|                                                                                                    |                                                                                    |  |
|                                                                                                    |                                                                                    |  |
|                                                                                                    |                                                                                    |  |
|                                                                                                    |                                                                                    |  |
|                                                                                                    |                                                                                    |  |
|                                                                                                    |                                                                                    |  |
|                                                                                                    |                                                                                    |  |
|                                                                                                    |                                                                                    |  |
|                                                                                                    |                                                                                    |  |
|                                                                                                    |                                                                                    |  |
|                                                                                                    |                                                                                    |  |
| redistribuir libremente.                                                                                                    |                                                                                    |  |
|                                                                                                    | Fuente: La investigación<br>Autores: Huacón Salazar Linda; Rosales Zambrano Joshua |  |

Como motor de base de datos se escogió SQLite debido a que se lo puede utilizar directamente con el lenguaje Go sin necesidad de instalarlo en el VPS, además se ajusta de mejor forma a los requerimientos del presente proyecto, puesto que no requiere tanta memoria, se desempeña de forma eficiente y más rápida que los motores de base de datos con los que fue comparado adicionalmente es ideal para trabajar con aplicaciones móviles.

## o **Servidor.**

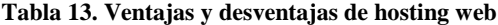

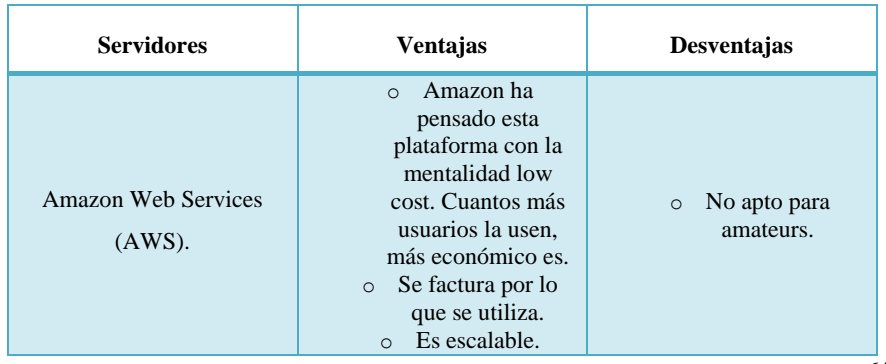

 $\overline{64}$ 

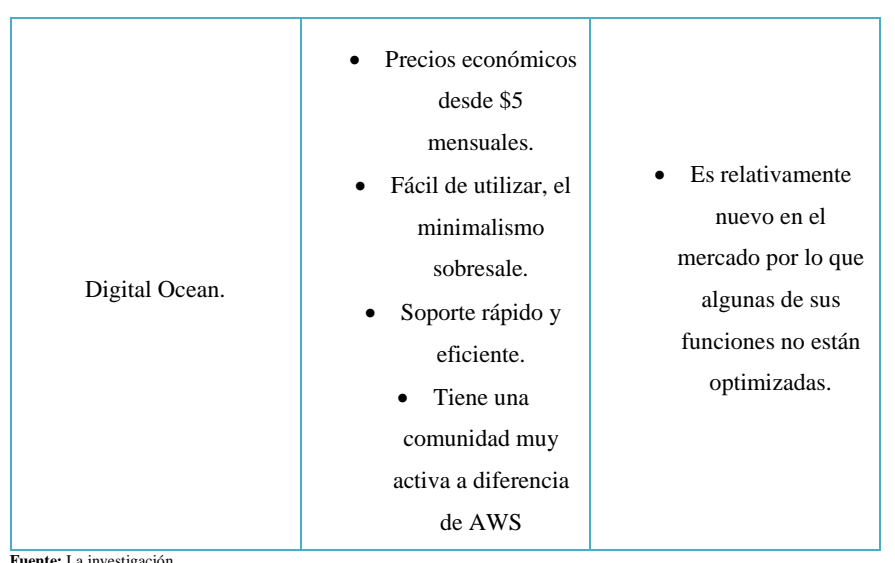

**Fuente:** La investigación **Autores:** Huacón Salazar Linda; Rosales Zambrano Joshua

Se escogió Digital Ocean debido a su bajo costo y los beneficios que obtenemos por el mismo, además la facilidad que brinda para la creación del VPS (Servidor Virtual Privado) sin demasiadas configuraciones a diferencia de AWS.

# o **Mecanismo de Recopilación.**

### **Tabla 14. Ventajas y desventajas de mecanismos de recopilación de datos**

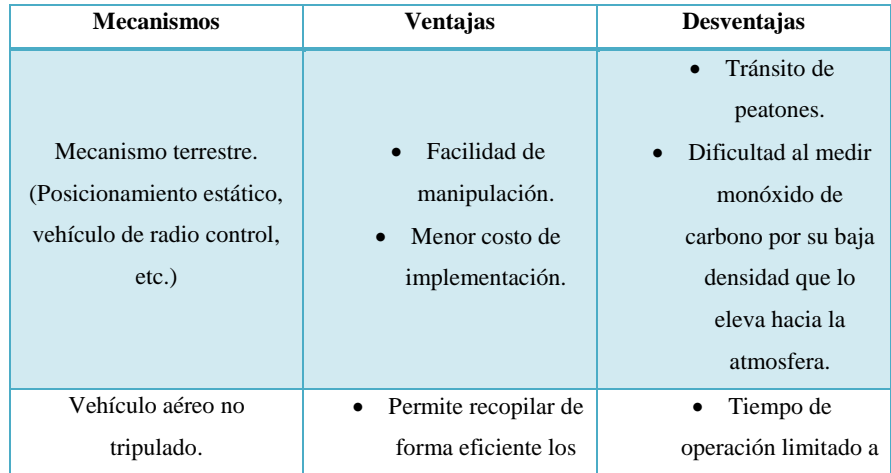

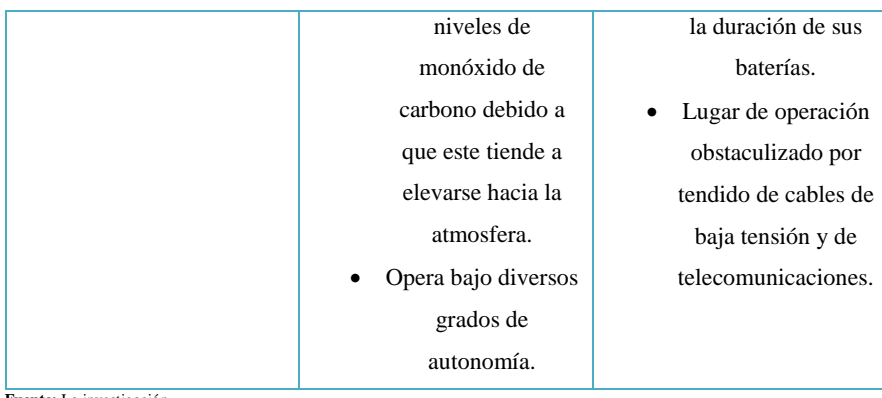

**Fuente:** La investigación **Autores:** Huacón Salazar Linda; Rosales Zambrano Joshua

Debido a que la Av. 7 De Octubre de la ciudad Quevedo es muy transitada por peatones y comerciantes se optó por escoger un vehículo aéreo no tripulado de marca Dji, modelo Mavic Pro para la recolección de los datos enfatizando el hecho de que el monóxido de carbono es un gas menos denso que el aire y por lo tanto tiende a elevarse hacia la atmosfera. Haciendo de esta la forma más eficiente de recopilar los datos en nuestro medio. Las especificaciones de este dron se pueden observar en el enunciado 7.5 de los anexos

# **4.1.2. Resultado del diseño de un sistema electrónico para la detección de los niveles de monóxido de carbono.**

A continuación se presenta un esquema general de la infraestructura del sistema de monitoreo de los niveles de monóxido de carbono.

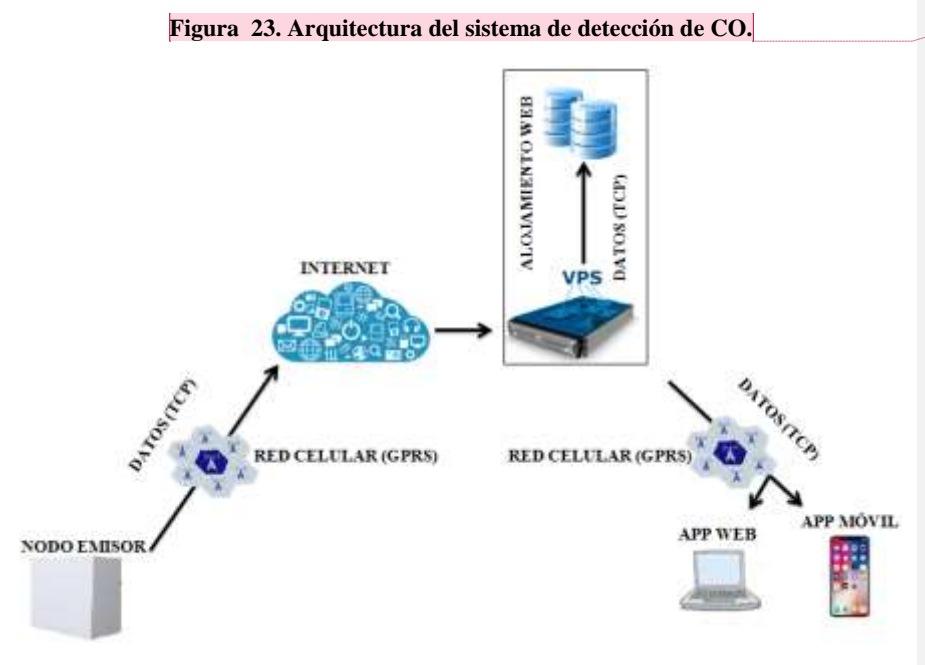

**Comentado [PECT12]:** Faltaría indicar la conexión del teléfono móvil en el diagrama

**Autores:** Huacón Salazar Linda; Rosales Zambrano Joshua. **Fuente:** La Investigación

De entre las finalidades del presente proyecto investigativo se encuentra la utilización de dispositivos de bajo costo para la transmisión de datos a través de internet mediante la red GSM y utilizando la tecnología GPRS, también se pretende la incorporación de un servidor web el cual permitirá almacenar la información censada a través del nodo emisor que como su nombre lo indica emite a través la muestra tomada sobre los niveles de monóxido de carbono gracias a un módulo Shield SIM900 GSM/GPRS, para finalmente ser mostrada en el nodo cliente en tiempo real mediante una aplicación android y página web.

### **4.1.2.1. Arquitectura de nodos.**

#### **Nodo Emisor.**

El nodo emisor es el encargado de recopilar los datos sobre los niveles de monóxido de carbono y transmitirlos mediante la red GSM haciendo uso de la tecnología GPRS hacia la base de datos alojada en el servidor web, para la conformación de este nodo fue necesario identificar los tipos de componentes electrónicos capaces de realizar la labor de recepción y envío de los datos de forma óptima, donde se destaca el módulo SIM900 GSM/GPRS Shield por sus funcionalidades muy similares a las de un dispositivo móvil.

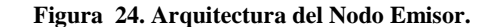

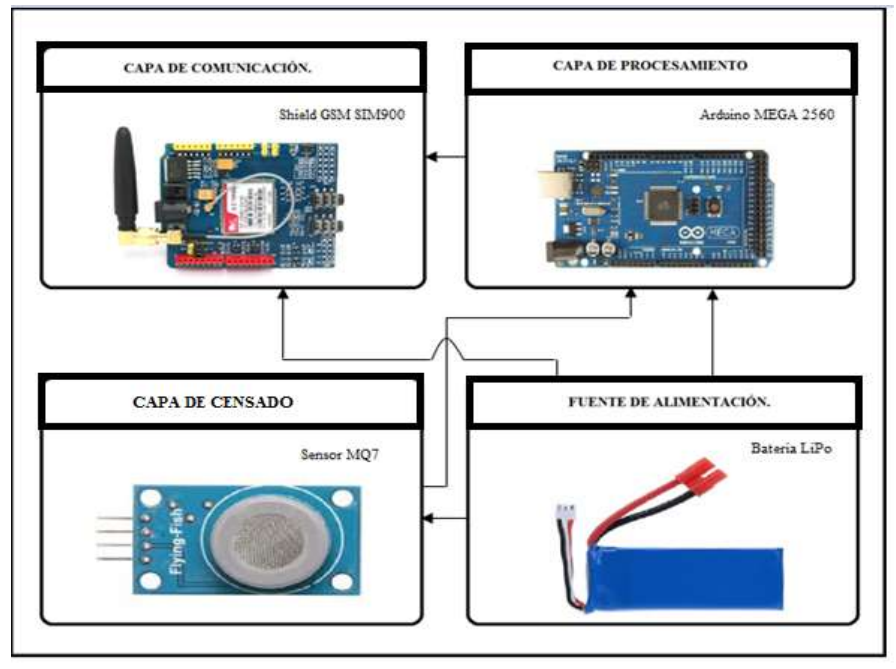

**Fuente:** La Investigación

**Autores:** Huacón Salazar Linda; Rosales Zambrano Joshua.

#### **Capa de comunicación**

68 La capa de comunicación está constituida por un módulo GSM SIM 900 el cual es una tarjeta de comunicación inalámbrica con las funciones de un teléfono celular, es decir es capaz de enviar y recibir SMS, enviar y recibir llamadas, y realizar la conexión a internet mediante GRPS, este módulo está configurado para poder ser controlado por vía UART

utilizando los comandos AT, esta capa realiza el envió de los datos a una base de datos alojada en un servidor web.

#### **Capa de procesamiento**

Esta capa cuenta con un Arduino Mega 2560 el cual es el encargado de procesar los datos obtenidos de la capa de censado, y llevar a cabo las instrucciones necesarias para comunicarle a la capa de comunicación puede enviar los datos a la base de datos utilizando los comandos AT.

### **Capa de censado**

**C**onformada por un sensor MQ7 esta capa se encarga de tomar la muestra de los niveles de monóxido de carbono y de enviarlos hacia la capa de procesamiento para el tratamiento de los mismos.

# **Configuración de la capa de comunicación.**

El primer paso es conectar los jumpers del módulo GSM SIM900 de la siguiente manera para habilitar los pines 7 y 8 que permiten la comunicación UART con el arduino MEGA 2560 (capa de procesamiento).

# **Figura 25. Conexión de los jumpers para habilitar los puertos 7 y 8 del módulo GSM SIM900.**

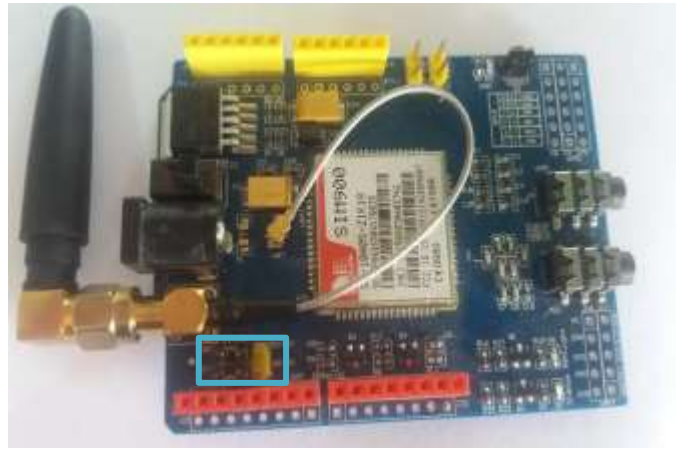

 **Fuente:** La Investigación  **Autores:** Huacón Salazar Linda; Rosales Zambrano Joshua.

#### **Programación de la capa de procesamiento.**

Esta capa cuenta con un arduino MEGA 2560 el cual es el encargado de procesar mediante el siguiente código, los datos obtenidos por la capa de censado y transmitirlos mediante comandos AT al módulo GSM SIM900 (capa de comunicación) para su envío a la base de datos alojada en el servidor web.

#include <SoftwareSerial.h> v<mark>areSeria</mark>l.h><br>SIM900(10, 11); //Configura el puerto serial para el SIM900

Se utilizó la librería software serial misma que está basada en la librería NewSoftSerial escrita por Mikal Hart, para permitir el uso de diferentes pines como puertos seriales.

```
void iniciar()
 {
 enviarAT("AT+CPIN=\"1867\"", "OK", 1000); //Introducimos el PIN de la SIM<br>delay (5000);<br>//Espera hasta estar conectado a la red movil
     while ( enviarAT("AT+CREG?", "+CREG: 0,1", 1000) == 0 )
  {
 }
 enviarAT("AT+CGATT=1\r", "OK", 1000); //Iniciamos la conexión GPRS
 enviarAT("AT+CSTT=\"internet.tuenti.ec\",\"tuenti\",\"tuenti\"", "OK", 
3000); 
 //Definimos el APN, usuario y clave a utilizar<br>enviarAT("AT+CIICR", "OK", 3000); //Activamos el perfil de datos inalámbrico<br>enviarAT("AT+CIFSR", "", 3000); //Activamos el perfil de datos inalámbrico
}
```
La función iniciar permite configurar el servicio GPRS del módulo GSM SIM900 mediante comandos AT para conectarse al APN de la operadora telefónica que se está utilizando, mediante los comandos AT se envían parámetros como el APN, nombre de usuario y la contraseña, también se solicita una dirección IP para el módulo.

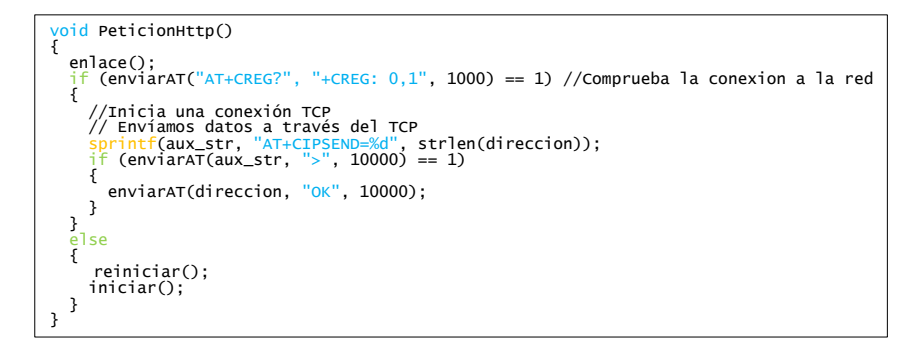

**Comentado [PECT13]:** Tratar de poner los códigos en otro tipo de letra como si fuese consola con colores **Comentado [lths14R13]:** Corregido

Con esta función se realiza el envío de datos hacia el servidor, mediante el uso de comandos AT iniciamos una conexión de tipo TCP en donde indicamos la dirección del destino (servidor) para realizar el almacenamiento del dato sobre los niveles de monóxido de carbono.

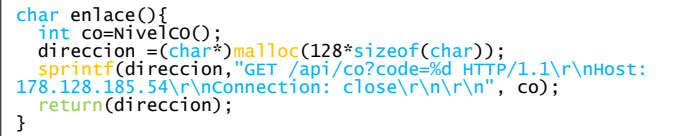

La función enlace nos permite tomar el dato leído por el sensor de monóxido de carbono y añadirlo de forma dinámica a la cadena donde previamente se ha guardado la dirección del servidor web, para esto se asigna una dirección en la memoria dinámica del arduino para la variable que almacena todo el contenido de la cadena y luego de realizar el envío esta dirección de memoria se libera, por lo que en la siguiente iteración del código los valores estarán reseteados.

#### **Servidor.**

El servidor es el encargado de recibir y almacenar los datos recopilados y enviados por el nodo emisor sobre los niveles de monóxido de carbono, en una base de datos de tipo sqlite. Para poder cumplir con esta etapa, se hizo uso de digital ocean que es una plataforma que provee de servidores virtuales privados de alquiler. (Los cuales en digital ocean son considerados como droplets)

A los droplets, se le asignan ciertas características como: memoria de almacenamiento, cantidad de cpu y transferencia que vienen incluidas de acuerdo a cada plan de tarifa mensual que cobra el proveedor. Luego de haber seleccionado las características se deberá seleccionar la imagen del sistema operativo con la que se desee que funcione el servidor virtual privado.

El droplets creado para el proyecto investigativo tiene las siguientes características:

**Tabla 15. Características de un Droplet básico en Digital Ocean.**

| Memory   | 4 <sub>GB</sub> |
|----------|-----------------|
| Vcpu     |                 |
| Ssd disk | 25GB            |

| Transfer | 1TB                                                    |
|----------|--------------------------------------------------------|
| Price    | \$5<br>\$0.007/hr                                      |
|          | Fuente: https://www.digitalocean.com/ (Página oficial) |

 **Autores:** Huacón Salazar Linda; Rosales Zambrano Joshua.

De entre las opciones de sistemas operativos para el servidor virtual privado, se encuentran solo distribuciones de Linux como: Ubuntu, Fedora, Centos, Debian, FreeBSD, en donde se eligió la distribución de Ubuntu.

# **Figura 26. Sistemas operativos disponibles para el VPS.**

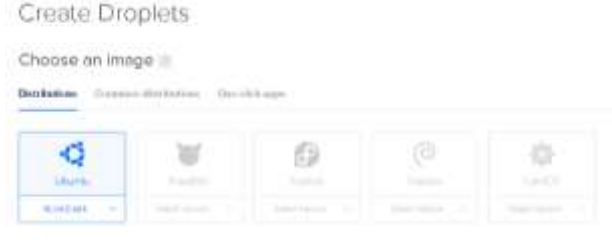

Luego de crear el droplet en digital ocean, se puede comprobar la asignación de la ip pública la cual la utilizaremos para conectar nuestra App la muestra de los datos en tiempo real y otros datos relevantes sobre los niveles de monóxido de carbono.

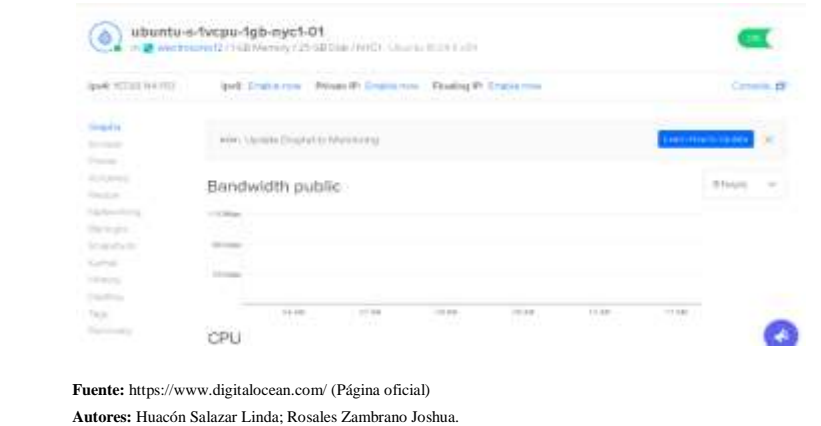

**Figura 27. Asignación de dirección IP del VPS o droplet en Digital Ocean.**

**Fuente:** https://www.digitalocean.com/ (Página oficial)  **Autores:** Huacón Salazar Linda; Rosales Zambrano Joshua.

#### **Instalacion de Go en el servidor virtual privado.**

Para la instalación de Go en el droplet previamente debemos estar conectados con él mediante SSH, una vez conectados procedemos a utilizar el siguiente comando para descargar el archivo de instalación:

\$ curl –o https://storage.googleapis.com/golang/go1.6.linux-amd64.tar.gz

Luego procedemos a verificar el tarball con el siguiente comando:

\$ sha256sum go1.6.linux-amd64.tar.gz

Y obtenemos el siguiente resultado:

```
go1.6.linux-amd64.tar.gz 
e40c36ae71756198478624ed1bb4ce17597b3c19d243f3f0899bb5740d56212a go1.6.linux-
amd64.tar.gz
```
y finalmente extraemos el archive de instalación para su ejecución con el comando:

\$ tar xvf go1.6.linux-amd64.tar.gz.

#### **Programación del servidor web.**

La programación del servidor web se realizó dentro del VPS generado por Digital Ocean, al cual se accede mediante la dirección IP asignada (178.128.185.54) haciendo uso del protocolo SSH. Se hizo uso del lenguaje de programación Go, el cual es adecuado en Digital Ocean debido a las prestaciones que éste tiene como su simplicidad y multifuncionalidad, teniendo menores tiempos de respuesta en las peticiones http. Por lo que fue necesario previo a la programación, instalar éste lenguaje en el servidor.

A continuación se muestra parte del código de programación del servidor web mediante el lenguaje de programación Go:

```
func (a App) ConfigureApplication(application *app.Application)
                                                                -4
    var newc = func (w http.ResponseWriter, r *http.Request) {
       var \in Co2data, err := ioutil.ReadAll(r.Body)
        if err != nil {
               panic("Error al leer el body")
        Ä
       err = json. Unmarshall(data, &c)if err l = nil {
            log.Println("Error al Tranformar el json", err)
        -3
       ///tiempo real
       application.DB.Create(&c) //envia a La base de datos
       a.C. <- c //Eviamos por el canal los datos nuevos
       //fmt.PrintIn(c)w.Write([]byte("OK los datos llegaron"))
       return
    P
   application.DB.AutoMigrate(&Co2{})
   control := &Controller{DB: application.DB}
    application.Router.Route("/api", func(r chi.Router) {
       r.Post("/co", newc)
        r.Get("/co", control.listCo2)
   \}
```
En esta función del código del servidor configuramos la aplicación para enviar los datos de los niveles de monóxido de carbono a la base de datos y también configuramos el envío por un canal creado en el main del código hacia la aplicación móvil, también se configuran las rutas que la aplicación debe seguir para enviar los datos.

```
func \text{ main}() \{db, err := gorm.Open("sqlite3", "data.db")
    if err != nil {
        panic(err)٦
    defer db.Close()
    r := \text{chi.}NewRouter()
    var can = make(char co2.Co2)go co2.HandleMessages(can)
    application := app.new(app.Config{
            DB: db,
            Router: r,
        },
    \lambdaapplication.Use(co2.New(&co2.Config{C: can}))
    r.HandleFunc("/ws", co2.HandleConnections)
    http.ListenAndServe("178.128.185.54:80", application.Router)
```
En esta parte del código se realiza la búsqueda del archivo "data.db" que es un archivo de sqlite3 y en caso de no existir lo crea, este archivo contiene los datos enviados por el nodo emisor que está conectado al servidor por la dirección IP que se puede observar al final del código.

```
func (con Controller) listCo2(w http.ResponseWriter, r *http.Request) {
    w.WriteHeader(200)
    var cs []Co2
    con.DB.Find(&cs)
    data, err := json.Marshall(&cs)if err l = nil {
        log.Println(err)
    J
    w.Write(data)
    return
```
En esta parte del código se realiza una lista de los datos recibidos para ser mostrados en el sitio de la dirección IP asignada por Digital Ocean para el servidor virtual privado, se realiza una codificación de los datos a listar en formato JSON para que puedan ser visualizados.

#### **Aplicación Móvil.**

Se desarrolló una aplicación móvil utilizando el lenguaje JavaScript y el Framework de desarrollo React Native, que básicamente permite hacer aplicaciones nativas sin tener que aprender a profundidad nuevos lenguajes de programación. El objetivo de esta aplicación móvil es mostrar en tiempo real los datos obtenidos por nodo emisor y que al mismo tiempo son almacenados en la base de datos, por lo que posteriormente se pueden realizar consultas acerca de estos datos. Estos datos son mostrados en tiempo real gracias al protocolo WebSocket que ha sido implementado tanto en el servidor como en la aplicación móvil.

A continuación se analizan las principales funciones del código de la aplicación móvil:

```
const host = "178.128.185.54:80":
//Cabezera de La tabla
const columns = [\{title: 'ID',<br>dataIndex: 'ID',
        width: 50,
    },
    €
        title: 'PPM',
        dataIndex: 'Code',
        width: 50,
    \},
    \{title: 'Creado',
        dataIndex: 'Creado',
        width: 250,
    },
];
```
Definimos una constante llamada host en donde almacenaremos la IP pública de nuestro VPS para llamarla en las partes del código donde sea necesaria y así mismo definimos las características de la cabecera de la tabla donde se mostrarán los datos dentro de la aplicación móvil.

```
class HomeScreen extends React.Component {
    constructor() {
        super();
        var ws = new WebSocket('ws://' + host + ':\80/ws');ws.onopen = () => {
            // connection opened
            ws.send('conectadoss'); // send a message
            console.log("conexion abierta")
        Ä,
        //Mensajes que se resiven
        ws. \text{ommessage} = (e) \Rightarrow \{// a message was received
            console.log(e.data);
            this.setState({
                //message: [...this.state.message, e.data]
                message: JSON.parse(e.data),
                status: false
            \});
        \};
```
En la clase HomeScreen (pantalla de inicio) que corresponde a la pestaña de tiempo real en la aplicación, se define el constructor encargado de recibir los datos del servidor para ser mostrados en dicha pestaña, para ello se creó una variable de tipo WebSocket que es la encargada de recibir el dato desde el servidor.

```
render() {
    const { navigate } = this.props.navigation;
    if (this.state.status) (
         return (
             <View style={styles.container}>
                  <Text style={styles.titulo}>COc/Text>
             </View>
         371 else lreturn (
             <View style={styles.container}>
                  <Text style={styles.titulo}>Coc/Text>
                  <Fext style={styles.texto}>Id: {this.state.message.ID}</Text><Fext style={styles.texto}>{this.state.message.Code} PPM</Text>
                  <Text style={styles.texto}>Creado: {this.state.message.Creado} </Text>
             c/V1ms);
    3
ä
```
Dentro de la clase HomeScreen se encuentra la función render que es la encargada de mostrar los datos en la aplicación con el formato que en ella se define.

```
class DetailScreen extends React.Component {
  constructor(props) {
      super(props);
      this.state = \{isLoading: true,
          dias: 45,horas: \theta,
      ľ
  <sup>}</sup>
  componentDidMount(){
      return fetch('http://' + host + ':80/api/co/list', {
          method: 'GET',
      ). then((response) => response.json())
           .then((responseJson) => {
               this.setState({
                   isLoading: false,
                   dataSource: responseJson,
               \}, function(){
               \});
          \{\}. catch((error) =>console.error(error);
           \});
  \overline{\ }
```
La clase DetailScreen es la clase correspondiente a la pestaña Niveles de CO en la aplicación móvil, en esta clase se define un constructor encargado de mostrar la tabla con los datos obtenidos desde el servidor pero también se encarga de mostrarlos de acuerdo a los requerimientos del usuario, mediante funciones similares a la función componentDidMount en donde el único cambio se encuentra al final de la primera línea de la función es decir en el "return" donde controlamos que datos queremos observar, tal y como se encuentra la función nos muestra los datos totales que se encuentren almacenados en la base de datos, para mostrarlos por hora, día, semana, mes y año respectivamente se realiza la siguiente modificación en dicha línea:

```
o Una hora: return fetch('http://' + host + 
  ':80/api/co/list?d=0&h=1'
```
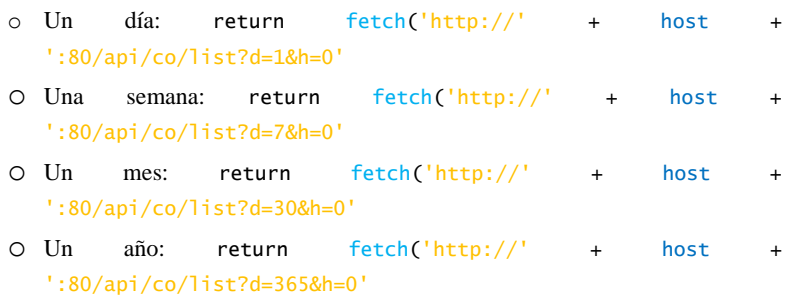

### **Página web.**

La página web es un elemento adicional del presente proyecto de investigación, debido a que no es parte de los objetivos del mismo, sin embargo se consideró que era un elemento de mucha utilidad para los usuarios que no dispongan de un Smartphone u otro dispositivo para instalar la app móvil. Fue programada bajo el lenguaje JavaScript utilizando el framework Materialize y se encuentra alojada en el VPS (Servidor Virtual Privado) de Digital Ocean, por lo tanto se puede acceder a ella mediante la dirección IP 178.128.185.54, a continuación se muestran los fragmentos más importantes del código de la página web:

```
var host = 'localhost'var port = ':80'var Socket = new WebSocket('ws://' + window.location.host + '/ws');
var app = new Vue ({
       el: '#app',
        created() {
                Socket.onopen = (e) => {
                       console.log("Conectado por websocket al servidor")
                Socket.onclose = (e) => {
                       console.log("Desconectado")
                ÿ
                Socket.onmessage = (e) => {
                        let ob = JSON.parse(e.data)this.code = ob.codethis.datos.push(ob)
                \bar{y}Υ,
```
Se define el host en este caso es localhost ya que está alojada dentro del VPS y comparten la misma dirección IP por lo que solo hace falta definir el puerto por el que deben enviarse los datos, el puerto 80. También definimos una variable de tipo WebSocket para poder recibir en tiempo real los datos enviados por el nodo emisor. Luego creamos otra variable

llamada app que será la encargada de administrar la conexión y codificar los datos en formato

JSON para su envío mediante WebSocket.

```
var myChart = new Chart (ctx, {
            type: 'bar',
            data: {
                        labels: ['niveles'],
                        datasets: [
                                    \overline{\mathcal{A}}label: 'Niveles de Co',
                                                 data: [],
                                                  backgroundColor: [],
                                                 borderColor: [],<br>borderWidth: 1
                                     Υ,
         \begin{array}{c} \mathbf{I} \\ \mathbf{B} \\ \mathbf{C} \\ \mathbf{D} \end{array}\overline{1}options: {
                       scales: {
                                     yAxes: [{
                                                  ticks: {
```
También se utilizó la librería "chart" como se ve en el código anterior, para poder graficar aunque de forma sencilla los datos obtenidos sobre los niveles de monóxido de carbono.

# **4.1.3. Implementación del sistema electrónico para la detección de los niveles de monóxido de carbono.**

La implementación del sistema electrónico para la detección de los niveles de monóxido de carbono, consta de la interconexión de los dispositivos escogidos en las consideraciones previas, dando como resultado el nodo emisor formado por un arduino MEGA 2560 (capa de procesamiento), un módulo GSM/GPRS SIM900 (capa de comunicación), un sensor MQ7 (capa de censado) y la batería recargable de LiPo así como las pilas AA (capa de alimentación).

**Figura 28. Nodo Emisor.**

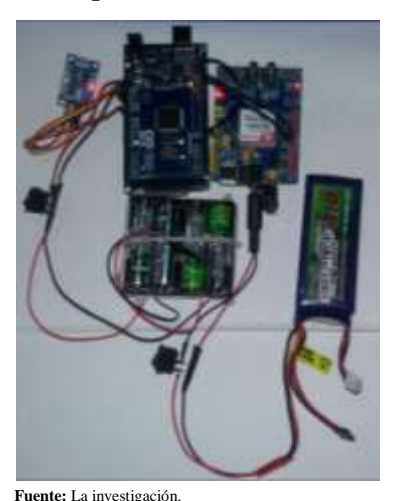

 **Fuente:** La investigación.  **Autores:** Huacón Salazar Linda; Rosales Zambrano Joshua.

Una vez que cada uno de los componentes fueron interconectados entre sí, el circuito se encuentra listo para proceder con la recopilación de los datos y su respectivo envío en tiempo real al servidor virtual privado, a la aplicación móvil y página web.

# **4.1.4. Pruebas del sistema electrónico para la detección de los niveles de monóxido de carbono.**

Este sistema fue montado en un dron Dji Mavic Pro para la recopilación vía aérea de los datos, como se muestra en las siguientes figuras:

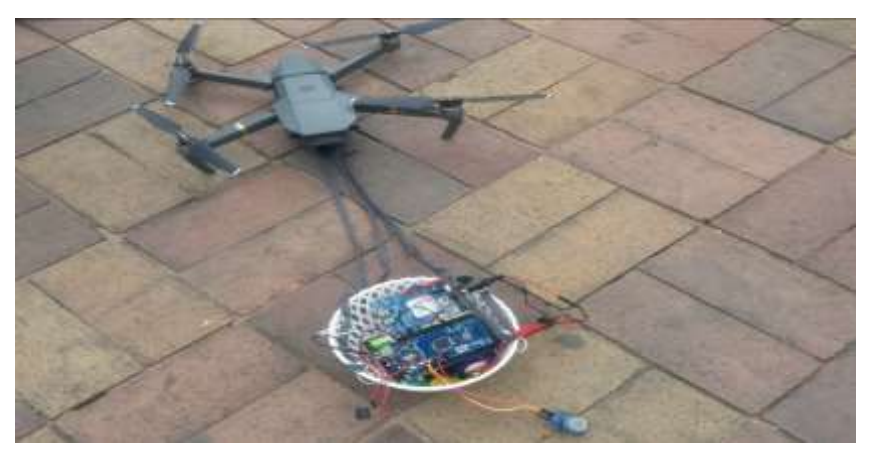

**Figura 29. Montaje del sistema electrónico con el dron.**

 **Fuente:** La investigación.

Cabe mencionar que el sistema electrónico pesa alrededor de 0,45 Kg, por lo que el dron en primera instancia tenía un poco de dificultad para levantarlo a varios metros en el aire y no era tan estable mientras se iba elevando con el circuito. Pero una vez que se activó el vuelo estacionario, con el pasar de los segundos se podía comprobar que el dron Dji Mavic Pro, era estable y pudo mantener el circuito de tal manera que se facilite la recopilación de los datos, a aproximadamente 9 metros del piso.

Como podemos ver en la siguiente figura, se muestra como el dron está elevando el circuito, en el primer día de pruebas, la misma que se realizó específicamente en el Parque Central de la Avenida 7 de Octubre en la ciudad de Quevedo. Se escogió dicho lugar debido a que es un área en donde hay menos congestión de cableado eléctrico y en donde se puede manipular mejor el dron al momento de realizar las pruebas, por otra parte es un lugar el cual está rodeado de muchas personas las cuales transitan diariamente y otras permanecen estables formando parte del casco comercial de Quevedo.

**Autores:** Huacón Salazar Linda; Rosales Zambrano Joshua.

**Figura 30. Despegue del Dron DJI, con el sistema electrónico**.

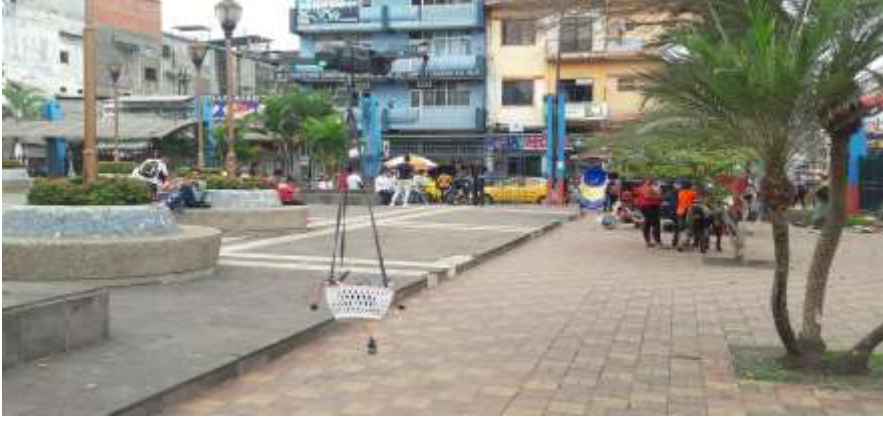

**Fuente:** La investigación.

**Autores:** Huacón Salazar Linda; Rosales Zambrano Joshua.

A continuación en la figura 31, podemos observar como el VPS (servidor virtual privado) se encuentra listo para recibir los datos enviados por el nodo emisor.

#### **Figura 31. Servidor virtual privado activo.**

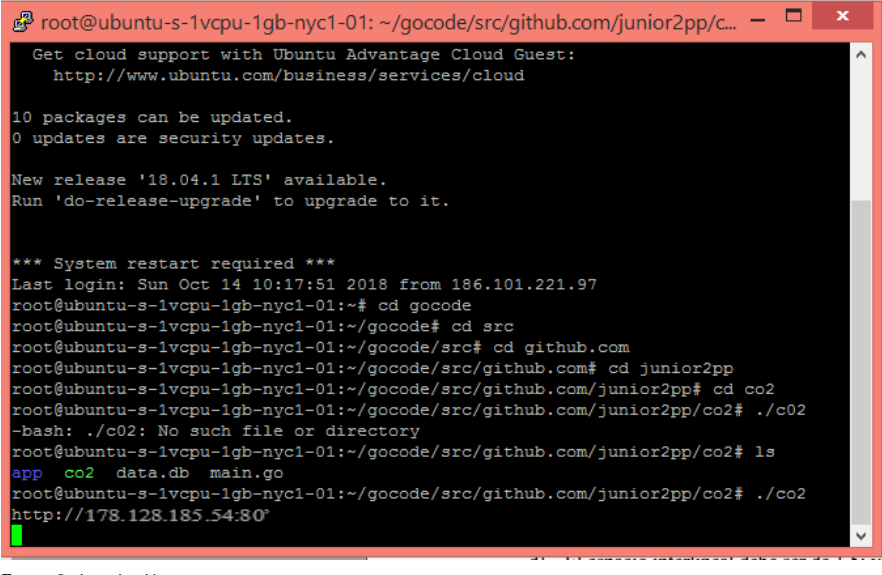

**Fuente:** La investigación.

**Autores:** Huacón Salazar Linda; Rosales Zambrano Joshua.

Para poder acceder al servidor virtual, se ha hecho uso del programa de Putty el cual es un cliente SSH que nos permite tener acceso remoto al servidor. Como se puede visualizar en la imagen 29, se confirma que el servidor está activo con la información de la última línea de la consola, en donde se observa la dirección IP 178.128.185.54 y el puerto por el cual se pueden enviar y extraer los datos recopilados y enviados por el nodo emisor.

La aplicación móvil fue implementada para plataformas android, se desarrolló en el entorno de programación Android Studio bajo en lenguaje JavaScript y framework Reat Native. La misma se visualiza de la siguiente manera:

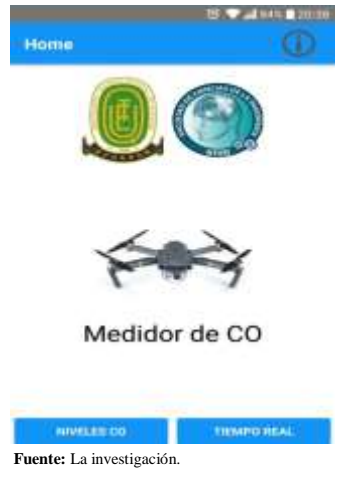

**Figura 32. Pantalla de inicio de la aplicación móvil.**

**Autores:** Huacón Salazar Linda; Rosales Zambrano Joshua.

Como podemos observar en la figura de arriba, la ventana principal consta de dos opciones como menú, una de ellas es "Niveles CO" y es allí en donde podemos observar todos los valores que han sido censados en diferentes horarios, los cuales se encuentran almacenados y pudiendo mostrarse al usuario en grupos tales como; mostrar en "una hora", "un dia", "una semana", "un mes", y "todos". Cada uno de los grupos mostrará los valores que han sido recopilados sobre CO con su debido valor máximo y mínimo en ese lapso de tiempo, para que el usuario pueda estar al tanto y monitorear éste tipo de gas en el aire.

Por otro lado, la segunda opción de la ventana principal, lleva por nombre: "Tiempo Real" y en ella se muestran los valores de CO que van siendo recopilados por el nodo emisor, como se muestra a continuación:

#### **Figura 33. Pantalla de tiempo real de la aplicación móvil.**

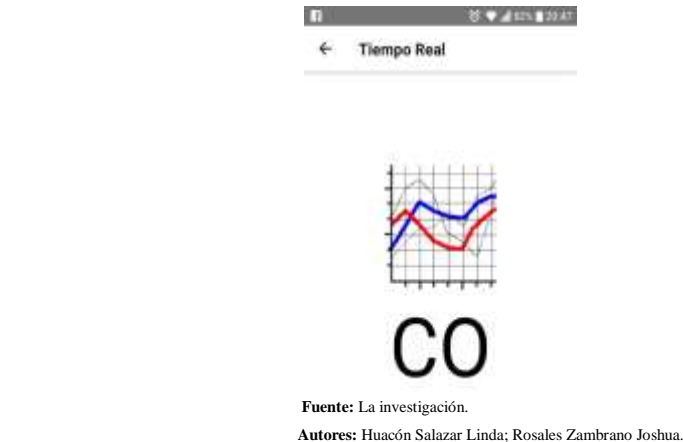

**Figura 34. Interfaz de usuario de la página web, pestaña tiempo real.**

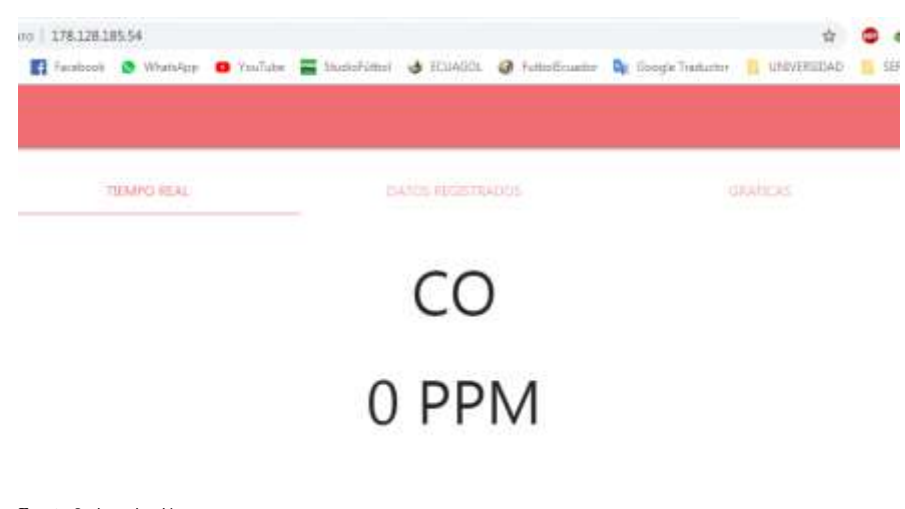

**Fuente:** La investigación.

**Autores:** Huacón Salazar Linda; Rosales Zambrano Joshua.

Como podemos observar en la **figura 34** se puede acceder a la página web mediante la dirección IP 178.128.185.54 la página contiene tres pestañas que muestran distintos datos, la primera pestaña es la de tiempo real y es la que se aprecia en la imagen, muestra el tipo de contaminante que se está midiendo (CO), la cantidad del contaminante y la unidad en la que se está midiendo en este caso partes por millón (PPM).

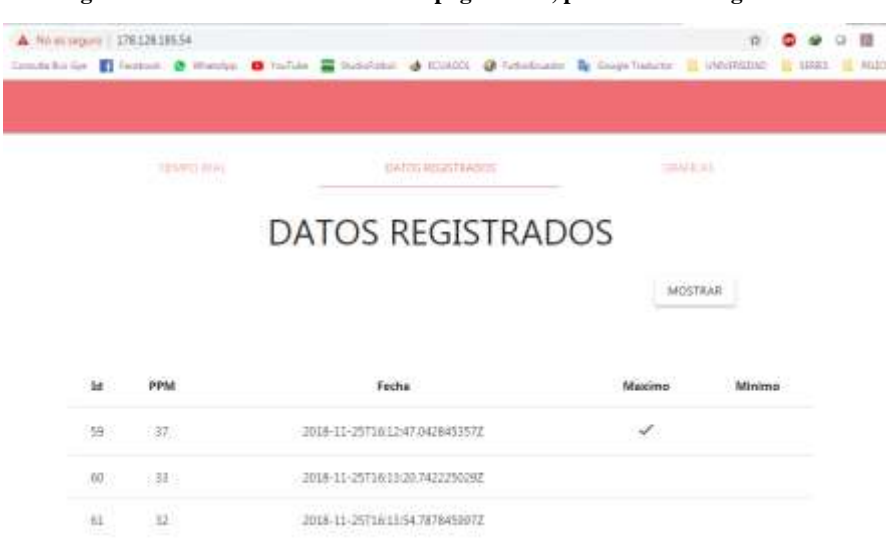

### **Figura 35. Interfaz de usuario de la página web, pestaña datos registrados.**

**Fuente:** La investigación.

**Autores:** Huacón Salazar Linda; Rosales Zambrano Joshua.

En la pestaña datos registrados se pueden visualizar todos los datos medidos por el nodo emisor, estos datos aparecen de forma ordenada en una tabla con su respectivo ID, el valor del contaminante medido (CO), y la fecha y hora en la que estos valores fueron registrados. Adicionalmente se pueden visualizar rápidamente los valores máximos y mínimos debido a que aparecen señalados en las columnas de la derecha que llevan el mismo nombre.

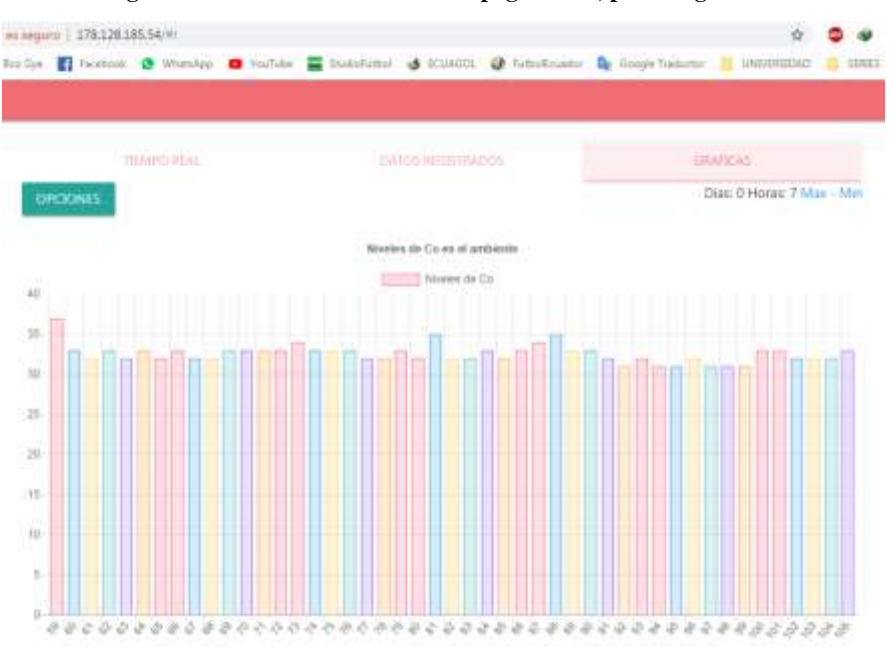

**Figura 36. Interfaz de usuario de la página web, pestaña gráficas.**

**Fuente:** La investigación. **Autores:** Huacón Salazar Linda; Rosales Zambrano Joshua.

Finalmente la pestaña de gráficas muestra los valores medidos mediante barras similares a las que se utilizan en los gráficos estadísticos, en el eje de las Y tenemos un rango de los valores medidos, mientras que en el eje de las X tenemos los ID's de cada valor con lo que podemos regresar a la pestaña datos registrados para observar la hora y la fecha en la que fueron registrados.

# **4.1.5. Recopilación de datos mediante el sistema electrónico para la detección de los niveles de monóxido de carbono.**

#### **Figura 37. Recepción de valores de CO en el VPS.**

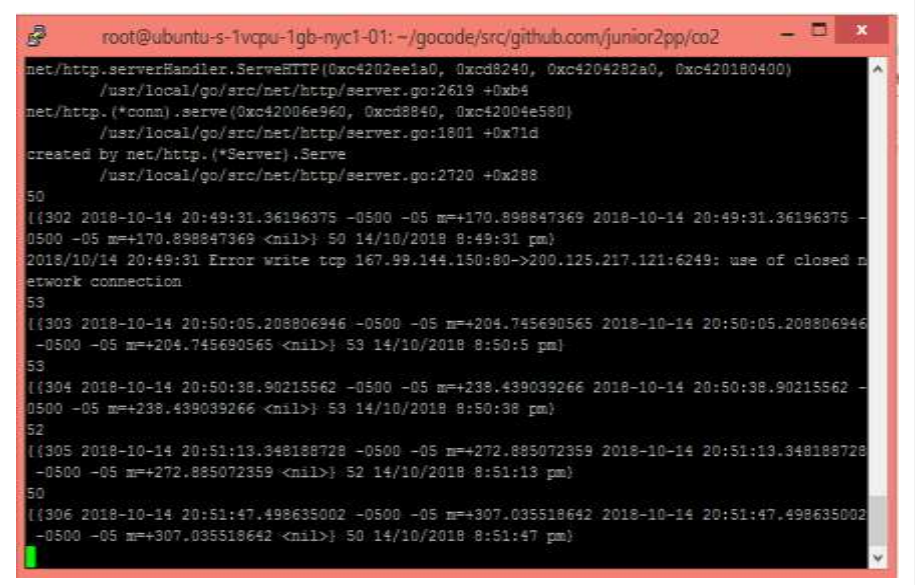

**Fuente**: La investigación.

**Autores**: Huacón Salazar Linda; Rosales Zambrano Joshua.

En la **figura 37** se puede observar como los datos que han sido censados a través del nodo emisor, son enviados al servidor virtual privado en donde internamente son destinados a una base de datos de tipo Sqlite con el formato; ppm, fecha y hora en que fueron medidos.

Cabe mencionar que en la etapa de pruebas, los valores que llegaban tanto al servidor como a la aplicación móvil, eran valores exagerados, lo que ocasionó errores al momento de realizar el censo. Esto dependió de dos factores; el primero es que al conectar todos los componentes del nodo emisor, éstos iniciaban por igual y la capa de comunicación empezaba a enviar los datos al VPS cuando el sensor MQ7 aún no se encontraba listo para la recopilación de datos eficaces. El sensor, posee un elemento calefactor que necesita de aproximadamente uno o dos minutos para poder calentarse y recopilar datos reales, de lo contrario si el sensor está frio se mostrarán valores muy altos, siendo estos no reales y que complicarían el respectivo análisis.
Para dar solución al primer factor, se decidió por conectar primero la capa de procesamiento, que es la que contiene incorporado el sensor MQ7, y esperar hasta que el mismo esté listo y puedan realizarse las pruebas con la toma de valores correctos y reales.

El segundo factor que generó errores en la etapa de pruebas fue la calibración del sensor, el mismo posee de un potenciómetro en la parte posterior, que puede ser regulado de tal manera que la sensibilidad sea la mejor al recopilar datos. Al momento de realizar las primeras pruebas, también se obtuvo en varias ocasiones valores muy elevados de CO en ppm, que no dependían ya del elemento calefactor, sino de la regulación del potenciómetro del sensor, así que ese inconveniente se solucionó regulando el potenciómetro hasta obtener valores estables y reales. A continuación se muestra la ventana de "Tiempo Real" con valores ya debidamente regulados y eficaces sobre el gas de CO en el aire.

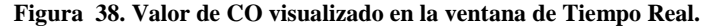

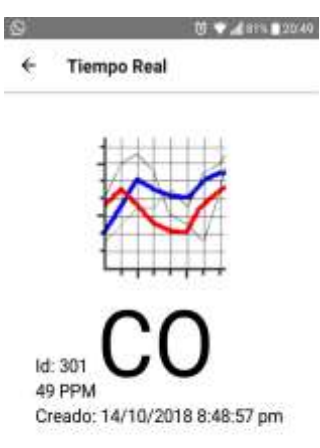

 **Fuente:** La investigación.  **Autores:** Huacón Salazar Linda; Rosales Zambrano Joshua.

Como se puede observar en la **figura 38**, los datos obtenidos por el circuito electrónico son enviados a la aplicación móvil y se los puede visualizar correctamente. En intervalos de 45 segundos, la ventana de "Tiempo Real" se actualiza con nuevos valores que han sido recopilados para luego uno a uno ser almacenados en la tabla que se encuentra en la ventana "Niveles CO".

El dato recopilado en la ventana de tiempo real, aparece con un formato específico, en donde el ID indica el número de veces que ha censado el nodo emisor y también es el número con el cual se registra el valor en la tabla de niveles de CO.

# **4.1.6. Interpretación de valores censados de CO, en la Avenida 7 de Octubre de la ciudad de Quevedo**

Para la recopilación de datos por parte del nodo emisor, se optó por censar en diferentes horarios del día de tal manera que se pueda visualizar como los datos obtenidos van cambiando o no, de acuerdo al horario de censado, y así determinar específicamente los factores que influyen en aquellos cambios. Por tal razón se ha escogido analizar los niveles de CO en "una hora", "un día" y "una semana".

Para tomar muestras de CO en una hora específica, se decidió hacerlo en el horario de las 7:30 am del día lunes 8 de Octubre con una presión atmosférica de 758,31 mmHg y una temperatura de 26°C, para realizar el análisis, debido a que en aquella hora hay más circulación de vehículos de combustión interna y movilización de personas en la avenida al ser el primer día laboral de la semana y el horario de la mañana en donde empieza a haber más congestión. A continuación se representan los valores de niveles de CO en el horario antes mencionado, de donde se obtuvieron los siguientes valores:

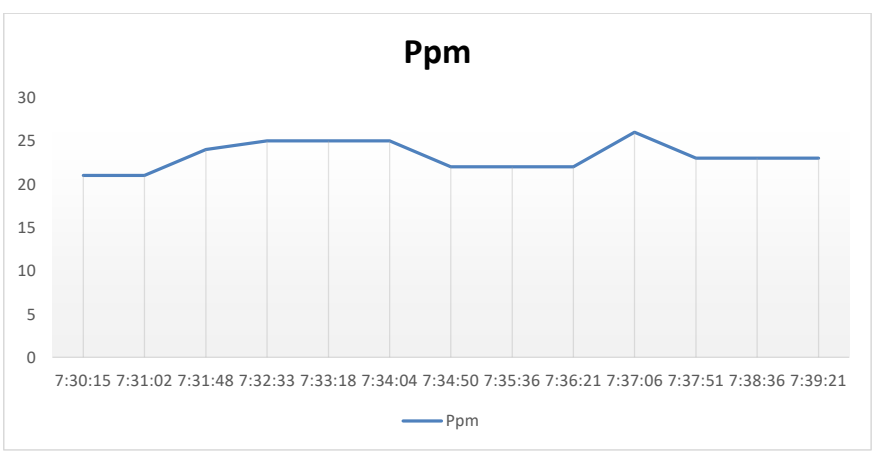

**Figura 39. Niveles de CO en una hora.**

**Fuente:** La investigación.

**Autores:** Huacón Salazar Linda; Rosales Zambrano Joshua.

Los niveles de monóxido de carbono medidos en la Av. 7 de Octubre de la ciudad de Quevedo que se pueden observar en la gráfica fueron medidos en el horario de 7:30am el día lunes 8 de Octubre del 2018, limitados por el tiempo de autonomía en las baterías del Dron, se tomaron las muestras en un lapso de 10 minutos, normalmente la duración de las baterías es de 27 minutos pero debido al esfuerzo realizado por los motores para levantar el dispositivo electrónico el tiempo de autonomía se redujo a 10 minutos.

Se pudo obtener un pico en el nivel de CO a las 7:37:06 con un valor cercano a los 26 ppm y el valor más bajo de 21 ppm en un lapso de tiempo comprendido entre las 7:30:15am y las 7:1:02 am. Con base en los límites de exposición al monóxido de carbono se pudo determinar que están dentro del rango aceptable para la salud humana, ya que el pico de 26 ppm no cumple con el tiempo de exposición necesario para causar afectaciones. Estos datos se pueden observar del **anexo 3** en adelante.

Por otro lado, también se optó por analizar los niveles de monóxido de carbono en el transcurso de un día específico y determinar cómo varía éste gas en el ambiente de la Av. 7 de Octubre, para ello se han tomado muestras de 10 minutos en cinco horarios diferentes del día, debido a que el mecanismo de recopilación de datos (dron), solo tiene autonomía de 10 minutos y al ser este de alquiler; se acordó recopilar datos de CO en los horarios con transito más concurrente y horas intermedias a estas. Dichos horarios establecidos fueron: 7:30am, 10:00 am, 12:30pm, 15:00pm y 18:30pm respectivamente. A continuación se muestra un gráfico estadístico sobre los valores que fueron recopilados el día domingo 14 de Octubre del 2018 con una presión atmosférica de 756,06 mmHg y una temperatura de 29°C.

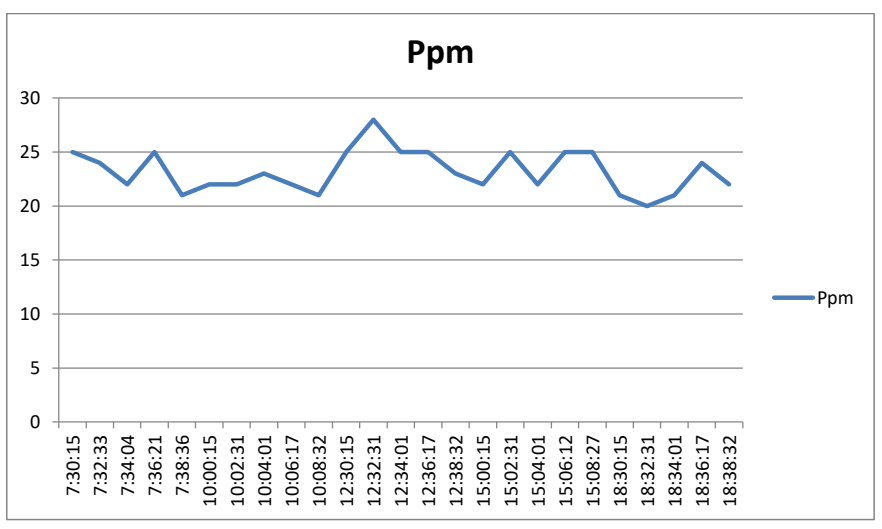

**Figura 40. Niveles de CO en un día específico.**

**Fuente:** La investigación.

Autores: Huacón Salazar Linda; Rosales Zambrano Josh

En la **figura 40**, se puede observar el proceso de recopilación de datos de niveles de CO en un día especifico, en cinco periodos de tiempos diferentes, para de ésta manera poder tomar muestras y determinar durante el día, en qué momento existen mayores concentraciones. Se puede determinar que durante aquel día, el nivel de monóxido de carbono en el aire alcanzó su valor máximo alrededor de las 12:32:31pm con 28 ppm y su mínimo a las 06:32:31pm con un valor de 20 ppm. Según un artículo científico, sobre la contaminación a causa del CO publicado en la revista Scielo de España en el año 2006, en un día normal las concentraciones de ppm en el aire consideradas dentro de lo permisible oscilan entre 30 y 35 partes por millón. Estos datos se pueden observar en el **anexo 3 (enunciado 7.2)**

En la **figura 41** se muestran los datos recopilados durante una semana en los mismos horarios planteados para el caso anterior: pero con fecha del 8 de octubre al 14 del mismo mes con una presión atmosférica de 756,06 y temperatura promedio de 29°C.

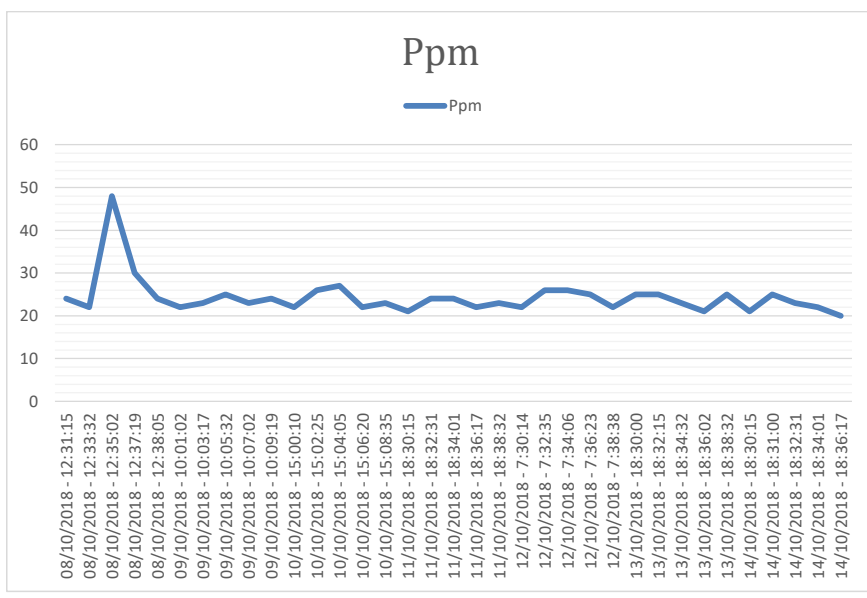

**Figura 41. Niveles de CO en una semana.**

**Fuente:** La investigación.

**Autores:** Huacón Salazar Linda; Rosales Zambrano Joshua.

Se consideró importante realizar el análisis en una semana de censado, ya que allí se pueden notar de una manera más clara las variaciones de los niveles de CO. Como podemos observar en la imagen de los datos tomados en la semana, el día lunes 8 de octubre en el horario de 12:30:50pm es donde encontramos los mayores niveles monóxido de carbono en el aire, llegando hasta un pico de 48 ppm, cabe indicar que se ha observado una relación entre el factor climático y los niveles de monóxido de carbono elevados, en los horarios de mayor actividad solar los niveles de monóxido de carbono suben, mientras que en los horarios con menor actividad solar y en donde circula mayor cantidad de aire los niveles de monóxido de carbono bajan, esto se puede comprobar analizando los datos de los demás días de la semana en los horarios de la mañana, media mañana, donde tenemos valores en un rango comprendido entre 20 y 48 ppm. Estos datos se pueden observar en el **anexo 3**

Particularmente el día domingo en el horario de las 18H30pm con poca actividad solar y corrientes de aire continuas se obtuvieron valores relativamente bajos de monóxido de carbono en el aire obteniendo el valor mínimo de la semana en 20ppm. Según Téllez [40] los mayores niveles de CO se dan en épocas en donde no existe la debida corriente de aire,

por lo que el CO tiende a concentrarse, especialmente en el invierno en donde el índice solar aumenta.

### **4.2. Discusión**

El sistema electrónico para la detección de los niveles de monóxido de carbono, es de gran utilidad no solo para la toma de decisiones del departamento de Gestión Ambiental del G.A.D Municipal de Quevedo, referente a la contaminación de CO, también es considerado beneficioso para cada una de las personas que transitan por la Av. 7 de Octubre y cualquier persona o institución que desee monitorear los niveles de CO de la avenida y proveer problemas de salud.

Con base en los resultados obtenidos del sistema electrónico, podemos deducir lo siguiente:

### **Etapa de selección de componentes y mecanismos para la recopilación de datos.**

Los documentos descritos en el marco referencial, fueron de gran utilidad para tener una idea principal sobre qué componentes en primera instancia utilizar en el diseño del sistema electrónico, cabe mencionar que también con base a los mismos se determinó hacer uso de un dron como mecanismo para la recopilación adecuada de datos. Sin embargo en el presente proyecto investigativo se optó por hacer uso de diferentes componentes electrónicos, como sensores electrónicos para prototipos de proyectos y no sensores industriales como se hizo uso en proyecto de Sistema de Monitoreo de la calidad del aire en la Universidad Católica de Cuenca, debido a que eran más costosos y escasos de conseguir.

En la etapa de selección de componentes, se empezó por identificar el tipo de componente que iba a procesar la información censada, el mismo que juega un papel importante y al que se le iba a acoplar el sensor y otros elementos en caso de ser necesario. Se realizaron las respectivas comparaciones entre diferentes posibles componentes a utilizar y en donde se determinó que una opción que facilitaría el diseño del sistema electrónico sería el arduino Mega 2560, de acuerdo a sus ventajas tales como; montaje, costo, disponibilidad en el mercado y compatibilidad con una amplia variedad de sensores.

Una vez seleccionado el componente que conformaría la capa de procesamiento, la selección de un sensor que mida los niveles de CO y componente para la capa de procesamiento dependían de la compatibilidad que tengan con el arduino mega 2560 para conformar el circuito de manera completa. Es por eso que para el caso del sensor, no se hizo ninguna comparación con otro que midiera el CO en el aire, debido a que el MQ7 es el único sensor que mide éste tipo de gas y es compatible con arduino. De la misma manera, para poder enviar los datos censados y éstos puedan almacenarse en algún sitio web y mostrarlos en la app móvil, se realizó la respectiva comparación entre distintos módulos shield, los mismos que facilitan la conexión a internet y el envió de datos, optándose por hacer uso del módulo shield sim900 para el proyecto de investigación, por sus prestaciones y ventajas referentes a los distintos tipos de módulos con quienes fue comparado.

En cuanto a la alimentación, la misma fue seleccionada de acuerdo a las necesidades del arduino y módulo shield sim900. En donde se optó alimentar ambos componentes por separado debido a que al alimentarlos de manera conjunta, aumentaba el tamaño del circuito y generaba que el arduino mega se apague de manera constante al acoplarle el sensor MQ7. Para alimentar el arduino mega 2560 junto con el sensor, se hizo uso de baterías recargables energizer, las mismas que dan como salida un voltaje de 5v y 2000ma, ideales para que el arduino brinde las prestaciones necesarias en el circuito. Para la alimentación del módulo shield sim900 se hizo uso de una batería de LIPO recargable de 7,4v y 3000ma, debido a que necesitaba más amperaje para poder encender, ya que al momento de la transmisión de datos, éste puede alcanzar picos hasta de 2,5 amperios.

Para almacenar los datos censados por el circuito, se hizo uso de la plataforma de digital ocean, la cual ofrece un sitio de hebhosting, ideal para el almacenamiento de información, implementación de pagína web y extracción de datos a la aplicación móvil.

### **Etapa del diseño del sistema electrónico.**

Una vez identificados los componentes que integran el sistema electrónico, el mecanismo de recopilación de datos y almacenamiento de los mismos, se diseñó un esquema de tal manera que se organice todo por; nodos y partes específicas que tienen relación entre sí, de ésta manera se facilitó el desarrollo del sistema al definirse de manera clara y concisa su estructura.

El nodo emisor se encuentra conformado por diferentes capaz, de donde se detallan la capa de procesamiento; conformada por el arduino mega 2560, la capa de transmisión; conformada por el módulo shield sim900, la capa de censado; conformada por el sensor

MQ7, y por último la fuente de alimentación. Todas las capas antes mencionadas conforman el nodo emisor. Cabe mencionar realizar un diseño del esquema que englobe los componentes a utilizarse en el proyecto, facilita el proceso de desarrollo del mismo, los proyectos investigativos que se tomaron como referencia, no contaban con un debido esquema y detalles de su arquitectura a profundidad.

En esta misma etapa, se realizó la respectiva programación de los componentes del nodo emisor y del servidor web, así también como de la aplicación móvil y página web.

### **Etapa de implementación del sistema electrónico.**

La etapa de implementación consistió en la interconexión de los diferentes componentes electrónicos que conforman el nodo emisor. Antes de ser conectados de manera correcta, es necesario verificar que el servidor virtual privado se encuentre debidamente activo, de lo contrario los datos que el sensor mida, no llegarán al servidor y por ende no se podrán visualizar en la aplicación móvil.

### **Etapa de pruebas del sistema electrónico.**

Al momento de realizar las pruebas, los valores que arrojaba el sensor eran sumamente altos, lo que complicaba realizar el análisis de los mismos. Esto dependió de dos factores específicos, el primero fue debido a que todos los componentes del nodo emisor se conectaban de manera igual; puesto que a pocos segundos de encontrarse encendidos, empezaban a enviar valores de CO tomados por el sensor hacia el servidor virtual privado, el sensor MQ7 posee un elemento calefactor que necesita de dos a tres minutos para calentarse y tomar muestras estables y reales.

Otro factor por el que el sensor recopilaba valores altos, dependió de la propia calibración del sensor, ya que el mismo posee un potenciómetro regulable para que el sensor pueda tomar valores más exactos. Todos estos inconvenientes presentados en la etapa de pruebas, lograron solucionarse para posteriormente realizar el censado respectivo de manera correcta.

### **Etapa de recopilación de datos por parte del sistema electrónico.**

Para recopilar los datos de CO, se ubicó el circuito en un recipiente de tal manera que el dron pueda levantarlo, en el Parque Central de Quevedo. A inicios del levantamiento del circuito, por parte del dron se visualizó cierta inestabilidad hasta que el dron llegó a determinada altura sobre el nivel del suelo, y se activó el vuelo estacionario mediante el control.

Los datos llegaron de manera correcta al servidor virtual privado, siendo enviados a través de la dirección: 178.128.185.54 llegando a la página web y a la app móvil, en donde los niveles de CO pueden ser visualizados en tiempo real cada 34,2 segundos este tiempo fue promediado luego de observar el proceso de envío y recepción de 50 datos, en la siguiente tabla se presentan más datos respecto a este proceso:

**Tabla 16. Análisis de tiempos de envío y recepción de datos desde el nodo emisor hasta el servidor.**

|                                  |                                   | Análisis de envío y recepción de los datos CO     |                                                   |                                                      |                                                                                                    |
|----------------------------------|-----------------------------------|---------------------------------------------------|---------------------------------------------------|------------------------------------------------------|----------------------------------------------------------------------------------------------------|
| Cantidad<br>de datos<br>enviados | Cantidad<br>de datos<br>recibidos | <b>Menor</b><br>tiempo de<br>envío y<br>recepción | <b>Mayor</b><br>tiempo de<br>envío y<br>recepción | <b>Tiempo</b><br>promedio<br>de envío y<br>recepción | <b>Retardo</b>                                                                                        |
| 50<br>Fuente: La investigación.  | 50                                | 33<br>segundos                                    | 72<br>segundos                                    | 34,2<br>segundos                                     | Cada 27 datos<br>enviados de<br>forma<br>consecutiva se<br>presenta un<br>retardo de 37,8<br>segundos |

**Autores:** Huacón Salazar Linda; Rosales Zambrano Joshua.

De los 50 datos enviados se recibieron la totalidad de los mismos, en donde el tiempo de envío y recepción presentó ligeras variaciones (diferencias de segundos), el envío y recepción más corto (menor tiempo de envío y recepción en la tabla) tardó 33 segundos en completarse, mientras que el envío y recepción más extenso tardó 72 segundos en completarse, es decir excedió el tiempo promedio en 37,8 segundos, esto se debe a que el sistema utiliza el protocolo TCP para transmitir los datos desde el dispositivo electrónico hasta el servidor, este protocolo se encarga de garantizar que los paquetes lleguen a su destino de forma íntegra y en el orden en que se enviaron y como se utiliza la red GSM/GPRS

(red de telefonía celular) para transmitir los datos, estamos sujetos a las condiciones de la misma, de esta manera son producidos los retardos en el envío y recepción de los datos.

### **Etapa de análisis de datos recopilados.**

Una vez obtenidos los datos por parte del sistema electrónico, se procedió a realizar una visita al Departamento de Gestión Ambiental del G.A.D de Quevedo, para poder determinar si con base a los resultados obtenidos y análisis previos, era factible que el departamento pueda monitorear los niveles de CO en la avenida 7 de octubre y tomar decisiones con respecto a este contaminante.

El Director del Departamento, Biólogo. Jaime Saltos Navia, analizó detenidamente todo el proyecto en general, nos brindó asesoría sobre éste gas y cómo analizar mejor los datos obtenidos en el ámbito de Calidad del Aire, posteriormente concluyó lo siguiente: "Los niveles emitidos en la Av. 7 de Octubre al encontrarse relativamente dentro de rango de aceptación no son capaces de generar grandes daños en la salud de las personas debido a que los picos encontrados en las mediciones son esporádicos y no cumplen con el tiempo de exposición necesario para causar gran afectación en la salud de los transeúntes y comerciantes de la Av. 7 de Octubre de la ciudad de Quevedo, aunque se recomienda que las personas que transiten o trabajen en la Av. 7 de Octubre tomen las precauciones del caso como ventilar sus lugares de trabajo o usar mascarillas si van a estar expuestos a este gas durante un lapso de tiempo mayor a 8 horas"

Además pudo determinar que el factor climático es muy influyente en la recopilación de los datos, se pudo comprobar que un horario soleado con escasa presencia de viento los niveles de monóxido de carbono aumentan de manera significativa, mientras que en horarios de baja intensidad solar (al atardecer) y con manifestación de vientos los niveles de monóxido de carbono disminuyen considerablemente.

De acuerdo con la Norma de Calidad del Aire Ambiente o Nivel de Inmisión Libro VI, anexo 4, las mediciones observadas de concentraciones de contaminantes, criterio del aire deberán corregirse de acuerdo a las condiciones de la localidad en que se efectúen dichas mediciones, para lo cual se utilizará la siguiente ecuación:

$$
Cc = Co*\frac{760mmHg}{PblmmHg}*\frac{(273+t^{\circ}C)^{\circ}K}{298^{\circ}K}
$$

Donde:

Cc: concentración corregida

Co: concentración observada

Pbl: Presión atmosférica local, en milímetros de mercurio

t°C: temperatura local, en grados centígrados.

Dada la fórmula, se procedió a realizar la corrección de cada uno de los valores obtenidos en donde se pudo comprobar que aun ingresando los valores de temperatura y presión atmosférica de la localidad de Quevedo, los datos no varían mucho uno de otro. Las muestras en ppm presentan un aumento en décimas, luego de corregir dichos valores.

### **Tabla 17. Niveles de CO corregidos.**

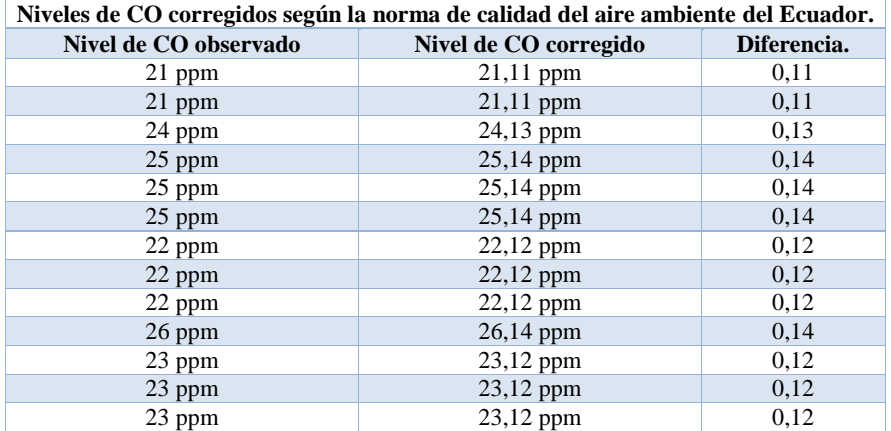

99

**Fuente:** La Investigación **Elaborado por:** Huacón Salazar Linda; Rosales Zambrano Joshua.

# **CAPITULO V**

# **CONCLUSIONES Y RECOMENDACIONES.**

## **5.1. Conclusiones**

Con base a los resultados antes expuestos, se expone lo siguiente:

- Se diseñó un sistema electrónico para la detección de los niveles de monóxido de carbono en la Av. 7 de octubre de la ciudad de Quevedo, de tal manera que pueda mostrar los datos recopilados en tiempo real y pueda facilitar las decisiones del Departamento de Gestión Ambiental del G.A.D Municipal de Quevedo, referente a la contaminación de CO en el aire.
- Luego de una respectiva comparación entre diferentes componentes electrónicos, se pudo determinar los que más convenían en el diseño del sistema electrónico. Se optó por seleccionar al sensor MQ7 para el correspondiente censado debido a que es ideal para tomar muestras de CO y el único sensor de éste tipo que es compatible con arduino. Por otra parte se seleccionó al arduino mega 2560, el cual presenta menores tiempos de retardos en comparación con el arduino Uno y finalmente se escogió al módulo GSM/GPRS SIM 900 para poder tener acceso a internet inalámbricamente mediante la red GPRS.
- El mecanismo que se utilizó para facilitar el censado del monóxido de carbono debido a que es un gas que tiende a elevarse hacia la atmosfera, fue el dron DJI MAVIC PRO, quien por sus características técnicas, fue el más idóneo para poder levantar el circuito de 0,45Kg aproximadamente y mantener el vuelo estacionario con su respectivo control de altura.
- Los datos obtenidos por el nodo emisor, son enviados a un servidor virtual privado de Digital Ocean, el cual a través del protocolo Websocket se encarga de almacenarlos en una base de datos y al mismo tiempo enviarlos a una aplicación móvil como a una página web para que se puedan visualizar en tiempo real.
- Con base a la última visita al Departamento de Gestión Ambiental del G.A.D de Quevedo, en una entrevista con el Biólogo. Jorge Saltos Navia, se obtuvo la aprobación del Sistema electrónico desarrollado a lo largo del proyecto investigativo, en donde resolvió lo siguiente: "Una vez revisado el Proyecto de Investigación, declaro que el mismo, cumple con los requerimientos necesarios y aportes técnicoscientíficos para la toma de decisiones y monitoreo de los niveles de monóxido de carbono (CO)". (**Ver enunciado 7.3 de los anexos**)

### **5.2. Recomendaciones**

De acuerdo a lo acontecido en el transcurso de la investigación, se plantea

- Para futuras mejoras del proyecto de investigación, se incorporen más sensores de gas que faciliten el monitoreo de una manera más robusta de la calidad del aire, como por ejemplo: sensores de dióxido de carbono, óxido de nitrógeno, óxido de azufre entre otros.
- Para investigaciones, en donde se trabaje con el envío y almacenamiento de información, se haga uso de la encriptación de datos de tal manera que proteja los mismos y no sean vulnerables ante posibles alteraciones.
- Es importante que al momento de realizar la recopilación de los datos, se tenga en cuenta la presión atmosférica y temperatura del ambiente en donde se está realizando el censado, para posteriormente sustituir en la ecuación de correcciones dada en el Plan de Calidad del Aire del Acuerdo Ministerial. Se recomienda que los datos necesarios para sustituir en la ecuación, se obtengan de fuentes fiables como la página de la estación meteorológica "Windfinder" (Pichilingue-Quevedo).
- El sensor MQ7 es capaz de medir niveles de CO de 20 a 2000ppm y presenta un potenciómetro, por lo que es remendable que previo a las pruebas junto a todo el sistema electrónico, se realice el respectivo ajuste de sensibilidad del mismo para poder obtener valores en ppm más exactos y no exagerados.

# **CAPITULO VI**

# **BIBLIOGRAFÍA.**

### **BIBLIOGRAFÍA**

- [1] D. L. Hora, Octubre 2003. [En línea]. Available: https://lahora.com.ec/noticia/1000198207/monc3b3xido-de-carbono-un-asesinosilencioso.
- [2] O. P. d. l. Salud, Enero 2005. [En línea]. Available: http://www.paho.org.
- [3] E. Comercio, Agosto 2014. [En línea]. Available: http://www.elcomercio.com/actualidad/ciudad-aporta-porcentaje-gasescontaminacion-ecuador-ambiente.html.
- [4] L. Corona, G. Abarca y J. Mares, Sensores y actuadores, aplicaciones con arduino, Primera ed., a. E. Callejas, Ed., México D.F.: Grupo Editorial Patria, 2014.
- [5] J. MORETTON, «Contaminación del aire en la Argentina,» de Contaminación del aire en la Argentina, Ediciones Universo, 1996.
- [6] Telam, «Telam,» Telam, 5 Mayo 2016. [En línea]. Available: http://www.telam.com.ar/notas/201605/146184-monoxido-de-carbono-muerteintoxicacion-calefactores-braseros-gas.html. [Último acceso: 4 Mayo 2016].
- [7] C. CUSIRRAMOS, «El espectador,» 12 diciembre 2015. [En línea]. Available: https://www.elespectador.com/tecnologia/un-dron-captar-contaminacion-cimas-delos-andes-articulo-605144. [Último acceso: 14 marzo 2018].
- [8] J. Ortega y G. Rafael., «Medicion de los niveles de containacion de CO y CO2, a traves de un sistema electrónico basado en PLC's, para el monitoreo de la calidad del aire en la Universidad Católica de Cuenca, sede Azogues,» Revista Interamericana de Ambiente y Turismo, vol. 10, nº 2, pp. 217-224, 2014.
- [9] J. Rodríguez, «Repositorio TECSU,» 2017. [En línea]. Available: http://repositorio.tecsu.edu.ec:8080/jspui/bitstream/123456789/81/1/Electronica\_20 170826.pdf.
- [10] V. Pimentel Guerra, «Manejo en tiempo real de datos generados por un sensor de ambiente.,» Sartenejas, 2012.
- [11] C. Abramovich y K. Pozzobon, «Diseño e implementación de un prototipo de sistema remoto automatizado para la monitorización de la presión arterial.,» Caracas, 2013.
- [12] Á. Cornejo y J. Tintin, «Diseño construcción e implementación de un sistema de telemetría utilizando tecnología GSM; para el monitoreo de los parámetros de

temperatura, presión de aceite, velocidad de giro del motor y velocidad de desplazamiento de un vehículo chevrolet optra 200,» Cuenca, 2010.

- [13] G. L. Blacio Abad, «Diseño de una red para voz sobre ip en la nube y posible implementación con HTML5,» Guayaquil, 2013.
- [14] S. Perlado H., «Libro Verde de Medio Ambiente Urbano Tomo II,» España, Dirección General de Calidad y Evaluación Ambiental, 2010, pp. 111-114.
- [15] N. Zambrano y E. Tigrero, «Educación Ambiental: Aportes políticos y pedagógicos en la construcción del campo de la Educación Ambiental.,» Buenos Aires:Argentina, Secretaría de Ambiente y Desarrollo Sustentable, 2013, pp. 189-192.
- [16] R. Conrado A., A. R. Palazuelos y U. Galindo, «Ecología y Educación Ambiental 1ª edición.,» Culiacán, Sinaloa, México, Universidad Autónoma de Sinaloa, 2011, pp. 118-122.
- [17] F. Ballester y E. Boldo, «Los efectos de la contaminación del aire sobre la salud de las personas y las poblaciones. Observatorio de Medio Ambiente en España,» de "Contaminación atmosférica y salud", España, DKV Seguros y ECODES , 2010, pp. 66-69.
- [18] Organización Mundial de la Salud, «Calidad del aire y salud,» 2 mayo 2018. [En línea]. Available: http://www.who.int/es/news-room/fact-sheets/detail/ambient- (outdoor)-air-quality-and-health. [Último acceso: 18 julio 2018].
- [19] V. Sorgato, «Diario El Comercio: Seis urbes en Ecuador se exceden en contaminación ambiental, según OMS,» 10 junio 2016. [En línea]. Available: http://www.elcomercio.com/tendencias/ciudades-ecuador-polucion-enfermedadescontaminacion.html. . [Último acceso: 22 Julio 2018].
- [20] Á. D. Cornejo O. y J. L. Tintín S., «Diseño, construcción e implementación de un sistema de telemetría utilizando tecnología GSM; para el monitoreo de los parámetros de temperatura, presión de aceite, velocidad de giro del motor y velocidad de desplazamiento de Chevrolet Optra 2008,» Cuenca, Universidad Politécnica Salesiana, 2010, p. 23.
- [21] D. Pérez, «Sistemas de Información para la Gestión de las redes de telecomuniaciones,» México, Mc GrawHill, 2010, pp. 20-23.
- [22] A. Lara, «Introducción a las Redes de Telecomunicaciones,» Argentina, Trillas, 2012, pp. 122-124.

- [23] M. D. B. Tzancoff, «Comparacion de Perfomance e implementacion de aplicaciones web,» 2011.
- [24] G. Fernandez, «Poesia Binaria,» 31 octubre 2016. [En línea]. Available: https://poesiabinaria.net/2016/10/como-funcionan-los-websockets-comunicacionbidireccional-en-tiempo-real-con-el-navegador-web/. [Último acceso: 29 Julio 2018].
- [25] F. Prieto D., «GPRS,» México, Ediciones&Editores, 2010, pp. 37-39.
- [26] A. Quinga, «Sistema GPRS,» de Comunicaciones Móviles, Argentina, Universidad de Buenos Aires, 2011, p. 23.
- [27] H. Quezada, «Naylamp Electronics,» 11 Agosto 2017. [En línea]. Available: https://naylampmechatronics.com/blog/42\_Tutorial-sensores-de-gas-MQ2-MQ3- MQ7-y-MQ13.html. [Último acceso: 20 julio 2018].
- [28] F. Torres, «Cómo funcionan las fuentes de alimentación conmutada,» Fidestec, Argentina, 2015.
- [29] O. Torrente, «Arduino Mega 2560,» de Arduino, Curso práctico de formación, México, AlfaOmega, 2013, p. 102.
- [30] A. García G., «PANAMAHITEK,» 20 Junio 2013. [En línea]. Available: http://panamahitek.com/arduino-mega-caracteristicas-capacidades-y-dondeconseguirlo-en-panama/. [Último acceso: 22 julio 2018].
- [31] E. Lara, «SIM900 GSM GPRS Shield con Arduino UNO,» HETPRO, Argentina, 2015.
- [32] J. González, «Hosting,» Arrakis BT, Espaa, 2015.
- [33] I. Martínez T., «Hosting y Dominios,» Publicaciones Omega, España, 2015.
- [34] A. Gutíerrez, «Base de Datos,» Centro Cultural ITACA S.C, México, 2015.
- [35] L. Fernández, «Desarrollo de Aplicaciones para Android,» España, Depto. CCIA, 2014, pp. 12-30.
- [36] B. A. Rafael Menendez, «Desarrollo de Aplicaciones Web,» de Desarrollo de Aplicaciones Web, 2015, pp. 2-7.
- [37] G. C. J. Giampiere, «DevCode,» 15 octubre 2017. [En línea]. Available: https://devcode.la/blog/como-funciona-reactjs/. [Último acceso: 29 Julio 2018].
- [38] C. M. ROBERTO, Abril 2010. [En línea]. Available: http://roberto.costumero.es/slides/Go2010/manual\_go.pdf.
- [39] Ministerio del ambiente, «Plan Nacional para la calidad del aire en el Ecuador,» Quito, Secretaria del Ambiente, 2013, pp. 56-66.
- [40] Ministerio del Ambiente del Ecuador, «Fase I. Diagnóstico situacional,» de Lineamientos Generales para establecer Políticas de la calidad del aire en Ecuador, Quito, Ministerio del Ambiente, 2015, pp. 167-169.

# **CAPITULO VII**

ANEXOS.

## **7.1. Visita a la Dirección de Gestión Ambiental del G.A.D Municipal de Quevedo.**

En los siguientes anexos se puede observar la visita realizada al Departamento de Gestión Ambiental del Municipio de Quevedo, para poder determinar qué tan factible es la implementación de un Sistema electrónico para el monitoreo de niveles de CO en la Avenida 7 de Octubre.

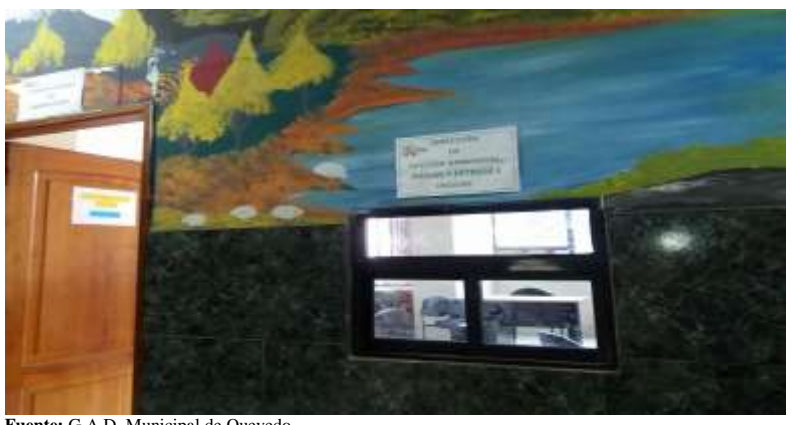

 **Fuente:** G.A.D. Municipal de Quevedo.  **Anexo 1.** Dirección de gestión ambiental, áridos y pétreos e higiene.

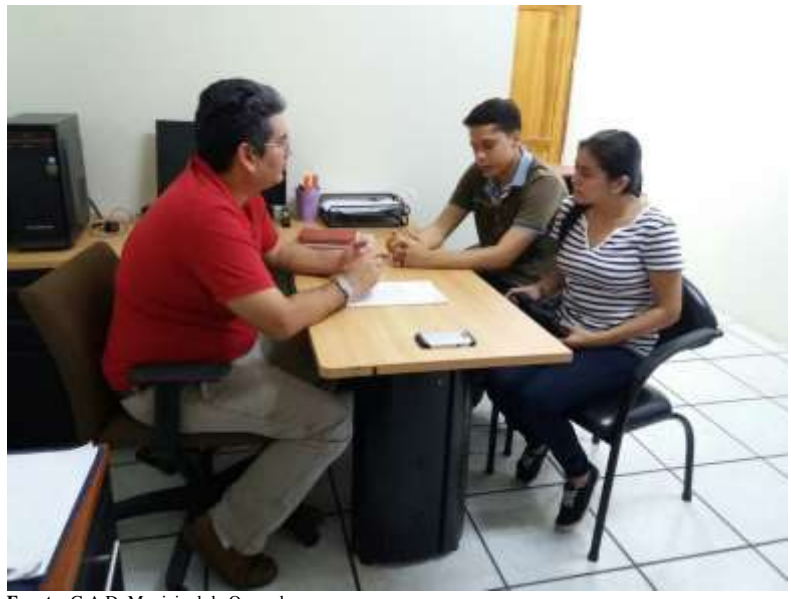

 **Fuente:** G.A.D. Municipal de Quevedo.  **Anexo 2**. Reunión con el Biólogo Jorge Saltos Navia, Director del departamento

## **7.2. Constancia de la recopilación de datos mediante la aplicación móvil.**

En las siguientes figuras se puede visualizar capturas de la app móvil, con los valores almacenados de monóxido de carbono en ppm, para posteriormente analizar los datos censados en el transcurso de 24 horas y una semana**.** 

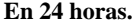

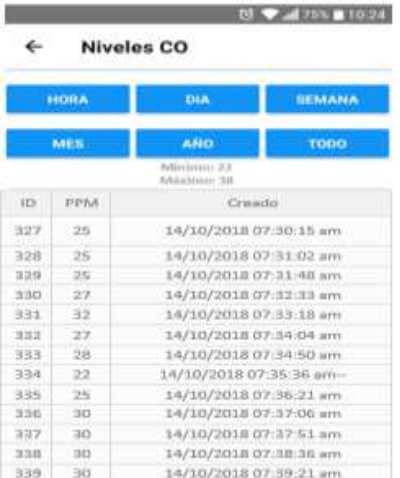

### **Fuente:** La Investigación.

**Anexo 3.** CO medido en el horario de 7:30.

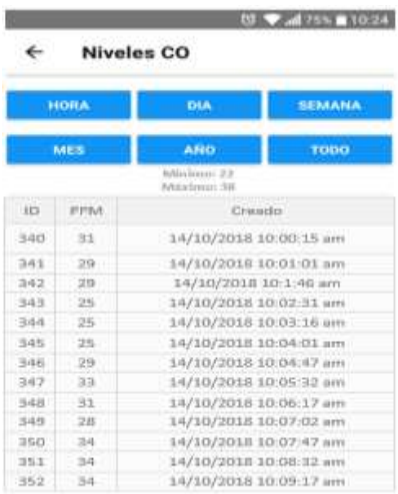

**Fuente:** La Investigación.

**Anexo 4**. CO medido en el horario de 10:00.

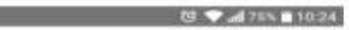

### € **Niveles CO**

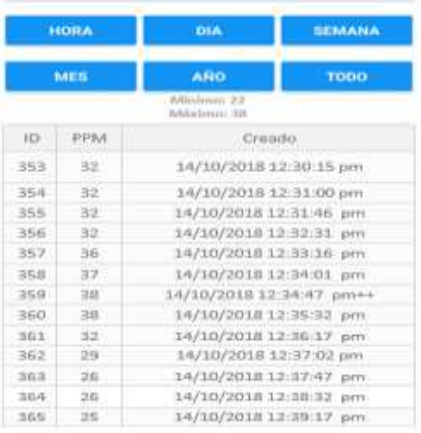

# **Fuente:** La Investigación. **Anexo 5.** CO medido en el horario de 12:30.

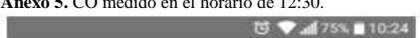

### $\leftarrow$ **Niveles CO**

| <b>HORA</b><br><b>MES</b> |              | <b>DIA</b>               | <b>SEMANA</b> |  |
|---------------------------|--------------|--------------------------|---------------|--|
|                           |              | <b>ANO</b>               | <b>TODO</b>   |  |
|                           |              | Minimo: 22<br>Máximo: 38 |               |  |
| ID.                       | PPM          | Creado                   |               |  |
| 366                       | 29           | 14/10/2018 03:00:15 pm   |               |  |
| 367                       | 27           | 14/10/2018 03:01:00 pm   |               |  |
| 368                       | $22^{\circ}$ | 14/10/2018 03:01:46 pm   |               |  |
| 369                       | 25           | 14/10/2018 03:02:31 pm   |               |  |
| 370                       | $22 -$       | 14/10/2018 03:03:16 pm   |               |  |
| 371                       | $22 -$       | 14/10/2018 03:04:01 pm   |               |  |
| 372                       | 21           | 14/10/2018 03:04:47 pm   |               |  |
| 373                       | 20           | 14/10/2018 03:05:27 pm   |               |  |
| 374                       | 24           | 14/10/2018 03:06:12 pm   |               |  |
| 375                       | 24           | 14/10/2018 03:06:57 pm   |               |  |
| 376                       | 25           | 14/10/2018 03:07:42 pm   |               |  |
| 377                       | 23           | 14/10/2018 03:08:27 pm   |               |  |
| 378                       | 27           | 14/10/2018 03:09:12 pm   |               |  |

**Fuente:** La Investigación. **Anexo 6.**CO medido en el horario de 15:00.

### **M → M → M 75% 10:24**

### $\leftarrow$ **Niveles CO**

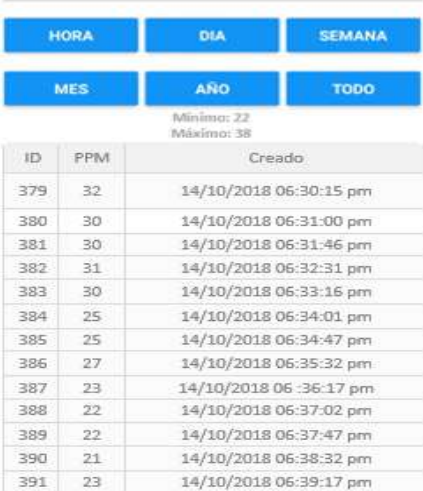

**Fuente:** La Investigación. **Anexo 7.** CO medido en el horario de 18:30.

### **En una semana**

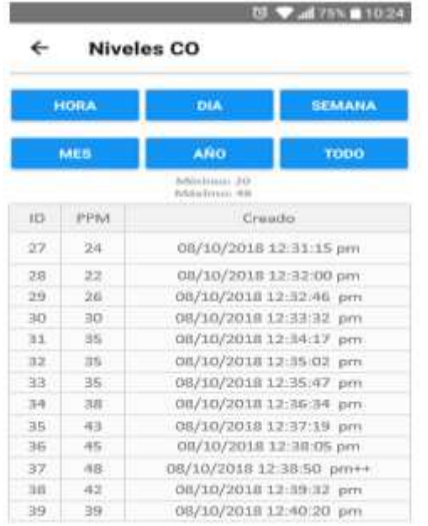

**Fuente:** La Investigación. **Anexo 8.** CO medido el lunes 8 de octubre del 2018.

### March 2019 30 March 2019 30:24

### $\leftarrow$  Niveles CO

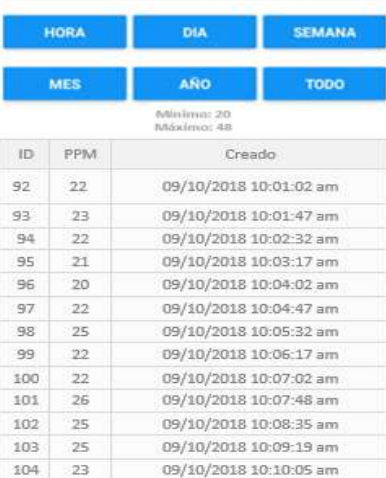

**Fuente:** La Investigación. **Anexo 9.** CO medido el Martes 9 de Octubre del 2018.

# 

### **Niveles CO**  $\leftarrow$

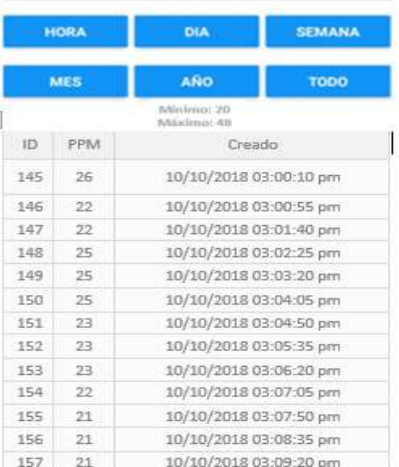

**Fuente:** La Investigación. **Anexo 10.** CO medido el Miércoles 10 de Octubre del 2018.

### $\bullet \bullet \bullet \bullet \bullet \bullet \bullet$

### $\leftarrow$  Niveles CO

П

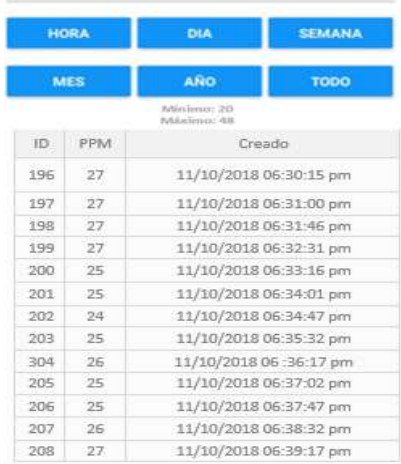

**Fuente:** La Investigación. **Anexo 11.** CO medido jueves 11 de octubre del 2018.

Martin 10.24

### $\leftarrow$ **Niveles CO**

Ï

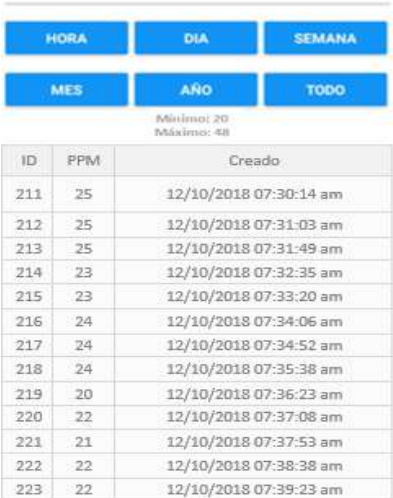

**Fuente:** La Investigación. **Anexo 12.** CO medido el Viernes 12 de Octubre del 2018.

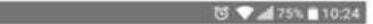

### $\leftarrow$ **Niveles CO**

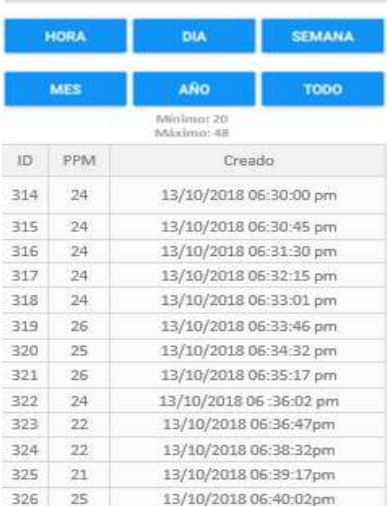

# **Fuente:** La Investigación. **Anexo 13.** CO medido el sábado 13 de octubre del 2018.

 $\bullet \bullet \bullet \bullet \bullet \bullet \bullet \bullet \bullet \bullet$ 

## $\leftarrow$  Niveles CO

л

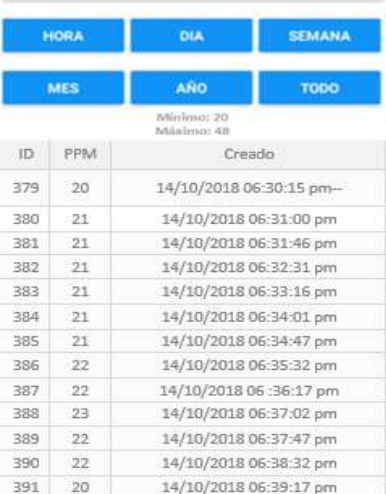

**Fuente:** La Investigación. **Anexo 14.** CO medido el domingo 14 de octubre del 2018.

**7.3. Certificado de aprobación por parte de la Dirección de Gestión Ambiental, Áridos y Pétreos e Higiene del G.A.D de Quevedo.**

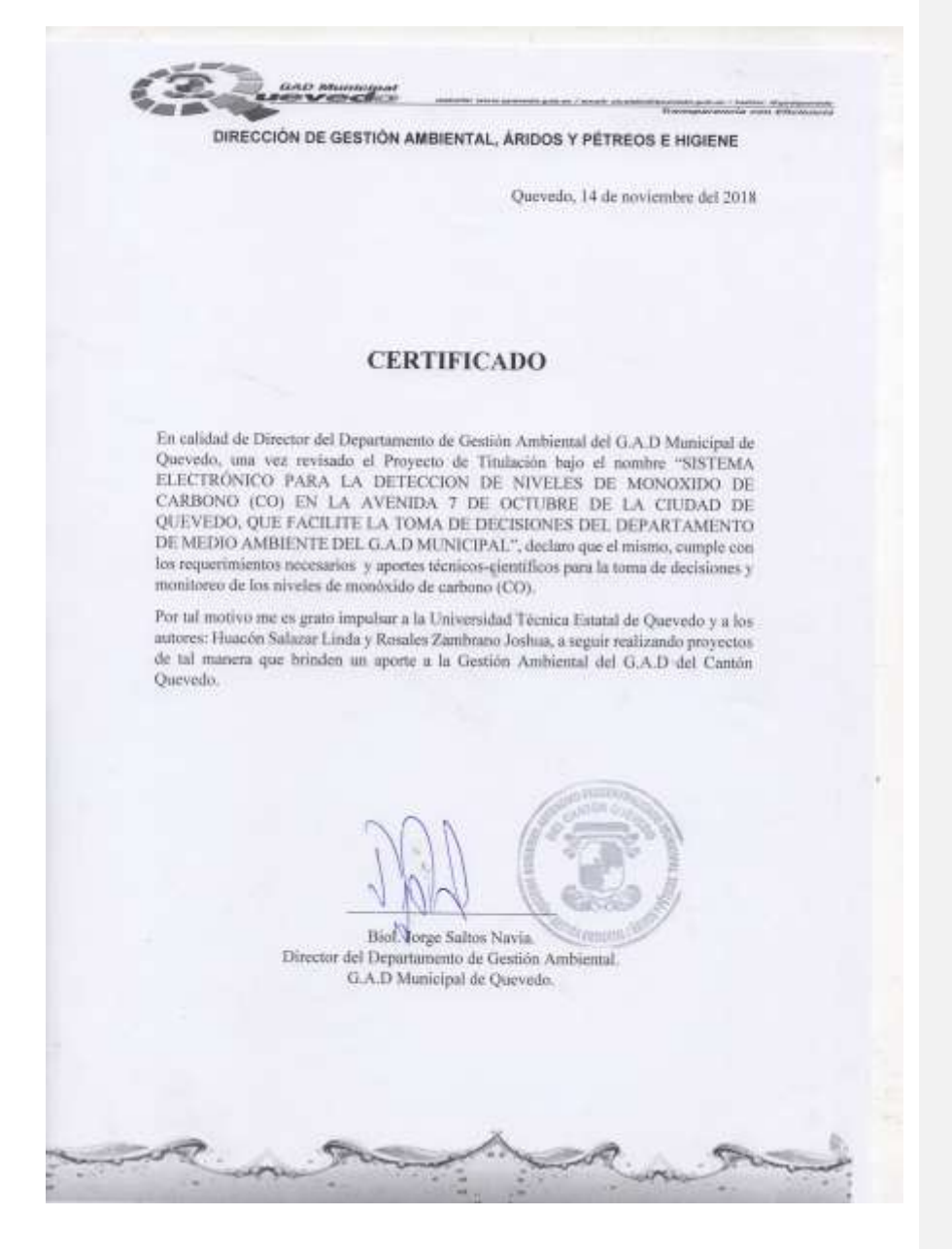

## 7.4. Datasheet del Sensor MQ7

# **TECHNICAL DATA**

# MQ-7 GAS SENSOR

## **FEATURES**

\* High sensitivity to carbon monoxide

\* Stable and long life

### **APPLICATION**

They are used in gas detecting equipment for carbon monoxide(CO) in family and industry or car.

**SPECIFICATIONS** A. Standard work condition

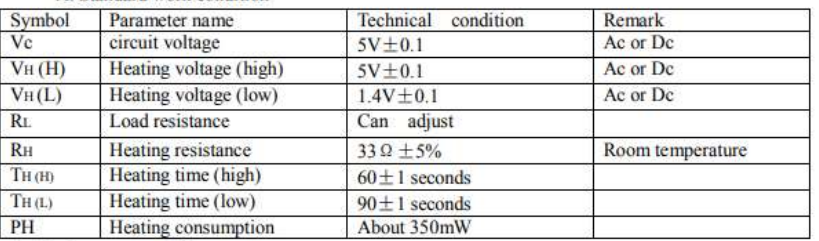

b. Environment conditions

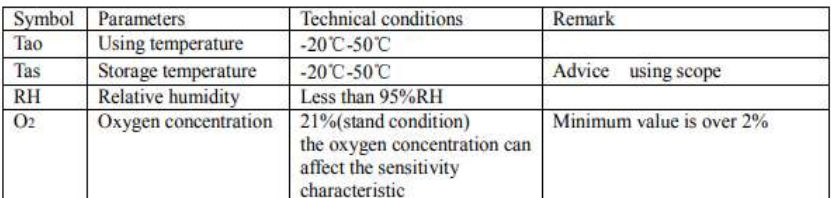

c. Sensitivity characteristic

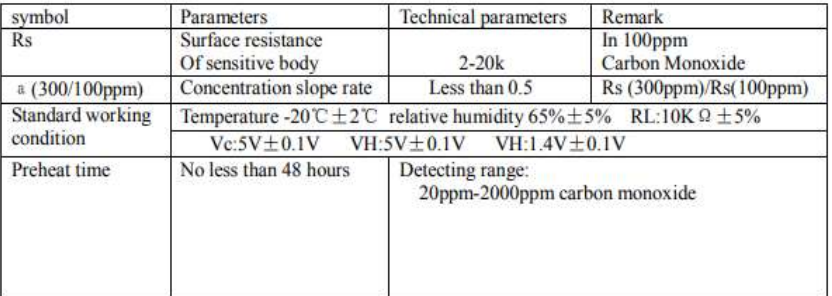

D. Structure and configuration, basic measuring circuit

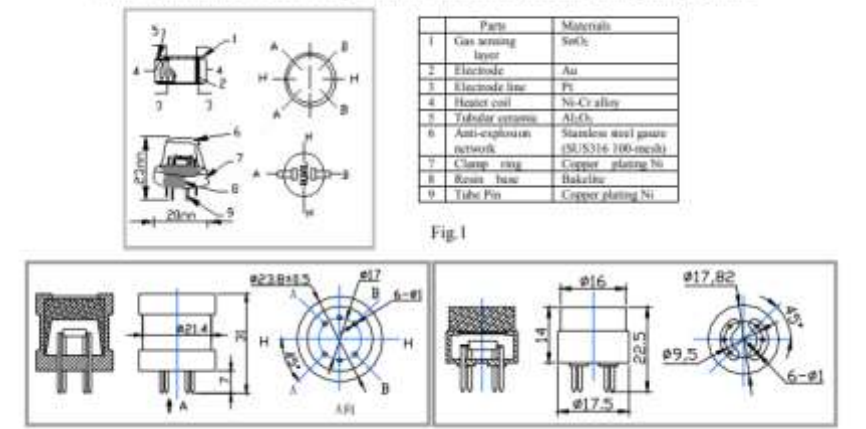

6 pin ,4 of them are used to fetch signals, and other 2 are used for providing heating current.

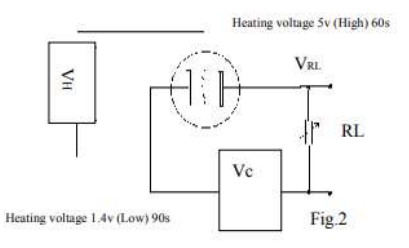

### **Standard circuit:**

As shown in Fig 2, standard measuring circuit of MQ-7 sensitive components consists of 2 parts, one is heating circuit having time control function (the high voltage and the low voltage work circularly ). The second is the signal output circuit, it can accurately respond changes of surface resistance of the sensor.

Electric parameter measurement circuit is shown as Fig.2

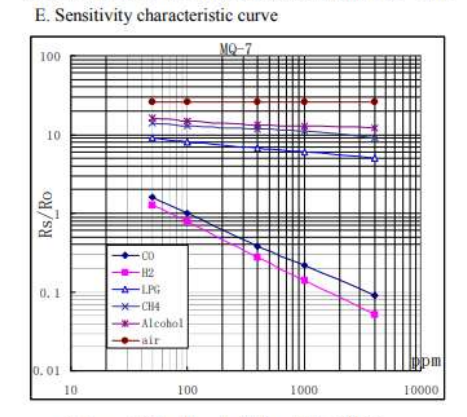

Fig.3 sensitivity characteristics of the MQ-7

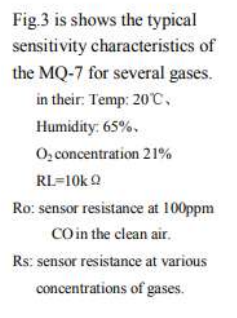

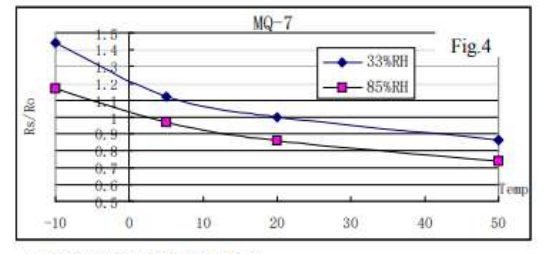

Fig.4 is shows the typical dependence of the MQ-7 on temperature and humidity. Ro: sensor resistance at 100ppm CO in air at 33%RH and 20degree. Rs: sensor resistance at 100ppm CO at different temperatures and humidities.

### **OPERATION PRINCIPLE**

. The surface resistance of the sensor Rs is obtained through effected voltage signal output of the load resistance RL which series-wound. The relationship between them is described:

### $Rs\backslash RL = (Vc-VRL) / VRL$

Fig. 5 shows alterable situation of RL signal output measured by using Fig. 2 circuit output

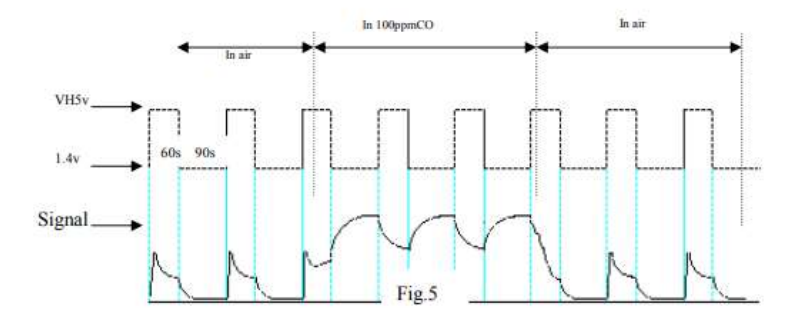

signal when the sensor is shifted from clean air to carbon monoxide (CO), output signal measurement is made within one or two complete heating period (2.5 minute from high voltage to low voltage).

Sensitive layer of MQ-7 gas sensitive components is made of SnO<sub>2</sub> with stability, So, it has excellent long term stability. Its service life can reach 5 years under using condition.

### **SENSITVITY ADJUSTMENT**

Resistance value of MQ-7 is difference to various kinds and various concentration gases. So, When using this components, sensitivity adjustment is very necessary. we recommend that you calibrate the detector for 200ppm CO in air and use value of Load resistance that(R<sub>L</sub>) about 10 K  $\Omega$  (5K  $\Omega$  to 47 K  $\Omega$ ).

When accurately measuring, the proper alarm point for the gas detector should be determined after considering the temperature and humidity influence. The sensitivity adjusting program:

- a. Connect the sensor to the application circuit.
- b. Turn on the power, keep preheating through electricity over 48 hours.
- c. Adjust the load resistance RL until you get a signal value which is respond to a certain carbon monoxide concentration at the end point of 90 seconds.
- d. Adjust the another load resistance RL until you get a signal value which is respond to a CO concentration at the end point of 60 seconds.

Supplying special IC solutions, More detailed technical information, please contact us.

## 7.5. Datasheet Dron Dji Mavic Pro

# **AIRCRAFT**

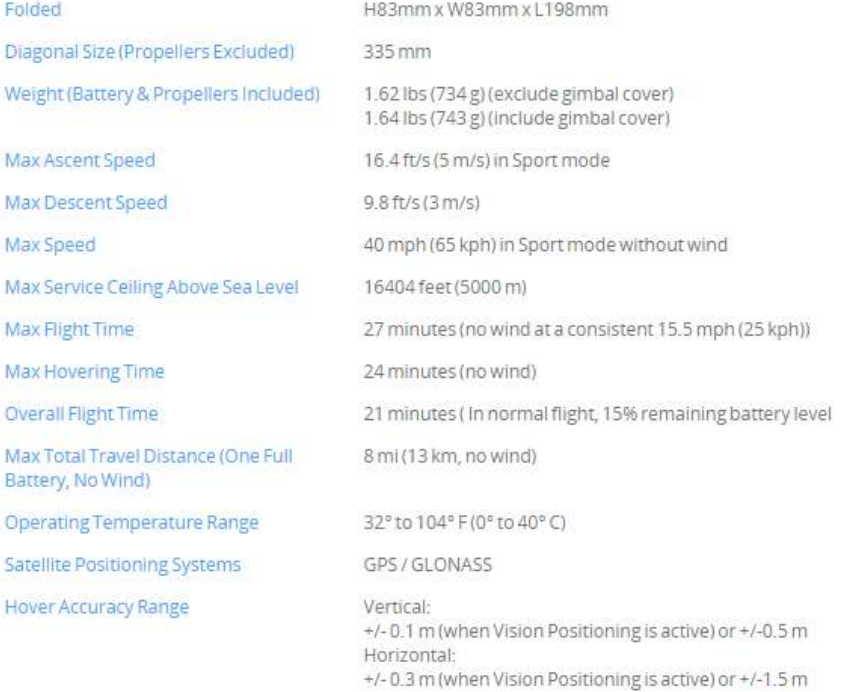

# CAMERA

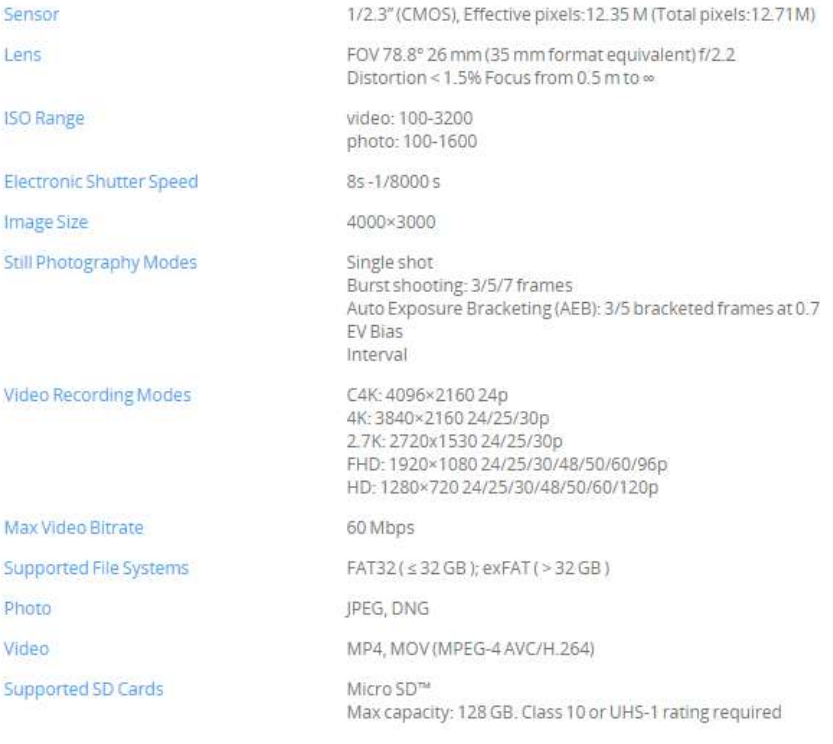

# $WI-FI$

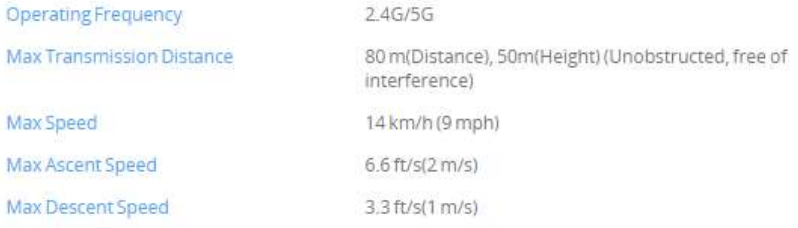

# REMOTE CONTROLLER

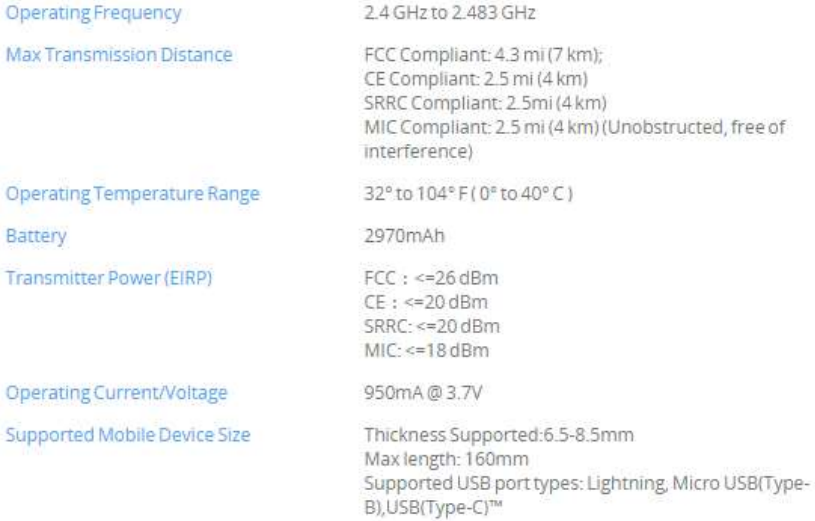

# CHARGER

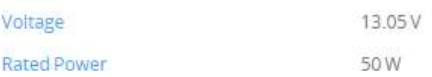

# INTELLIGENT FLIGHT BATTERY

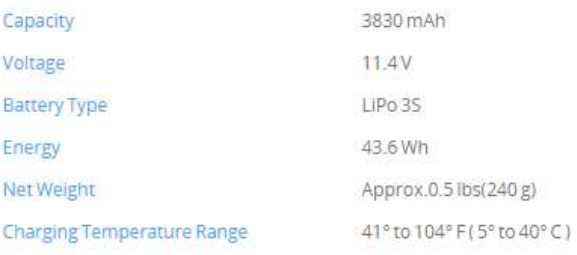

# **GIMBAL**

Controllable Range

Stabilization

Pitch: -90° to +30° Roll: 0° or 90° (Horizontally and vertically) 3-axis (pitch, roll, yaw)

# **VISION SYSTEM**

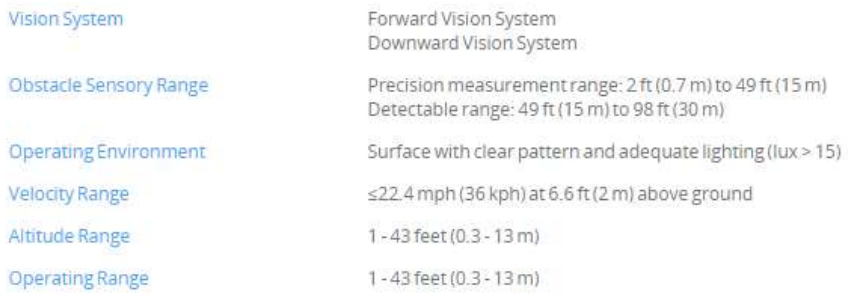

# APP / LIVE VIEW

Required Operating Systems

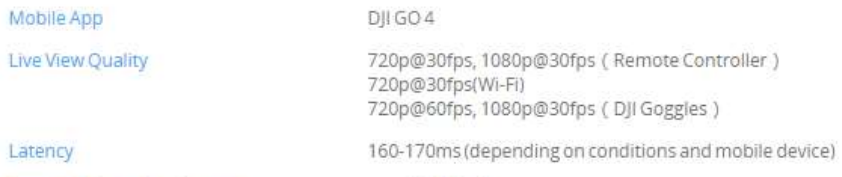

### · iOS9.0 or later

· Android 4.1.2 or later